# UNIVERSIDADE TECNOLÓGICA FEDERAL DO PARANÁ PROGRAMA DE PÓS-GRADUAÇÃO EM MATEMÁTICA

TEREZA MARIA PEREIRA GARCIA

# **SOLUC¸ AO NUM ˜ ERICA DE EQUAC¸ ´ OES DIFERENCIAIS ˜ ORDINARIAS ´**

MONOGRAFIA DE ESPECIALIZAÇÃO

**CAMPO MOURAO˜**

## TEREZA MARIA PEREIRA GARCIA

## **SOLUC¸ AO NUM ˜ ERICA DE EQUAC¸ ´ OES DIFERENCIAIS ˜ ORDINARIAS ´**

Monografia apresentada ao Programa de Pósgraduação em Matemática da Universidade Tecnológica Federal do Paraná como requisito parcial para obtenção do título de "Especialista em Ciências" – Área de Concentração: Matemática.

Orientador: Adilandri Mércio Lobeiro

## **CAMPO MOURAO˜**

## **TERMO DE APROVAC¸ AO˜**

Tereza Maria Pereira Garcia

Solução Numérica de Equações Diferenciais Ordinárias

Monografia apresentada ao Programa de Pós-graduação em Matemática da Universidade Tecnológica Federal do Paraná como requisito parcial para obtenção do título de "Especialista em Ciências" – Área de Concentração: Matemática.

Orientador: Prof. Msc. Adilandri M. Lobeiro

Prof(a). Msc. Viviane Colucci

Prof(a). Msc. Magda Cardoso Montovani

Aos meus pais e principalmente ao meu namorado Fernando que ficaram privados da minha presença e atenção durante os estudos.

### **AGRADECIMENTOS**

Agradeço primeiramente a Deus por ter me proporcionado a realização de mais uma etapa da construção do meu conhecimento. A meu pai e Fernando, principalmente à minha mãe, pela paciência e colaboração. Aos professores de especialização pelo conhecimento transmitido. Aos meus colegas de especialização, pela companhia nos estudos e viagem. Especialmente ao meu orientador, professor Adilandri, pela paciência, dedicação e colaboração para realização desse trabalho e a Oilson Alberto Gonzatto Junior por sua importante contribuição nesse trabalho.

"A matemática é o alfabeto com qual Deus criou o universo."

Galileo Galilei.

### **RESUMO**

GARCIA, T. M. P.. Solução Numérica de Equações Diferenciais Ordinárias. 114 f. Monografia – Programa de Pós-graduação em Matemática, Universidade Tecnológica Federal do Paraná. Campo Mourão, 2012.

Este trabalho propõe explicitar os métodos numéricos conhecidos como Métodos Lineares de Passo Múltiplo, utilizados para a resolução de Equações Diferenciais Ordinárias, descrevendo seus conceitos e mecanismos de aproximação às coordenadas da solução de um Problema de Valor Inicial onde, a cada iteração, novos valores são obtidos por meio da discretização de um conjunto de pontos em um determinado intervalo. A abordagem dos metodos ocorre com o ´ auxílio do *software Maple 16*, para a implementação computacional dos métodos numéricos estudados e desenvolvidos em teoria. Cada um dos estudos é composto pela discussão teórica seguida da resolução manual em um intervalo dividido em poucas partes, após isso, um código computacional é apresentado e a resolução é feita via *software* com o intervalo de estudo ainda mais fracionado. Ambas as resoluções fazem parte de tabelas e gráficos que são construídos a fim de permitir o entendimento de cada método e a comparação entre os resultados analíticos e as aproximações numéricas.

Palavras-chave: Métodos Numéricos, Equações Diferenciais Ordinárias, Solução Numérica, Aproximação

### **ABSTRACT**

GARCIA, T. M. P.. Numerical Solution of Ordinary Differential Equations. 114 f. Monografia – Programa de Pós-graduação em Matemática, Universidade Tecnológica Federal do Paraná. Campo Mourão, 2012.

This paper proposes explicit numerical methods known as Linear Step Multiple Methods used for solving Ordinary Differential Equations, describing their concepts and mechanisms for coordinated approach to the solution of an Initial Value Problem where each iteration, new values are obtained by discretizing a set of points in a certain range. The methods of approach occurs with the help of software Maple 16 to the computer implementation of numerical methods studied and developed in theory. Each of the studies consists of the theoretical discussion followed by manual resolution in a range divided into a few parts, after that, a computer code is presented and the resolution is done via software with the study interval further fractionated. Both resolutions are part of tables and graphs that are constructed to allow the understanding of each method and the comparison between analytical results and numerical approximations.

**Keywords:** Numerical Methods, Ordinary Differential Equations, Numerical Solution, Approach

### **LISTA DE FIGURAS**

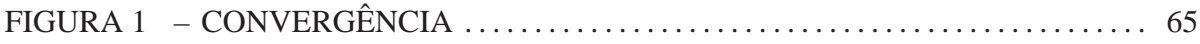

### **LISTA DE TABELAS**

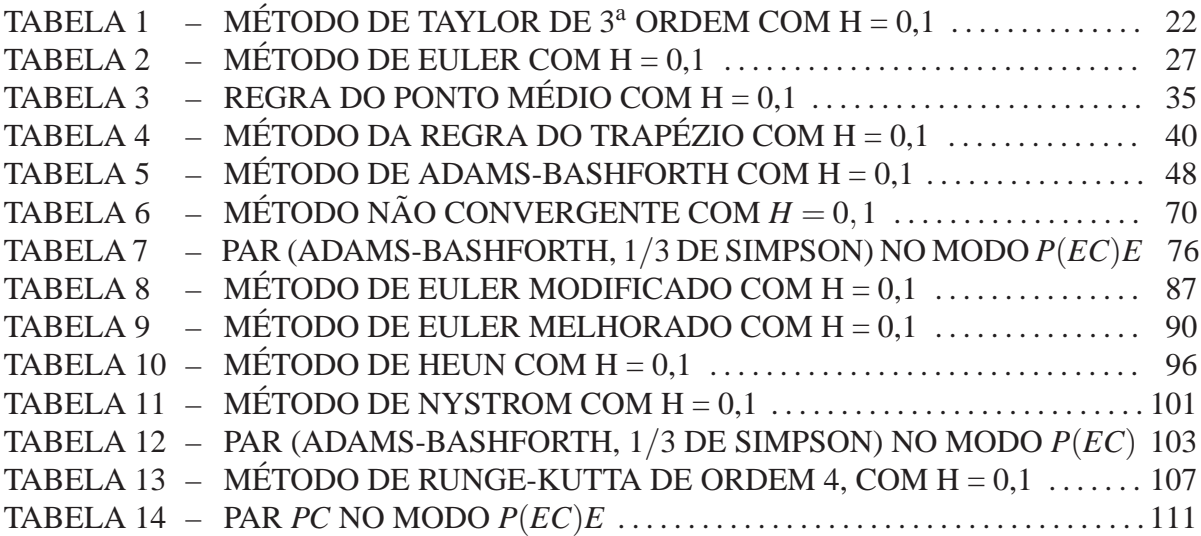

### **LISTA DE SIGLAS**

- EDOs Equações Diferenciais Ordinárias
- PVI Problema de Valor Inicial
- EDO Equação Diferencial Ordinária
- *PC* Previsor Corretor

## **SUMARIO ´**

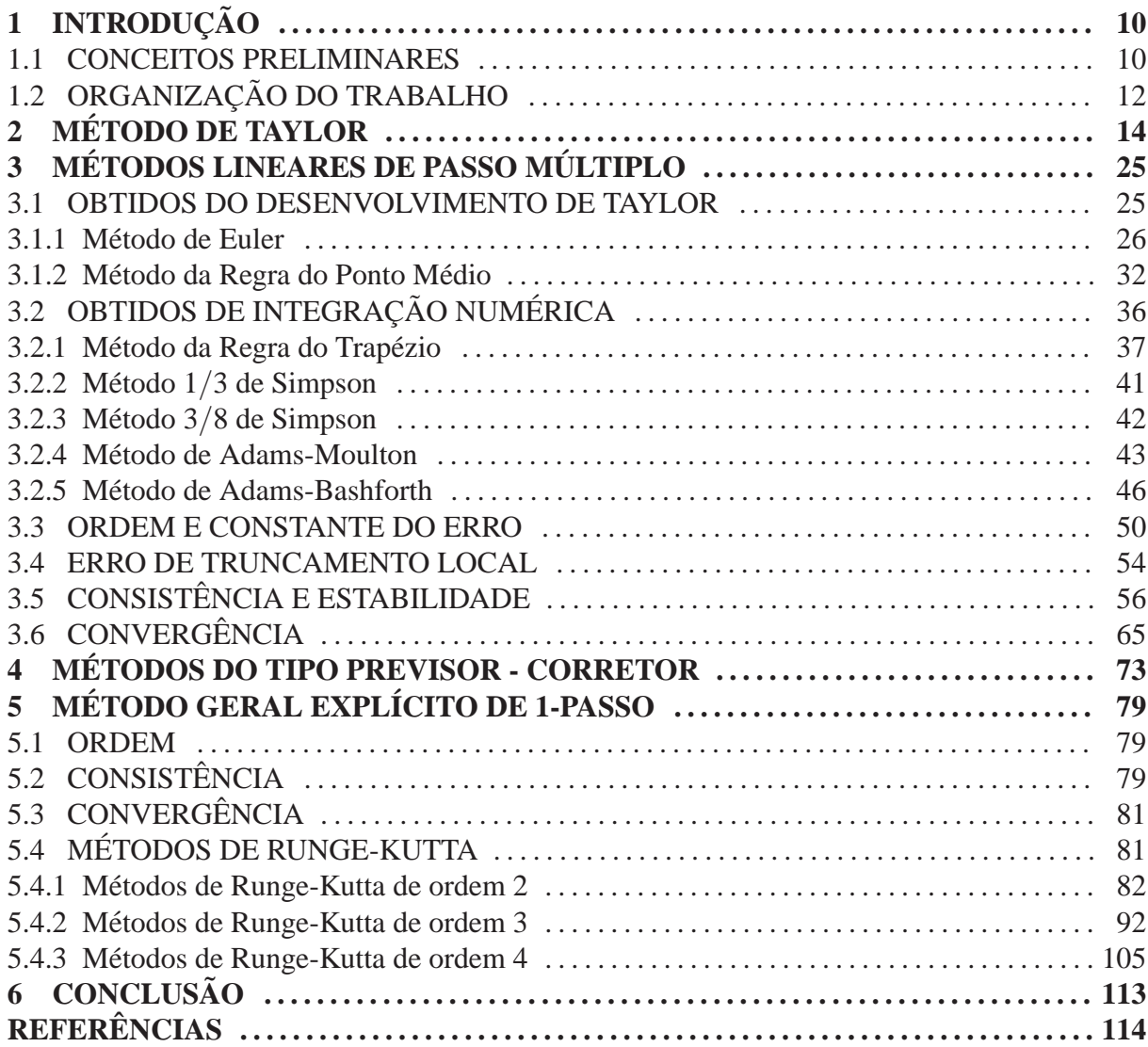

### **1** INTRODUÇÃO

As Equações Diferenciais Ordinárias ( EDOs) são usadas para modelar problemas de ciências e engenharia que envolvam a mudança de alguma variável em relação a outra. A maioria desses problemas requer a solução de um Problema de Valor Inicial (PVI), isto é, resolver uma Equações Diferenciais Ordinária ( EDO) que satisfaça uma dada condição inicial.

Na maioria das situações da vida real, a Equação Diferencial que modela o problema é muito complicada para ser resolvida com exatidão. Sendo assim, recorre-se a dois procedimentos para aproximar a solução. O primeiro consiste em simplificar a Equação Diferencial de modo a resolvê-la exatamente, e, então usar a solução da equação simplificada para aproximála da solução da equação original. O segundo se vale de métodos para aproximar a solução do problema original. Esse procedimento é mais comumente empregado, uma vez que os métodos de aproximação dão resultados mais precisos e uma informação mais realista sobre o erro.

Os métodos apresentados nesse trabalho não produzem uma aproximação contínua da solução do PVI. Mais precisamente, as aproximações são obtidas em alguns pontos específicos espaçados igualmente.

#### 1.1 CONCEITOS PRELIMINARES

Antes de iniciar os métodos para aproximar os Problemas de Valor Inicial, necessita-se de algumas definições e resultados da teoria das EDOs.

A equação

$$
y' = f(x; y) \tag{1.1.1}
$$

 $\acute{\textbf{e}}$  chamada **Equação Diferencial de Primeira Ordem**. Nesta equação,  $f$  é uma função real dada, de duas variáveis reais  $x \in y$ , onde y depende da variável independente  $x$ .

Resolver a Equação (1.1.1) corresponde em determinar uma função  $y = y(x)$ , diferenciável,  $\text{com } x \in [a;b]$  tal que  $y'(x) = f(x; y(x))$ . Qualquer função que satisfaça essa propriedade é uma

solução da Equação Diferencial (1.1.1). Por exemplo, a função  $y(x) = Ce^x$  é, para qualquer valor da constante *C*, uma solução da Equação Diferencial y' = y. Assim, cada Equação Diferencial de Primeira Ordem possui um número infinito de soluções. Contudo, pode-se obter uma solução particular, se junto com a Equação Diferencial for dado o valor de  $y(x)$  em um ponto, por exemplo,  $y(x_0) = y_0$ , a qual é chamada de condição inicial.

A Equação Diferencial juntamente com a condição inicial constituem um **Problema de Valor Inicial**, isto é

$$
\begin{cases}\ny' = f(x; y) \\
y(x_0) = y_0\n\end{cases}.
$$
\n(1.1.2)

Deseja-se obter condições que garantam a existência de uma única solução do PVI (1.1.2).

**Definição 1.1** Diz-se que uma função  $f(x; y)$  satisfaz uma **condição de Lipschitz** na variável y *em um conjunto D* <sup>⊂</sup> IR<sup>2</sup> *se uma constante L* > 0 *existe com*

$$
|f(x; y_1) - f(x; y_2)| \le L|y_1 - y_2| \tag{1.1.3}
$$

*sempre que*  $(x; y_1)$ ,  $(x; y_2) \in D$ . A constante L é chamada de *constante de Lipschitz para f.* 

**Definição 1.2** Diz-se que um conjunto  $D \subset \mathbb{R}^2$  é convexo se, sempre que  $(x_1; y_1)$  e  $(x_2; y_2)$ *pertençam a D, e*  $\lambda$  *esteja em* [0,1]*, o ponto*  $((1 - \lambda)x_1 + \lambda x_2)(1 - \lambda)y_1 + \lambda y_2$ *) também pertença a D.*

Em termos geométricos a Definição (1.2) (BURDEN; FAIRES, 2003) estabelece que um conjunto é convexo sempre que, quando dois pontos pertencem a um conjunto, todo o segmento de reta entre os pontos também pertence ao conjunto. Os conjuntos considerados nesse trabalho são da forma  $D = \{(x, y) : a \le x \le b, -∞ < y < ∞\}$  para algumas constantes *a* e *b*.

**Teorema 1.1** *Suponha que f* (*x*; *<sup>y</sup>*) *seja definida em um conjunto convexo D* <sup>⊂</sup> IR<sup>2</sup> *. Se existe uma constante L* > 0 *com*

$$
\left|\frac{\partial f}{\partial y}(x;y)\right| \le L \quad ; \text{ para todo} \quad (x;y) \in D \tag{1.1.4}
$$

*entao f satisfaz uma condic¸ ˜ ao de Lipschitz em D na vari ˜ avel y com a constante L de Lipschitz. ´*

Como pode-se observar no Teorema (1.2), muitas vezes é de grande interesse determinar se a função envolvida em um PVI satisfaz a condição de Lipschitz em sua segunda variável e quase sempre é mais fácil aplicar a condição  $(1.1.4)$  do que a Definição  $(1.1)$ . Deve-se ressaltar, no entanto, que o Teorema (1.1) fornece condições apenas suficientes para que uma condição de Lipschitz seja válida.

O Teorema (1.2) é uma versão do Teorema Fundamental da Existência e Singularidade das Equações Diferenciais Ordinárias de Primeira Ordem. A demonstração desse Teorema, pode ser encontrada em (ROTA, 1989).

**Teorema 1.2** *Suponha que D* = { $(x, y)$ ; *a* ≤ *x* ≤ *b*; −∞ < *y* < ∞} *e que f*  $(x, y)$  *seja contínua em D. Se f satisfaz a condição de Lipschitz em D na variavel y, então o PVI* 

$$
y'(x) = f(x; y)
$$
,  $a \le x \le b$ ,  $y(a) = \alpha$  (1.1.5)

*tem uma única solução*  $y(x)$  *para a*  $\leq x \leq b$ .

Observa-se, que em particular, o Teorema (1.2) garante a existência de uma única solução do PVI (1.1.2).

A grande maioria das equações encontradas na prática não podem ser solucionadas analiticamente. O recurso de que se dispõe é o emprego de métodos numéricos. Para isso, considera-se a sequência de pontos  $\{x_n\}$  definida por

$$
x_n = x_0 + nh,
$$

onde  $n = 0, 1, ..., N$ , com  $x_0 = a$ ,  $x_N = b$  e  $N = \frac{b-a}{l}$ *h* . Diz-se que o comprimento do intervalo,  $h$ , é o **tamanho do passo**, os pontos  $x_n$  são os **pontos da malha** e  $N$  é o **número de passos**.

Uma propriedade importante dos métodos computacionais para a solução de (1.1.2) é a **discretização**, isto é, deseja-se obter a solução aproximada do PVI não num intervalo contínuo  $a \le x \le b$ , mas sim num conjunto discreto de pontos  $\{x_n; n = 0, 1, \ldots, N\}$ .

Denota-se por  $y_n$  uma aproximação para a solução analítica em  $x_n$ , isto é,  $y_n \cong y(x_n)$  e por  $f_n = f(x_n; y_n)$ . O objetivo é então determinar aproximações y<sub>n</sub> da solução verdadeira  $y(x_n)$  nos pontos da malha, sendo a solução numérica uma tabela de valores de pares  $(x_n; y_n)$ .

### 1.2 ORGANIZAÇÃO DO TRABALHO

A estrutura dessa monografia está organizada em mais cinco capítulos descritos brevemente abaixo:

- $\bullet$  no capítulo 2 apresenta-se o Método de Taylor de ordem  $q$ ;
- $\bullet$  no capítulo 3 apresenta-se Métodos Lineares de Passo Múltiplo, obtidos do desenvolvimento da série de Taylor e de integração numérica, bem como a ordem e constante do erro, erro de truncamento local, consistência, estabilidade e convergência;
- $\bullet$  no capítulo 4 apresenta-se Métodos do tipo Previsor-Corretor, dados por erro de truncamento local;
- no capítulo 5 apresenta-se Métodos Gerais Explícitos de 1-Passo, onde se verifica a ordem, consistência e convergência. Também apresenta-se os Métodos de Runge-Kutta, de segunda, terceira e quarta ordens.

### **2 METODO DE TAYLOR ´**

Considerando o PVI (1.1.2). A função f pode ser linear ou não, admitindo-se que f seja contínua e suficientemente derivável em relação a x e y. Seja  $y(x)$  a solução exata de (1.1.2), então  $y(x)$  é a solução exata do PVI. A expansão em série de Taylor (ZILL, 2003) para  $y(x_n + h)$ em torno do ponto  $x_n$ , é dada por:

$$
y(x_n + h) = y(x_n) + hy'(x_n) + \frac{h^2}{2!}y''(x_n) + \ldots + \frac{h^q}{q!}y^{(q)}(x_n) + \frac{h^{q+1}}{(q+1)!}y^{(q+1)}(\xi_n) \quad (2.0.1)
$$

onde  $x_n < \xi_n < x_n + h$  e o **erro de truncamento local** é dado por  $e =$  $h^{q+1}$  $(q+1)!$  $y^{(q+1)}(\xi_n)$ .

As derivadas na expansão (2.0.1) não são conhecidas explicitamente, uma vez que a solução exata  $y(x)$  não é conhecida. Contudo, se  $f$  é suficientemente derivável, elas podem ser obtidas considerando-se a derivada  $y' = f(x, y)$  com respeito a *x*, tendo em mente que f é uma função implícita de *y*. Assim sendo, obtém-se para as primeiras derivadas:

$$
y' = f(x; y),
$$
  
\n
$$
y'' = f' = \frac{\partial f}{\partial x} + \frac{\partial f}{\partial y} \frac{dy}{dx} = f_x + f_y f,
$$
  
\n
$$
y''' = f'' = \frac{\partial f_x}{\partial x} + \frac{\partial f_x}{\partial y} \frac{dy}{dx} + \left[ \frac{\partial f_y}{\partial x} + \frac{\partial f_y}{\partial y} \frac{dy}{dx} \right] f + f_y \left[ \frac{\partial f}{\partial x} + \frac{\partial f}{\partial y} \frac{dy}{dx} \right]
$$
  
\n
$$
= f_{xx} + f_{xy} f + f_{yx} f + f_{yy} f^2 + f_y f_x + f_y^2 f
$$
  
\n
$$
= f_{xx} + 2f_{xy} f + f_{yy} f^2 + f_x f_y + f_y^2 f.
$$
  
\n
$$
\vdots
$$
  
\n(2.0.2)

Continuando desta maneira, pode-se expressar qualquer derivada de *y* em termos de *f* e de suas derivadas parciais. Contudo, a menos que *f* seja uma função muito simples, as derivadas de ordem mais elevada tornam-se cada vez mais complexas. Por razões práticas deve-se, então, limitar o número de termos na expansão (2.0.1), truncando-a após ( $q+1$ ) termos, ou seja,

$$
y(x_n + h) = y(x_n) + h f(x_n; y(x_n)) + \ldots + \frac{h^q}{q!} f^{q-1}(x_n; y(x_n)) , \qquad (2.0.3)
$$

esta equação pode ser interpretada como uma relação aproximada entre valores exatos da solução do PVI.

Uma relação exata entre valores aproximados da solução do PVI pode ser obtida substituindo, na equação (2.0.3),  $y(x_n)$  por  $y_n \in f^{(j)}(x_n; y(x_n))$  por  $f^{(j)}_n$  onde  $j = 0, 1, ..., q - 1$ , obtémse

$$
y_{n+1} = y_n + hf_n + \frac{h^2}{2!}f'_n + \dots + \frac{h^q}{q!}f_n^{(q-1)}, \qquad (2.0.4)
$$

ou

$$
y_{n+1} = y_n + hy'_n + \frac{h^2}{2!}y''_n + \dots + \frac{h^q}{q!}y^q_n,
$$
 (2.0.5)

que é chamado Método de Taylor de ordem q.

Apresenta-se a seguir um exemplo para melhor entendimento do método.

**Exemplo 2.1** *Aplique o Metodo de Taylor de ordem 3, para resolver o PVI ´*

$$
\begin{cases}\ny' = -y + x + 2 \\
y(0) = 2\n\end{cases}
$$
\n(2.0.6)

*obtendo uma aproximação de*  $y(0,5)$  *com h* = 0,1*. Resolva também para h* = 0,05 *e compare os resultados numericos nos dois tamanhos de passo. Resolva analiticamente o ´ PVI e compare com a soluc¸ao num ˜ erica, obtendo o erro. ´*

*Soluc¸ao: ˜ Com intuito de verificar a precisao da soluc¸ ˜ ao num ˜ erica calcula-se inicialmente ´ a soluc¸ao anal ˜ ´ıtica do PVI.*

Solução Analítica: Observa-se que a

$$
\frac{dy}{dx} + y = x + 2 \tag{2.0.7}
$$

*é uma EDO Linear de Primeira Ordem onde*  $P(x) = 1$  *e*  $f(x) = x + 2$ *. Para obter a soluc¸ao anal ˜ ´ıtica existe a necessidade de encontrar o fator de integrac¸ao, o qual ˜ e dado ´* *por*

$$
\mu(x) = e^{\int P(x)dx}
$$
  
\n
$$
\Rightarrow \mu(x) = e^{\int 1 dx}
$$
  
\n
$$
\Rightarrow \mu(x) = e^x
$$

*Multiplicando (2.0.7) pelo fator de integração (ZILL; CULLEN, 2001), tem-se* 

$$
e^{x} \left( \frac{dy}{dx} + y \right) = e^{x} (x+2)
$$
  
\n
$$
\Rightarrow \frac{d}{dx} (ye^{x}) = xe^{x} + 2e^{x}
$$
  
\n
$$
\Rightarrow \int \frac{d}{dx} (ye^{x}) dx = \int (xe^{x} + 2e^{x}) dx
$$
  
\n
$$
\Rightarrow ye^{x} = \int xe^{x} dx + 2e^{x} + C
$$

*Para calcular a integral é necessário aplicar a integração por partes. Considerando* 

$$
u = x \Rightarrow du = 1 dx
$$
  
\n
$$
dv = e^x dx \Rightarrow v = e^x
$$

*segue que*

$$
ye^{x} = xe^{x} - \int e^{x} dx + 2e^{x} + C
$$
  
\n
$$
\Rightarrow ye^{x} = xe^{x} - e^{x} + 2e^{x} + C
$$
  
\n
$$
\Rightarrow y = \frac{xe^{x} + e^{x} + C}{e^{x}}
$$
  
\n
$$
\Rightarrow y = x + 1 + Ce^{-x}
$$
  
\n
$$
\Rightarrow y = Ce^{-x} + x + 1
$$

*Para encontrar o valor da constante C utiliza-se a condição inicial,*  $y(0) = 2$ *. Como* 

$$
y(x) = Ce^{-x} + x + 1
$$
  
\n
$$
\Rightarrow y(0) = Ce^{-0} + 0 + 1
$$
  
\n
$$
\Rightarrow 2 = Ce^{0} + 1
$$
  
\n
$$
\Rightarrow 2 = C1 + 1
$$
  
\n
$$
\Rightarrow C = 2 - 1
$$
  
\n
$$
\Rightarrow C = 1
$$

*portanto a solução analítica do PVI dado é*  $y(x) = e^{-x} + x + 1$ *.* 

Solução Numérica: Para obter a solução numérica aplica-se o Método de Taylor de ordem 3,

*o qual é dado por* (2.0.5) *com* 
$$
q = 3
$$
, *isto é*

$$
y_{n+1} = y_n + hy'_n + \frac{h^2}{2}y''_n + \frac{h^3}{6}y''_n
$$
 (2.0.8)

*Para calcular os valores de yn, deve-se avaliar f e suas derivadas em torno de* (*xn*; *yn*) *no intervalo*  $[0, 0, 5]$  *onde deseja-se obter a solução do PVI.* 

*Ao observar o PVI (2.0.6), tem-se*

$$
y'(x_n) = f(x_n; y(x_n)) = -y(x_n) + x_n + 2.
$$

Segue que  $y'_n = f(x_n; y_n) = -y_n + x_n + 2$  onde  $y'_n \cong y'(x_n) e f_n(x_n; y_n) \cong f(x_n; y(x_n))$ . *Para aplicar o Método precisa-se obter as derivadas de até terceira ordem.* 

$$
y'_{n} = f_{n}
$$
  
\n
$$
= -y_{n} + x_{n} + 2
$$
  
\n
$$
y''_{n} = (y'_{n})'
$$
  
\n
$$
= f_{nx_{n}} + f_{ny_{n}}f_{n}
$$
  
\n
$$
= 1 + (-1)(-y_{n} + x_{n} + 2)
$$
  
\n
$$
= y_{n} - x_{n} - 1
$$
\n(2.0.9)

$$
y_n''' = (y'')'
$$
  
= -1 + (1)(-y\_n + x\_n + 2)  
= -y\_n + x\_n + 1.

*Fazendo n* = 0 *em (2.0.8), obtem-se ´*

$$
y_1 = y_0 + hy'_0 + \frac{h^2}{2}y''_0 + \frac{h^3}{6}y'''_0,
$$

*onde*  $y_0 = 2$ ,  $x_0 = 0$  *e*  $h = 0, 1$ . Para obter  $y'_0$ ,  $y''_0$  *e*  $y'''_0$ , substitui-se  $n = 0$  *em (2.0.9).* De *fato, tem-se*

$$
y'_0 = -y_0 + x_0 + 2
$$
  
= -2 + 0 + 2 ,  
= 0

*e*

$$
y_0'' = y_0 - x_0 - 1
$$
  
= 2 - 0 - 1 ,  
= 1

*e*

$$
y_0''' = -y_0 + x_0 + 1
$$
  
= -2 + 0 + 1  
= -1

*Logo,*

$$
y_1 = y_0 + hy'_0 + \frac{h^2}{2}y''_0 + \frac{h^3}{6}y'''_0
$$
  
= 2 + (0,1)(0) +  $\frac{(0,1)^2}{2}$ (1) +  $\frac{(0,1)^3}{6}$ (-1)   
= 2,00483

*Fazendo agora n* = 1 *em (2.0.8), obtem-se ´*

$$
y_2 = y_1 + hy'_1 + \frac{h^2}{2}y''_1 + \frac{h^3}{6}y'''_1,
$$

*onde*  $y_1 = 2,00483$ ,  $x_1 = 0,1$  *e*  $h = 0,1$ *. Para obter*  $y'_1$ *,*  $y''_1$  *e*  $y''_1$ *, substitui-se*  $n = 1$  *em (2.0.9). De fato, tem-se*

$$
y'_1 = -y_1 + x_1 + 2
$$
  
= -2,0048 + 0,1+2,  
= 0,0952

*e*

$$
y_1'' = y_1 - x_1 - 1
$$
  
= 2,0048 - 0,1 - 1,  
= 0,9048

*e*

$$
y_1''' = -y_1 + x_1 + 1
$$
  
= -2,0048 + 0,1 + 1.  
= -0,9048

*Logo,*

$$
y_2 = y_1 + hy'_1 + \frac{h^2}{2}y''_1 + \frac{h^3}{6}y'''_1
$$
  
= 2,0048 + (0,1)(0,0952) +  $\frac{(0,1)^2}{2}$ (0,9048) +  $\frac{(0,1)^3}{6}$ (-0,9048)  
= 2,01869

*Fazendo n* = 2 *em (2.0.8), obtem-se ´*

$$
y_3 = y_2 + hy'_2 + \frac{h^2}{2}y''_2 + \frac{h^3}{6}y'''_2,
$$

*onde*  $y_2 = 2,01869$ ,  $x_2 = 0,2$  *e*  $h = 0,1$ *. Para obter*  $y'_2$ ,  $y''_2$  *e*  $y'''_2$ *, substitui-se*  $n = 2$  *em (2.0.9). De fato, tem-se*

$$
y'_2 = -y_2 + x_2 + 2
$$
  
= -2,0187 + 0,2 + 2,  
= 0,1813

*e*

$$
y_2'' = y_2 - x_2 - 1
$$
  
= 2,0187 - 0,2 - 1,  
= 0,8187

*e*

$$
y_2''' = -y_2 + x_2 + 1
$$
  
= -2,0187 + 0,2 + 1  
= -0,8187

*Logo,*

$$
y_3 = y_2 + hy'_2 + \frac{h^2}{2}y''_2 + \frac{h^3}{6}y'''_2
$$
  
= 2,0187 + (0,1)(0,1813) +  $\frac{(0,1)^2}{2}$ (0,8187) +  $\frac{(0,1)^3}{6}$ (-0,8187)   
= 2,04078

*Substituindo n* = 3 *em (2.0.8), obtem-se ´*

$$
y_4 = y_3 + hy'_3 + \frac{h^2}{2}y''_3 + \frac{h^3}{6}y'''_3,
$$

*onde y*<sup>3</sup> = 2,04078*, x*<sup>3</sup> = 0,3 *e h* = 0,1*. Para obter y*′ 3 *, y*′′ 3 *e y*′′′ 3 *, substitui-se n* = 3 *em*

.

*(2.0.9). De fato, tem-se*

$$
y'_3 = -y_3 + x_3 + 2
$$
  
= -2,0408 + 0,3 + 2,  
= 0,2592

*e*

$$
y_3'' = y_3 - x_3 - 1
$$
  
= 2,0408 - 0,3 - 1,  
= 0,7408

*e*

$$
y_3''' = -y_3 + x_3 + 1
$$
  
= -2,0408 + 0,3 + 1.  
= -0,7408

*Logo,*

$$
y_4 = y_3 + hy'_3 + \frac{h^2}{2}y''_3 + \frac{h^3}{6}y'''_3
$$
  
= 2,0408 + (0,1)(0,2592) +  $\frac{(0,1)^2}{2}$ (0,7408) +  $\frac{(0,1)^3}{6}$ (-0,7408)   
= 2,07030

*Finalmente, substituindo*  $n = 4$  *em (2.0.8), obtém-se* 

$$
y_5 = y_4 + hy'_4 + \frac{h^2}{2}y''_4 + \frac{h^3}{6}y'''_4,
$$

*onde y*<sup>4</sup> = 2,07030*, x*<sup>4</sup> = 0,4 *e h* = 0,1*. Para obter y*′ 4 *, y*′′ 4 *e y*′′′ 4 *, substitui-se n* = 4 *em (2.0.9). De fato, tem-se*

$$
y'_4 = -y_4 + x_4 + 2
$$
  
= -2,0703 + 0,4 + 2,  
= 0,3297

*e*

$$
y_4'' = y_4 - x_4 - 1
$$
  
= 2,0703 - 0,4 - 1,  
= 0,6703

*e*

$$
y_4''' = -y_4 + x_4 + 1
$$
  
= -2,0703 + 0,4 + 1  
= -0,6703

*Logo,*

$$
y_5 = y_4 + hy'_4 + \frac{h^2}{2}y''_4 + \frac{h^3}{6}y'''_4
$$
  
= 2,0703 + (0,1)(0,3297) +  $\frac{(0,1)^2}{2}$ (0,6703) +  $\frac{(0,1)^3}{6}$ (-0,6703)  
= 2,10650

*A partir da solução analítica y*<sup>*n*</sup>( $x_n$ ) =  $e^{-x_n} + x_n + 1$  *obtém-se os valores verdadeiros, considerando ate a quinta casa decimal, ´*

$$
y_0(x_0) = e^{-x_0} + x_0 + 1 \Rightarrow y_0(0,0) = e^{-0.0} + 0.0 + 1 = 2,00000
$$
  
\n
$$
y_1(x_1) = e^{-x_1} + x_1 + 1 \Rightarrow y_1(0,1) = e^{-0.1} + 0.1 + 1 = 2,00484
$$
  
\n
$$
y_2(x_2) = e^{-x_2} + x_2 + 1 \Rightarrow y_2(0,2) = e^{-0.2} + 0.2 + 1 = 2,01873
$$
  
\n
$$
y_3(x_3) = e^{-x_3} + x_3 + 1 \Rightarrow y_3(0,3) = e^{-0.3} + 0.3 + 1 = 2,04082
$$
  
\n
$$
y_4(x_4) = e^{-x_4} + x_4 + 1 \Rightarrow y_4(0,4) = e^{-0.4} + 0.4 + 1 = 2,07032
$$
  
\n
$$
y_5(x_5) = e^{-x_5} + x_5 + 1 \Rightarrow y_5(0,5) = e^{-0.5} + 0.5 + 1 = 2,10653
$$

*Atraves dos c ´ alculos ´*

$$
erro \; absoluteo = | valor \; verdadeiro - aproximação | \; ,
$$

*e*

$$
error\,percentual = \frac{erro\, absolute}{|valor\, verdadeiro|} \times 100.
$$

*obtem-se a tabela que expressa a comparac¸ ´ ao entre os valores aproximados y ˜ <sup>n</sup> e os valores*  $v$ *erdadeiros*  $y(x_n)$ *, bem como o percentual de erro de aproximação.* 

.

| $x_n$ | $y_n$   | Valor verdadeiro | Erro absoluto | Erro Percentual |
|-------|---------|------------------|---------------|-----------------|
| 0,00  | 2,00000 | 2,00000          | 0,00000       | 0,0000          |
| 0,10  | 2,00483 | 2,00484          | 0,00001       | 0,0005          |
| 0,20  | 2,01869 | 2,01873          | 0,00004       | 0,0020          |
| 0,30  | 2,04078 | 2,04082          | 0,00004       | 0,0020          |
| 0.40  | 2,07030 | 2,07032          | 0,00002       | 0,0010          |
| 0,50  | 2,10650 | 2,10653          | 0,00003       | 0,0014          |

**Tabela 1:** Método de Taylor de  $3^a$  ordem com  $h = 0,1$ 

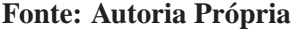

*De forma analoga, calcula-se a soluc¸ ´ ao com o passo h ˜* = 0,05*. No entanto, para uma maior agilidade utiliza-se o software Maple 16.*

*Para implementar o Metodo de Taylor de Ordem 3, ´ e necess ´ ario definir a segunda e terceira ´ derivada, faz-se isso a partir da primeira, que e conhecida. Inicia-se o processo definindo para ´ o software a func¸ao f desejada, optou-se por escolher as letras a para represe ˜ ntar x, b para representar y.*

 $y$ Linha: =  $(a, b)$  ->-b+a+2;

$$
yLinha := (a,b) \rightarrow -b+a+2
$$

subs(diff(b(a),a)=yLinha(a,b),diff(yLinha(a,b(a)),a));

*b*−*a*−1

 $y$ DuasLinhas :=  $(a, b)$  ->b-a-1

$$
yDuasLinhas := (a,b) \rightarrow b-a-1
$$

 $subs(diff(b(a),a)=yLinha(a,b),diff(yDuasLinhas(a,b(a)),a));$ 

−*b*+*a*+1

 $yTresLinhas:=(a,b)->-b+a+1;$ 

*yTresLinhas* :=  $(a,b) \rightarrow -b+a+1$ 

*Apos as definic¸ ´ oes, implementa-se o M ˜ etodo ´*

```
Taylor3:=proc(xmin,xmax,N)
local i:
global x,y:
      h := abs(xmax-xmin)/N;
      for i from 1 to N do<br>x[i] := x[i-1]+h:y[i] := y[i-1]+
                      h * yLinha(x[i-1],y[i-1])+
                      (h^2/2) * yDuasLinhas(x[i-1], y[i-1]) +
                      (h^3/6)*yTresLinhas(x[i-1],y[i-1]):
end do:
end proc:
```

```
A tabela de resultados para h = 0.05 é da seguinte forma
```
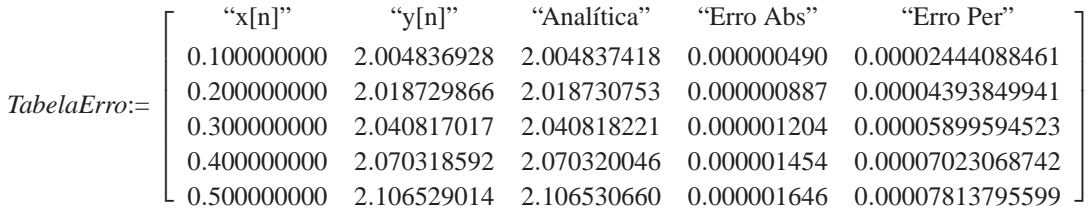

*Para melhor entendimento observa-se o gráfico obtido, que apresenta as curvas das soluções numéricas com os passos*  $h = 0, 1, e$  $h = 0, 05, e$  *da solução analítica.* 

```
display(
       Numerica1,
       Numerica2,
        Analitica,
        Pontos1,
        Pontos2
);
                                     2.102.082.062.04
                                     2.022.00 -0.10.20.30.4Solução Numérica com h=0.1
                                                  Solução Numérica com h=0.05
                                                  Solução Analítica
```
*Conclui-se que uma aproximação para*  $y(0,5)$  *com o tamanho do passo h* = 0,1 *é* 2,10650*. Já para o passo h* = 0,05 *a aproximação* é de 2.106529014.

 $\overline{0.5}$ 

 $\blacksquare$ 

Observe que nem sempre se pode aplicar o Método de Taylor de ordem q, com q qualquer, como pode ser observado no próximo exemplo.

**Exemplo 2.2** *Dado o PVI*

$$
\begin{cases}\n y' &= y^{\frac{1}{3}} \\
 y(0) &= 0\n\end{cases},
$$

*verifique se é possível aplicar o Método de Taylor de ordem* 3.

*Soluc¸ao Num ˜ erica: ´ O Metodo de Taylor de ordem 3 ´ e dado por (2.0.8). Inicialmente ´ calcula-se as derivadas da f . Tem-se*

$$
y' = y^{\frac{1}{3}},
$$

*e*

$$
y'' = \frac{d}{dx}(y^{\frac{1}{3}})
$$
  
=  $\frac{1}{3}y^{-\frac{2}{3}}y^{\frac{1}{3}}$ .  
=  $\frac{1}{3\sqrt[3]{y}}$ 

*Observa-se que a derivada segunda de y não existe para y<sub>0</sub> = 0. Assim, não é possível utilizar o Método de Taylor com*  $q = 3$ *.* 

Conclui-se, que as desvantagens do Método de Taylor de ordem  $q$  estão em calcular as derivadas da função  $f$  e avaliá-las nos pontos  $(x_n; y_n)$  a cada passo.

### 3 MÉTODOS LINEARES DE PASSO MÚLTIPLO

Nesse cap´ıtulo apresenta-se **Metodos Lineares de Passo M ´ ultiplo ´** ou **Metodo de k-passos ´** , para resolver o PVI (1.1.2) (BURDEN; FAIRES, 2003).

**Definição 3.1** *Um método linear de passo múltiplo é definido pela seguinte relação* 

$$
\sum_{j=0}^{k} \alpha_j y_{n+j} = h \sum_{j=0}^{k} \beta_j f_{n+j}, \qquad (3.0.1)
$$

*onde*  $\alpha_j$  *e*  $\beta_j$  *são constantes arbitrárias independentes de n, com*  $\alpha_k \neq 0$ *, h o tamanho do passo,*  $\alpha_0$  *e*  $\beta_0$  *não ambos nulos.* 

*Seja*  $\alpha_k = 1$ *, o método* (3.0.1) *é explícito se*  $\beta_k = 0$  *e implícito se*  $\beta_k \neq 0$ *.* 

Os Métodos de Passo Múltiplo podem ser obtidos de várias maneiras, segue algumas técnicas de como obter tais métodos.

### 3.1 OBTIDOS DO DESENVOLVIMENTO DE TAYLOR

Descreve-se aqui como obter Métodos Lineares de Passo Múltiplo para resolver o PVI, baseados no desenvolvimento da solução exata do PVI em série de Taylor. Novamente, a função *f* pode ser linear ou não, admitindo que *f* seja contínua e suficientemente derivável em relação a *x* e *y*.

### 3.1.1 Método de Euler

O método mais simples de Passo Múltiplo, ou ainda, método explícito de 1-passo, onde *k* = 1 é obtido considerando  $\alpha_0 = -1$ ,  $\alpha_1 = 1$ ,  $\beta_0 = 1$  e  $\beta_1 = 0$  em (3.0.1). Tem-se,

$$
\sum_{j=0}^{1} \alpha_j y_{n+j} = h \sum_{j=0}^{1} \beta_j f_{n+j}
$$
\n
$$
\Rightarrow \alpha_0 y_{n+0} + \alpha_1 y_{n+1} = h(\beta_0 f_{n+0} + \beta_1 f_{n+1}).
$$
\n
$$
\Rightarrow (-1) y_n + (1) y_{n+1} = h(1 f_{n+0} + 0 f_{n+1})
$$
\n
$$
\Rightarrow y_{n+1} = y_n + h f_n
$$
\n(3.1.2)

Esse método é chamado Método de Euler. Observa-se que esse é o Método de Taylor de **ordem** *q* dado por (2.0.5) com  $q = 1$ .

**Exemplo 3.1** *Aplique o Metodo de Euler, para resolver o PVI do Exemplo (2.1). Obtendo ´ uma aproximação de y*(0,5) *com h* = 0,1*. Resolva também para h* = 0,05 *e compare os resultados numericos obtidos nos dois tamanhos de passo com a soluc¸ ´ ao anal ˜ ´ıtica do PVI.*

**Solução Numérica:** Considerando o PVI (2.1) e substituindo  $f(x_n; y_n) = -y_n + x_n + 2$  em *(3.1.2), tem-se*

$$
y_{n+1} = y_n + h(-y_n + x_n + 2) \tag{3.1.3}
$$

*Fazendo n* = 0 *em (3.1.3), obtem-se ´*

$$
y_1 = y_0 + h(-y_0 + x_0 + 2) ,
$$

*onde*  $y_0 = 2$ ,  $x_0 = 0$  *e*  $h = 0, 1$ *. Logo* 

$$
y_1 = y_0 + h(-y_0 + x_0 + 2)
$$
  
= 2 + (0, 1)(-2 + 0 + 2)  
= 2 + (0, 1)(0)  
= 2

*Fazendo*  $n = 1$  *em* (3.1.3), *obtém-se* 

$$
y_2 = y_1 + h(-y_1 + x_1 + 2) ,
$$

*onde y*<sup>1</sup> = 2*, x*<sup>1</sup> = 0,1 *e h* = 0,1*, da´ı*

$$
y_2 = y_1 + h(-y_1 + x_1 + 2)
$$
  
= 2 + (0, 1)(-2 + 0, 1 + 2)  
= 2 + (0, 1)(0, 1)  
= 2,01

.

.

*Fazendo n* = 2 *em (3.1.3), obtem-se ´*

$$
y_3 = y_2 + h(-y_2 + x_2 + 2) ,
$$

*onde y*<sup>2</sup> = 2,01*, x*<sup>2</sup> = 0,2 *e h* = 0,1*. Logo*

$$
y_3 = y_2 + h(-y_2 + x_2 + 2)
$$
  
= 2,01 + (0,1)(-2,01 + 0,2 + 2)  
= 2,01 + (0,1)(0,19)  
= 2,01 + 0,019  
= 2,029

*De forma análoga obtém-se os resultados para y<sub>4</sub> e y<sub>5</sub>. A partir dos cálculos de erro absoluto e erro percentual constroi-se a tabela que expressa a comparac¸ ´ ao entre os valores ˜ aproximados y<sub>n</sub> com os valores verdadeiros*  $y(x_n)$ *, calculados no Exemplo (2.1).* 

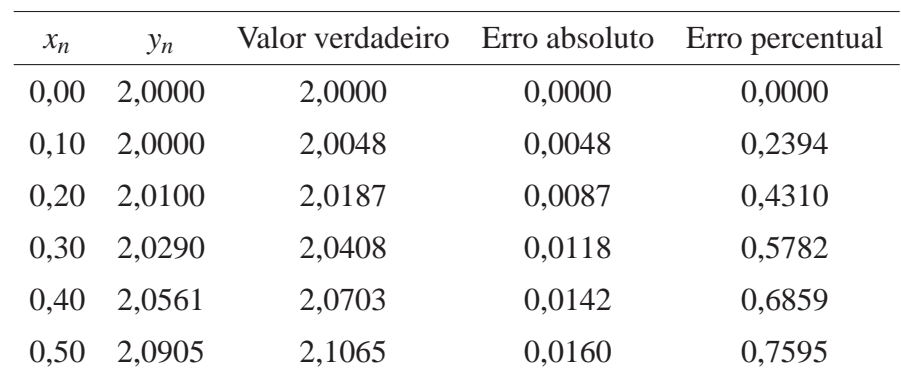

### **Tabela 2: Metodo de Euler com h = 0,1 ´**

#### **Fonte: Autoria Própria**

*De forma analoga, calcula-se a soluc¸ ´ ao com o passo h ˜* = 0,05*. No entanto, para uma maior agilidade utiliza-se o software Maple 16.*

*Nas seguintes linhas, podem ser vistos os primeiros comandos utilizados para o calculo dos ´*

*valores, criação das tabelas e plotagem dos gráficos:* 

- *O comando* restart *reinicia todas as variaveis utilizadas pelos servidores do Maple; ´*
- *Alguns pacotes são carregados por meio do comando* with(…);
- *Define-se uma função* **F**, com a solução analítica;
- *Por fim, determina-se os valores iniciais para x e y.*

```
> restart;
> with(plots,implicitplot):
> with(plots):
> with(DETools):
\rightarrow yLinha := proc (x, y) options operator, arrow; -y+x+2 end proc:
```

```
yLinha:= (x, y) \rightarrow -y + x + 2
```

```
> F:=x->1+x+expˆ(-x)
```

```
F:= x \to 1 + x + e^{-x}
```
 $x[0] := 0.$ 

 $x_0 := 0.0000$ 

 $y[0]:=2$ .

 $y_0 := 2.0000$ 

*O codigo seguinte ´ e a implementac¸ ´ ao computacional do modelo te ˜ orico discutido para este ´ metodo. As vari ´ aveis de entrada s ´ ao, o valor m ˜ ´ınimo e maximo do intervalo em x e o tamanho ´ do passo que sera dado durante a resoluc¸ ´ ao, h. Os valores de x e y obtidos s ˜ ao alocados no ˜ vetor variável*  $x[i]$  *e*  $y[i]$ *.* 

```
Euler:=proc(xmin,xmax,N)
local i:
global x,y:
     h := abs(xmax-xmin)/N;
      for i from 1 to N do<br>x[i] := x[i-1]+h:y[i] := evalf(y[i-1]+h*yLinha(x[i-1],y[i-1])):
      end do:
end proc:
```
*Com o procedimento definido, pode-se utiliza-lo com os valores de entrada, x inicial, x final ´ e o numero de passos, escolhidos. ´*

Euler(0, .5, 5):

*Com a obtenção dos valores, se desejar criar uma tabela para comparação, quando for* possível obter a solução analítica do PVI dado, pode-se criar um procedimento computacional *para apresentac¸ao organizada destes valores, os c ˜ odigos adiante apresentam uma ideia para ´*  $esta$  *implementação onde:* 

- *Inicialmente determina-se a quantidade de linhas e colunas da matriz, neste caso,* 6 *e* 5 *respectivamente;*
- *Após isso, inicia-se a definição, por meio de uma sequência na qual i varia entre* 1 *e* 5*, dos elementos da matriz para isso:*
	- **–** *A primeira coluna sao os valores do dom ˜ ´ınio, definido pelo comando* x[i]*;*
	- **–** *A segunda coluna e composta pelos resultados da soluc¸ ´ ao num ˜ erica obtida anteri- ´ ormente, cujos valores sao acessados pelo comando ˜* y[i]*;*
	- **–** *A terceira coluna constitui-se dos valores obtidos por meio da soluc¸ao anal ˜ ´ıtica, que foi definida como a func¸ao˜* F*, anteriormente, para o calculo, utiliza-se o comando ´* F(0.1\*i)*;*
	- **–** *A quarta coluna contem os valores para o erro absoluto, obtidos pelo comando ´* abs(F(.1\*i)-y[i])*;*
	- **–** *Por fim, o erro relativo e exposto na quinta coluna, e calculado por meio do co- ´ mando* 100\*abs((y[i]-F(.1\*i))/F(.1\*i))*;*

```
TabelaErro := Matrix(N+1, 5, [aErro<br>N+1, 5<sub>1</sub>
                   ["x[n]",
                   "y[n]",
                   "<br>Analítica"
                  "Erro Absoluto",
                  "Erro Percentual"
                 ],
                 seq(
                        [x[i],
                        y[i],
                        \text{evalf}(\text{F}(\text{i}*\text{h}))evalF(abs(F(i*h)-y[i])),
                         evalf(100*abs((F(\bar{i}*h)-y[i])/F(i*h)))] \prime _{\rm =}1 .. N
                 )
                 ]
       );
```
*Obtendo como resultado, os seguintes valores*

*TabelaErro*:=  $\sqrt{ }$  $\overline{1}$  $\overline{1}$  $\overline{1}$  $\overline{1}$  $\overline{1}$  $\overline{1}$  $\overline{1}$ "x[n]" "Analítica" "Erro Abs" "Erro Per" 0.100000000 2.000000000 2.004837418 0.004837418 0.2412872962 0.200000000 2.01000000 2.018730753 0.008730753 0.4324872441 0.300000000 2.02900000 2.040818221 0.011818221 0.5790922914 0.400000000 2.05610000 2.070320046 0.014220046 0.6868525486 0.500000000 2.09049000 2.106530660 0.016040660 0.7614728950 1  $\overline{1}$  $\overline{1}$  $\overline{1}$  $\overline{1}$  $\overline{1}$  $\overline{1}$  $\overline{1}$ 

*Apos isso, define-se agora, um conjunto de comandos para alocar ´ na variavel desejada, ´ o grafico da soluc¸ ´ ao obtida, estes comandos definem um gr ˜ afico que consiste da ligac¸ ´ ao dos ˜ pontos obtidos da solução numérica, para isso, utiliza-se o comando* pointplot *com as*  $sequ$ *intes opções:* 

• *Inicialmente define-se uma lista de pontos que e constitu ´ ´ıda pelos pontos advindos da sequencia, com i variando de ˆ* 0 *a* 5*, determinada com o comando* seq*, assim, tem-se*

```
– x[i], os valores para x;
```

```
- y[i], os valores para y(x).
```
- *A cor é definida pela opção* color;
- *Os pontos sao ligados pela ativac¸ ˜ ao da opc¸ ˜ ao˜* connect*;*
- *A legenda e dada pela opc¸ ´ ao˜* legend*.*

```
Numerica1 := pointplot(
      [
      seq(
           [x[i], y[i]],
           i = 0 \ldots N)
      ],
      color = green,
      connect \leq true,
      legend = "Solução Numérica com h=0.1"
);
```

```
Numerica1:=PLOT(...)
```
*Pode-se tambem definir um comando para obter um gr ´ afico constitu ´ ´ıdo somente dos pontos oriundos da solução numérica. Seja o mesmo comando descrito anteriormente, que difere apenas na conexao dos pontos, que n ˜ ao˜ e realizada, e o s ´ ´ımbolo que foi atribu´ıdo aos pontos*  $com a opção symbol.$ 

```
Pontos1 := pointplot(
     [
     seq(
           [x[i], y[i]],
           i = 1 .. N
     )
     ],
     color = green,
     symbol = solidcircle
);
```
*Pontos1:=PLOT(...)*

*Com os procedimentos e comandos ja definidos, o M ´ etodo de Euler pode ser aplicado ´ para outros valores distintos de h e/ou intervalos diferentes no eixo x. A título de exemplo, apresentam-se os comandos utilizados para a criac¸ao de uma tabela de resultados obtidos com ˜ o calculo realizado para h ´* = 0.05*, os resultados advindos dos comandos discutidos anteriormente serao visualizados adiante. ˜*

Euler(0, .5, 10):

TabelaErro := ComandoParaCalculoDaTabela;

*TabelaErro*:=  $\sqrt{ }$  $\overline{1}$  $\overline{1}$  $\overline{1}$  $\overline{1}$  $\overline{1}$  $\overline{1}$  $\overline{1}$ "x[n]" "Analítica" "Erro Abs" "Erro Per" 0.100000000 2.00250000 2.004837418 0.002337418 0.1165889054 0.200000000 2.01450625 2.018730753 0.004224503 0.2092653017 0.300000000 2.035091891 2.040818221 0.005726330 0.2805899095 0.400000000 2.063420431 2.070320046 0.006899615 0.3332632079 0.500000000 2.098736939 2.106530660 0.007793721 0.3699789967 -1  $\overline{1}$  $\overline{1}$  $\overline{1}$  $\mathbf{I}$  $\overline{ }$  $\overline{1}$  $\overline{1}$ 

Numerica2 := GráficoDaSoluçãoNuméricaEmLinha;

*Numerica2:=PLOT(...)*

Pontos2 := GráficoDaSolucãoNuméricaEmPontos;

*Pontos2:=PLOT(...)*

*Alem disso, para melhor efeito comparativo, plota-se tamb ´ em o gr ´ afico da soluc¸ ´ ao anal ˜ ´ıtica atribuindo-se à variável* Analitica *o comando* plot *com as opções*:

- *A func¸ao˜* f *definida inicialmente;*
- *A opção*  $x=0...0.5$  *define o intervalo do domínio que será plotado;*
- *A cor e a legenda sao escolhidas pelas opc¸ ˜ oes ˜* color *e* legend*.*

*Observe a seguir o comando atribuído ao software Maple 16* 

```
Analitica := plot(
     F(x),
     x = xmin.. xmax,
     color = red,
     legend = "Solução Analítica"
);
```
*Analitica:=PLOT(...)*

*Os graficos definidos anteriormente, com os comandos j ´ a descritos, podem ser apresenta- ´ dos, todos nos mesmos eixos coordenados, por meio do comando* display*. Apresenta-se a sintaxe do codigo junto ´ a seu resultado `*

```
display(
     Numerica1,
     Numerica2,
     Analitica,
     Pontos1,
     Pontos2
);
```
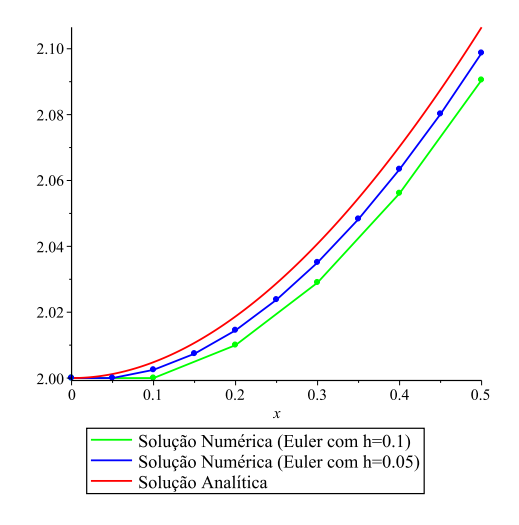

*Conclui-se então, que uma aproximação para*  $y(0,5)$  *com o tamanho do passo*  $h = 0,1$  *é* 2,0905*. Ja para o passo h ´* = 0,05 *a aproximac¸ao˜ e de ´* 2.098736939*.*

Como pode ser observado os resultados obtidos pelo Método de Euler não são de boa qualidade. Em geral, o Método de Euler tem, na verdade, mais importância teórica do que prática. É necessário então estabelecer métodos mais precisos.

### 3.1.2 Método da Regra do Ponto Médio

Considere agora o desenvolvimento de  $y(x_n + h)$  e  $y(x_n - h)$  em série de Taylor em torno do ponto  $x_n$ , isto é:

$$
y(x_n + h) = y(x_n) + hy'(x_n) + \frac{h^2}{2!}y''(x_n) + \frac{h^3}{3!}y'''(x_n) + ...,
$$
  

$$
y(x_n - h) = y(x_n) - hy'(x_n) + \frac{h^2}{2!}y''(x_n) - \frac{h^3}{3!}y'''(x_n) + ....
$$

Calculando  $y(x_n + h) - y(x_n - h)$ , obtém-se

$$
y(x_n + h) - y(x_n - h) = 2hy'(x_n) + \frac{h^3}{3!}y'''(x_n) + ...,
$$

Considerando apenas o primeiro termo do lado direito da expansão acima e substituindo *y*(*x<sub>n</sub>* + *h*) por *y*<sub>*n*+1</sub>, *y*(*x<sub>n</sub>* − *h*) por *y*<sub>*n*-1</sub> e *y*'(*x<sub>n</sub>*) por *f<sub>n</sub>*, tem-se

$$
y_{n+1} - y_{n-1} = 2hy'_n. \tag{3.1.4}
$$

Substituindo *n* por  $n+1$  em (3.1.4), obtém-se

$$
y_{n+2} = y_n + 2hy'_{n+1} \tag{3.1.5}
$$

que é chamado Método da Regra do Ponto Médio. Esse é um método explícito de 2-passos, ou seja, como *k* = 2 considerando α<sub>0</sub> = −1, α<sub>1</sub> = 0, α<sub>2</sub> = 1, β<sub>0</sub> = 0 β<sub>1</sub> = 2 e β<sub>2</sub> = 0 em (3.0.1), obtém-se

$$
\sum_{j=0}^{2} \alpha_j y_{n+j} = h \sum_{j=0}^{2} \beta_j f_{n+j}
$$
\n
$$
\Rightarrow \alpha_0 y_{n+0} + \alpha_1 y_{n+1} + \alpha_2 y_{n+2} = h(\beta_0 f_{n+0} + \beta_1 f_{n+1} + \beta_2 f_{n+2})
$$
\n
$$
\Rightarrow (-1) y_n + (0) y_{n+1} + (1) y_{n+2} = h[(0) f_{n+0} + (2) f_{n+1} + (0) f_{n+2}]
$$
\n
$$
\Rightarrow y_{n+2} = y_n + 2h(f_{n+1})
$$
\n
$$
\Rightarrow y_{n+2} = y_n + 2hy'_{n+1}
$$
\n(3.1.6)

Observe que para resolver um PVI usando um método explícito de 2-passos, como é o caso do Método da Regra do Ponto Médio, deve-se ter disponíveis além do valor de  $y_0$ , o valor de *y*1. Assim, o valor de *y*<sup>1</sup> deve ser obtido de alguma outra forma, por exemplo, usando Metodo ´ de Taylor de ordem 2, o que pode ser observado no Exemplo (3.2).

**Exemplo 3.2** *Aplique a Regra do Ponto Medio para resolver o PVI do Exemplo (2.1). Para ´ calcular os valores iniciais necessarios use o M ´ etodo de Taylor de ordem 2. Obtenha uma ´*  $aproximação de y(0,5) com h = 0,1. Resolva também para h = 0,05 e compare os resultados$ *numéricos obtidos nos dois tamanhos de passo com a solução exata do PVI.* 

**Solução Numérica**: Deseja-se obter a solução numérica do PVI do Exemplo (2.1) onde  $y_0 = 2$ ,  $x_0 = 0$  e  $y'_n = -y_n + x_n + 2$ , utilizando-se do Método da Regra do Ponto Médio. Para *isso, e necess ´ ario obter o valor de y ´* ′ 1 *, o qual sera calculado ap ´ os ter obtido o valor de y ´* <sup>1</sup> *que*  $s$ erá dado por meio do Método de Taylor de ordem 2 que é obtido por (2.0.5), com  $q = 2$ , isto é

$$
y_{n+1} = y_n + hy'_n + \frac{h^2}{2}y''_n \tag{3.1.7}
$$

*Para calcular o valor de y*<sub>1</sub> é necessário utilizar os valores de y'<sub>0</sub> e y'' que já foram calcu*lados no Exemplo (2.1). Para isso, basta fazer n* = 0 *em (3.1.7), obtendo*

$$
y_1 = y_0 + hy'_0 + \frac{h^2}{2}y''_0,
$$
*e* sabendo que  $y_0 = 2$ ,  $y'_0 = 0$ ,  $y''_0 = 1$  *e*  $h = 0, 1$ , tem-se

$$
y_1 = y_0 + hy'_0 + \frac{h^2}{2}y''_0
$$
  
= 2 + (0,1)(0) +  $\frac{(0,1)^2}{2}$ (1),  
= 2 + (0,005)  
= 2,0050

*entao˜*

$$
y'_1 = f_1(x_1; y_1)
$$
  
= -y<sub>1</sub> + x<sub>1</sub> + 2  
= -2,0050 + 0,1 + 2  
= 0,0950

*Agora, substituindo n* = 0*, y*<sup>0</sup> = 2*, h* = 0,1 *e y*′ <sup>1</sup> = 0,0950 *em (3.1.5), obtem-se ´*

$$
y_{0+2} = y_0 + 2hy'_{0+1}
$$
  
\n
$$
y_2 = y_0 + 2hy'_1
$$
  
\n
$$
= 2 + 2(0, 1)(0, 0950) .
$$
  
\n
$$
= 2 + 0, 0190
$$
  
\n
$$
= 2, 0190
$$

*Procedendo dessa forma, calcula-se y*3*. De fato*

$$
y'_2 = f_2(x_2; y_2)
$$
  
= -y\_2 + x\_2 + 2  
= -2,0190 + 0,2 + 2  
= 0,1810

*e considerando n* = 1*, y*<sup>1</sup> = 2,0050 *e y*′ <sup>2</sup> = 0,1810 *em (3.1.5), obtem-se ´*

$$
y_{1+2} = y_1 + 2hy'_{1+1}
$$
  
\n
$$
y_3 = y_1 + 2hy'_2
$$
  
\n
$$
= 2,0050 + 2(0,1)(0,1810)
$$
  
\n
$$
= 2,0050 + 0,0362
$$
  
\n
$$
= 2,0412
$$

*De forma análoga obtém-se os valores para y<sub>4</sub> e y<sub>5</sub>. A partir dos cálculos de erro absoluto e erro percentual obtem-se a tabela que expressa a comparac¸ ´ ao entre os valores aproximados ˜* *y*<sup>*n*</sup> *com os valores verdadeiros*  $y(x_n)$  *<i>calculados no Exemplo (2.1).* 

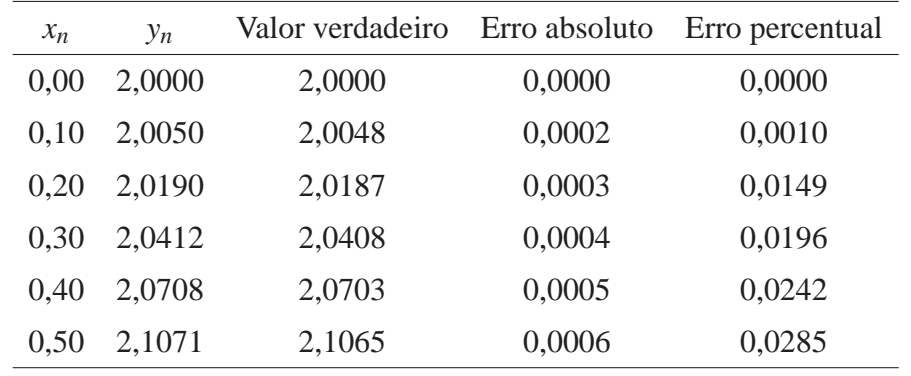

#### Tabela 3: Regra do Ponto Médio com  $h = 0,1$

#### **Fonte: Autoria Própria**

*De forma análoga, calcula-se a solução com o passo*  $h = 0.05$ *. No entanto, para uma maior agilidade utiliza-se o software Maple 16, para isso, um procedimento para o calculo dos ´ valores utilizando este metodo foi necess ´ ario, como pode ser observado ´*

```
PontoMedio:=proc(xmin,xmax,N)
local i:
global x,y:
\bar{h} := abs(xmax-xmin)/N;
#=============== Taylor de Ordem 2
y[1]:= evalf(y[0]+h*yLinha(x[0],y[0])+hˆ2/2*y[0]ˆ0):
x[1] := x[0]+h:
#==================================
      for i from 2 to N do
x[i] := x[i-1]+h:
            y[i] := evalf(y[i-2]+2*h*yLinha(x[i-1], y[i-1])):
end do:
end proc:
```
*Esse procedimento dá como resultado a seguinte tabela e gráficos, quando h* = 0.05 :

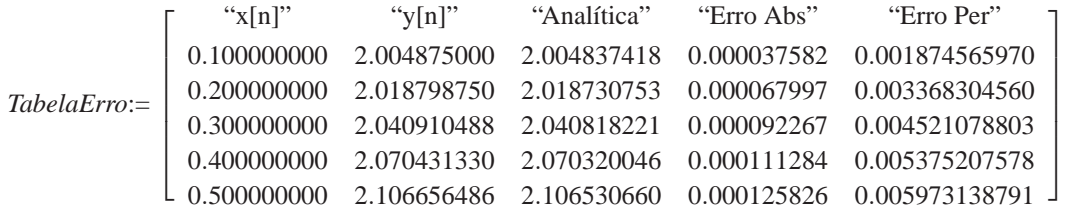

*Para melhor entendimento observa-se as curvas das soluções numéricas com os passos*  $h = 0, 1, e h = 0, 05, e \, da \, solução \, analítica.$ 

```
display(
     Numerica1,
     Numerica2,
     Analitica,
     Pontos1,
     Pontos2
);
```
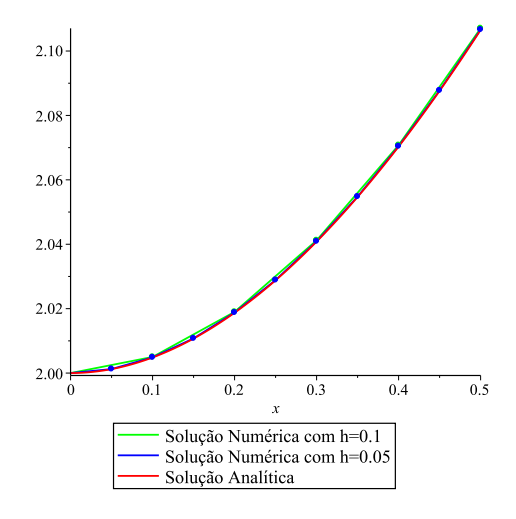

*Conclui-se que uma aproximação para*  $y(0,5)$  *com o tamanho do passo h* = 0,1 *é* 2,1071*. Já para o passo h* = 0,05 *a aproximação* é de 2.106656486.

## 3.2 OBTIDOS DE INTEGRAÇÃO NUMÉRICA

Descreve-se aqui como obter métodos lineares de passo múltiplo para resolver o PVI (1.1.2), obtidos a partir de fórmulas de integração numérica.

Integrando a Equações Diferenciais de primeira ordem, do PVI (1.1.2), de  $x_n$  até  $x_{n+k}$ , obtém-se

$$
\int_{x_n}^{x_{n+k}} y'(x) dx = \int_{x_n}^{x_{n+k}} f(x; y(x)) dx . \qquad (3.2.8)
$$

Agora, desde que o lado esquerdo de (3.2.8) pode ser integrado exatamente, segue que a solução satisfaz a identidade

$$
y(x_{n+k}) - y(x_n) = \int_{x_n}^{x_{n+k}} f(x; y(x)) dx , \qquad (3.2.9)
$$

para quaisquer dois pontos  $x_n$  e  $x_{n+k}$  em [ $a; b$ ]. Assim, para diferentes valores de  $k$ , após aproximar a integral do lado direito de (3.2.9), obtém-se diferentes Métodos Lineares de Passo Múltiplo.

#### 3.2.1 Método da Regra do Trapézio

Fazendo  $k = 1$  em (3.2.9), tem-se

$$
y(x_{n+1}) - y(x_n) = \int_{x_n}^{x_{n+1}} f(x; y(x)) dx,
$$
 (3.2.10)

e assim pode-se aplicar a Regra do Trapézio (FREITAS, 2000), dada por

$$
\int_{x_0}^{x_1} f(x) dx \cong \frac{h}{2} [f(x_0) + f(x_1)], \qquad (3.2.11)
$$

para calcular a integral em (3.2.10), desde que a mesma esteja sendo avaliada entre dois pontos consecutivos. Fazendo isso, segue que

$$
y(x_{n+1}) = y(x_n) + \frac{h}{2} [f(x_n; y(x_n)) + f(x_{n+1}; y(x_{n+1}))]. \tag{3.2.12}
$$

Substituindo  $y(x_n)$  e  $y(x_{n+1})$  por  $y_n$  e  $y_{n+1}$ , respectivamente, na equação (3.2.12), tem-se

$$
y_{n+1} = y_n + \frac{h}{2} [f_n + f_{n+1}], \qquad (3.2.13)
$$

que e chamado ´ **Metodo da Regra do Trap ´ ezio ´** . Esse e um ´ **metodo impl ´ ´ıcito de 1-passo**, ou seja, como  $k = 1$  considerando  $\alpha_0 = -1$ ,  $\alpha_1 = 1$ ,  $\beta_0 = 1/2$  e  $\beta_1 = 1/2$  em (3.0.1), obtém-se

$$
\sum_{j=0}^{1} \alpha_j y_{n+j} = h \sum_{j=0}^{1} \beta_j f_{n+j}
$$
\n
$$
\Rightarrow \alpha_0 y_{n+0} + \alpha_1 y_{n+1} = h(\beta_0 f_{n+0} + \beta_1 f_{n+1})
$$
\n
$$
\Rightarrow (-1) y_n + (1) y_{n+1} = h\left(\frac{1}{2} f_{n+0} + \frac{1}{2} f_{n+1}\right)
$$
\n
$$
\Rightarrow y_{n+1} = y_n + \frac{h}{2} [f_n + f_{n+1}]
$$
\n(3.2.14)

Observe que, (3.2.13) é uma equação implícita para  $y_{n+1}$ , uma vez que  $y_{n+1}$  aparece como argumento no segundo membro. Se  $f(x; y)$  for uma função não linear, não se tem, em geral condições de resolver (3.2.13) em relação a  $y_{n+1}$  de uma forma exata. Assim métodos implícitos serão usados nos métodos do tipo "Previsor-Corretor" que serão descritos no Capítulo 4.

Visto que no Exemplo (2.1), a função f é linear, pode-se aplicar o Método da Regra do Trapézio para obter a solução numérica.

**Exemplo 3.3** *Aplique o Método da Regra do Trapézio para resolver o PVI do Exemplo (2.1). Obtenha uma aproximação de y*(0,5) *com h* = 0,1*. Resolva também para h* = 0,05 *e compare os resultados numericos obtidos nos dois tamanhos de passo com a soluc¸ ´ ao anal ˜ ´ıtica do PVI.*

*Soluc¸ao Num ˜ erica ´ : Deseja-se obter a soluc¸ao num ˜ erica do PVI do Exemplo (2.1) onde ´*  $y_0 = 2$ ,  $x_0 = 0$  e  $y'_n = -y_n + x_n + 2$ , utilizando-se do Método da Regra do Trapézio. Para isso, *tem-se*

$$
y_{n+1} = y_n + \frac{h}{2} [-y_n + x_n + 2 - y_{n+1} + x_{n+1} + 2]
$$
  
\n
$$
\Rightarrow y_{n+1} = y_n + \frac{h}{2} [-y_{n+1}] + \frac{h}{2} [-y_n + x_n + x_{n+1} + 4]
$$
  
\n
$$
\Rightarrow y_{n+1} + y_{n+1} \left(\frac{h}{2}\right) = y_n + \frac{h}{2} [x_n + x_{n+1} - y_n + 4]
$$
  
\n
$$
\Rightarrow y_{n+1} \left(1 + \frac{h}{2}\right) = y_n + \frac{h}{2} [x_n + x_{n+1} - y_n + 4]
$$
  
\n
$$
\Rightarrow y_{n+1} = \frac{\left[y_n + \frac{h}{2} [x_n + x_{n+1} - y_n + 4]\right]}{\left(1 + \frac{h}{2}\right)}
$$
  
\n
$$
\Rightarrow y_{n+1} = \frac{\left[y_n + \frac{h}{2} [x_n + x_{n+1} - y_n + 4]\right]}{\left(1 + \frac{h}{2}\right)}
$$

*Se n* = 0*, tem-se*

$$
y_1 = \frac{\left[ y_0 + \frac{h}{2} \left[ x_0 + x_1 - y_0 + 4 \right] \right]}{\left( 1 + \frac{h}{2} \right)} ,
$$

*onde x*<sup>0</sup> = 0*, x*<sup>1</sup> = 0,1*, y*<sup>0</sup> = 2 *e h* = 0,1*. Segue que*

$$
y_1 = \frac{2 + \frac{0.1}{2} (0 + 0.1 - 2 + 4)}{1 + \frac{0.1}{2}}
$$

$$
= \frac{2 + (0.05)(2.1)}{1.05}
$$

$$
= \frac{2.105}{1.05}
$$

$$
= 2.0048
$$

.

*Agora considerando n* = 1*. Segue que*

$$
y_2 = \frac{\left[ y_1 + \frac{h}{2} \left[ x_1 + x_2 - y_1 + 4 \right] \right]}{\left( 1 + \frac{h}{2} \right)} ,
$$

*onde x*<sup>1</sup> = 0,1*, x*<sup>2</sup> = 0,2*, y*<sup>1</sup> = 2,0048 *e h* = 0,1*. Segue que*

$$
y_2 = \frac{2,0048 + \frac{0,1}{2}(0,1+0,2-2,0048+4)}{1+\frac{0,1}{2}}
$$
  
= 
$$
\frac{2,0048 + (0,05)(2,2952)}{1,05}
$$
  
= 
$$
\frac{2,11956}{1,05}
$$
  
= 2,0186

*Agora considerando n* = 2*, tem-se*

$$
y_3 = \frac{\left[ y_2 + \frac{h}{2} \left[ x_2 + x_3 - y_2 + 4 \right] \right]}{\left( 1 + \frac{h}{2} \right)} ,
$$

*onde x*<sup>2</sup> = 0,2*, x*<sup>3</sup> = 0,3*, y*<sup>2</sup> = 2,0186 *e h* = 0,1*, segue que*

$$
y_3 = \frac{2,0186 + \frac{0,1}{2}(0,2+0,3-2,0186+4)}{1+\frac{0,1}{2}}
$$
  
= 
$$
\frac{2,0186 + (0,05)(2,4814)}{1,05}
$$
  
= 
$$
\frac{2,14267}{1,05}
$$
  
= 2,0406

.

*De forma análoga obtém-se os valores para y<sub>4</sub> e y<sub>5</sub>. A partir dos cálculos de erro absoluto e erro percentual obtem-se a tabela que expressa a comparac¸ ´ ao entre os valores aproximados ˜*  $y_n$  *com os valores verdadeiros*  $y(x_n)$  *calculados no Exemplo (2.1).* 

| $x_n$ | $y_n$  | Valor verdadeiro Erro absoluto |        | Erro percentual |
|-------|--------|--------------------------------|--------|-----------------|
| 0.00  | 2,0000 | 2,0000                         | 0,0000 | 0,0000          |
| 0,10  | 2,0048 | 2,0048                         | 0,0000 | 0,0000          |
| 0.20  | 2,0186 | 2,0187                         | 0,0001 | 0,0050          |
| 0.30  | 2,0406 | 2,0408                         | 0,0002 | 0,0098          |
| 0.40  | 2,0701 | 2,0703                         | 0,0002 | 0,0097          |
| 0,50  | 2,1063 | 2,1065                         | 0,0002 | 0,0095          |
|       |        |                                |        |                 |

**Tabela 4: Método da Regra do Trapézio com h = 0,1** 

#### **Fonte: Autoria Propria ´**

 $De$  *forma análoga, calcula-se a solução com o passo*  $h = 0.05$ *. No entanto, para uma maior agilidade utiliza-se o software Maple 16. Segue o procedimento implementado para este exemplo.*

```
Trapezio:=proc(xmin,xmax,N)
local i:
global x,y:
      h := abs(xmax-xmin)/N;
      for i from 1 to N do<br>x[i] := x[i-1]+h:y[i] := evalf((y[i-1] + (h/2) * (x[i-1] + x[i] - y[i-1] + 4))/(1+h/2)):<br>
end proc:
```
*A tabela de resultados para*  $h = 0.05$  *é da seguinte forma* 

*TabelaErro*:= "x[n]" "y[n]" "Anal´ıtica" "Erro Abs" "Erro Per" 0.100000000 2.004875000 2.004837418 0.000037582 0.001874565970 0.200000000 2.018798750 2.018730753 0.000067997 0.003368304560 0.300000000 2.040910488 2.040818221 0.000092267 0.004521078803 0.400000000 2.070431330 2.070320046 0.000111284 0.005375207578 0.500000000 2.106656486 2.106530660 0.000125826 0.005973138791

*Para melhor entendimento observa-se o gráfico obtido, que apresenta as curvas das soluções numéricas com os passos*  $h = 0, 1$  *e*  $h = 0,05$  *e da solução analítica.* 

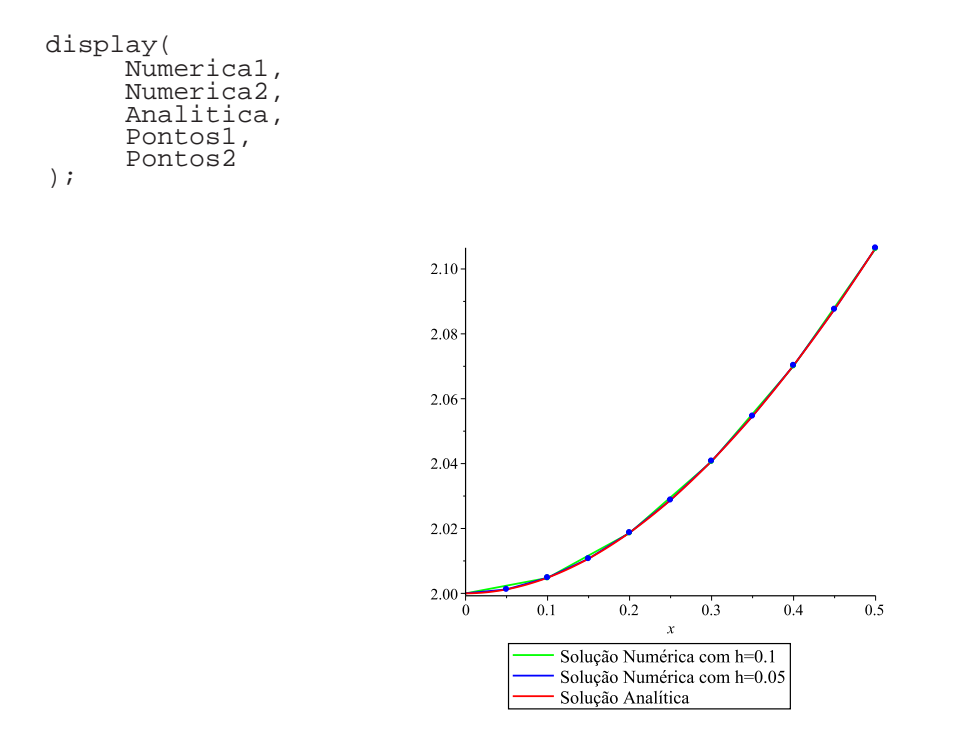

*Conclui-se que uma aproximação para*  $y(0,5)$  *com o tamanho do passo h* = 0,1 *é* 2,1063*. Já para o passo h* = 0,05 *a aproximação* é de 2.106656486.

## 3.2.2 Método  $1/3$  de Simpson

Fazendo  $k = 2$  em (3.2.9), obtém-se

$$
y(x_{n+2}) - y(x_n) = \int_{x_n}^{x_{n+2}} f(x; y(x)) dx,
$$

e assim pode-se aplicar a Regra 1/3 de Simpson (FREITAS, 2000), dada por

$$
\int_{x_0}^{x_2} f(x) dx \cong \frac{h}{3} [f(x_0) + 4f(x_1) + f(x_2)], \qquad (3.2.15)
$$

٠

1  $\overline{1}$  $\mathbf{I}$  $\mathbf{I}$  $\mathbf{I}$  $\mathbf{I}$  $\mathbf{I}$  $\mathbf{I}$  para calcular a integral na expressão acima desde que a mesma esteja sendo avaliada entre três pontos consecutivos. Fazendo isso, segue que

$$
y(x_{n+2}) = y(x_n) + \frac{h}{3} [f(x_n; y(x_n)) + 4f(x_{n+1}; y(x_{n+1})) + f(x_{n+2}; y(x_{n+2}))],
$$

e substituindo  $y(x_n)$ ,  $y(x_{n+1})$  e  $y(x_{n+2})$  por  $y_n$ ,  $y_{n+1}$  e  $y_{n+2}$ , respectivamente, e como no caso anterior, obtém-se

$$
y_{n+2} = y_n + \frac{h}{3} [f_n + 4f_{n+1} + f_{n+2}], \qquad (3.2.16)
$$

que e um ´ **metodo impl ´ ´ıcito de 2-passos** chamado **Metodo ´** 1/3 **de Simpson**. De fato, fazendo  $k = 2$  e considerando  $\alpha_0 = -1$ ,  $\alpha_1 = 0$ ,  $\alpha_2 = 1$ ,  $\beta_0 = 1/3$ ,  $\beta_1 = 4/3$  e  $\beta_2 = 1/3$  em (3.0.1), segue que

$$
\sum_{j=0}^{2} \alpha_{j} y_{n+j} = h \sum_{j=0}^{2} \beta_{j} f_{n+j}
$$
\n
$$
\Rightarrow \alpha_{0} y_{n+0} + \alpha_{1} y_{n+1} + \alpha_{2} y_{n+2} = h(\beta_{0} f_{n+0} + \beta_{1} f_{n+1} + \beta_{2} f_{n+2})
$$
\n
$$
\Rightarrow (-1) y_{n} + (0) y_{n+1} + (1) y_{n+2} = h \left[ \left( \frac{1}{3} \right) f_{n+0} + \left( \frac{4}{3} \right) f_{n+1} + \left( \frac{1}{3} \right) f_{n+2} \right]
$$
\n
$$
\Rightarrow y_{n+2} = y_{n} + \frac{h}{3} [f_{n} + 4 f_{n+1} + f_{n+2}]
$$
\n(3.2.17)

Observe que para poder aplicar o Método (3.2.16), precisa-se além de utilizar métodos do tipo "Previsor-Corretor", também obter valores iniciais por métodos de 1-passo.

No Capítulo 4, encontra-se o Exemplo  $(4.1)$  para melhor entendimento

#### 3.2.3 Método  $3/8$  de Simpson

Fazendo  $k = 3$  em  $(3.2.9)$ , obtém-se

$$
y(x_{n+3}) - y(x_n) = \int_{x_n}^{x_{n+3}} f(x; y(x)) dx,
$$

e assim pode-se aplicar a Regra 3/8 de Simpson (FREITAS, 2000), dada por

$$
\int_{x_0}^{x_3} f(x) dx \approx \frac{3}{8} h \left[ f(x_0) + 3 \left( f(x_1) + f(x_2) \right) + f(x_3) \right] \tag{3.2.18}
$$

para calcular a integral na expressão (3.2.18) desde que a mesma esteja sendo avaliada entre quatro pontos consecutivos. Fazendo isso, segue que

$$
y(x_{n+3}) = y(x_n) + \frac{3}{8}h[f(x_n; y(x_n)) + 3(f(x_{n+1}; y(x_{n+1})) + f(x_{n+2}; y(x_{n+2}))) + f(x_{n+3}; y(x_{n+3}))],
$$

e substituindo  $y(x_n)$ ,  $y(x_{n+1})$ ,  $y(x_{n+2})$  e  $y(x_{n+3})$  por  $y_n$ ,  $y_{n+1}$ ,  $y_{n+2}$  e  $y_{n+3}$ , respectivamente, obtém-se

$$
y_{n+3} = y_n + \frac{3}{8}h[f_n + 3(f_{n+1} + f_{n+2}) + f_{n+3}], \qquad (3.2.19)
$$

que e um ´ **metodo impl ´ ´ıcito de 3-passos** chamado **Metodo ´** 3/8 **de Simpson**. De fato, fazendo  $k = 3$  e considerando  $\alpha_0 = -1$ ,  $\alpha_1 = 0$ ,  $\alpha_2 = 0$ ,  $\alpha_3 = 1$ ,  $\beta_0 = 3/8$ ,  $\beta_1 = 9/8$ ,  $\beta_2 = 9/8$  e  $\beta_3 = 3/8$ em (3.0.1), segue que

$$
\sum_{j=0}^{3} \alpha_{j} y_{n+j} = h \sum_{j=0}^{3} \beta_{j} f_{n+j}
$$
\n
$$
\alpha_{0} y_{n} + \alpha_{1} y_{n+1} + \alpha_{2} y_{n+2} + \alpha_{3} y_{n+3} = h(\beta_{0} f_{n+0} + \beta_{1} f_{n+1} + \beta_{2} f_{n+2} + \beta_{3} f_{n+2})
$$
\n
$$
-y_{n} + y_{n+3} = y_{n} + \frac{3}{8} h[f_{n} + 3(f_{n+1} + f_{n+2}) + f_{n+3}]
$$
\n
$$
y_{n+3} = y_{n} + \frac{3}{8} h[f_{n} + 3(f_{n+1} + f_{n+2}) + f_{n+3}]
$$

Observe que para poder aplicar o Método (3.2.19), precisa-se além de utilizar métodos do tipo "Previsor-Corretor", também obter valores iniciais por métodos de 1-passo.

#### 3.2.4 Metodo de Adams-Moulton ´

Seja  $P(x)$  o único polinômio de grau 2 passando pelos pontos

$$
(x_n; f_n), (x_{n+1}; f_{n+1}), (x_{n+2}; f_{n+2})
$$

Usando a fórmula de Newton-Gregory para o polinômio de interpolação (FREITAS, 2000), dada por

$$
P_n(x) = f(x_0) + (x - x_0) \frac{\Delta^1 f(x_0)}{h} + (x - x_0)(x - x_1) \frac{\Delta^2 f(x_0)}{h^2 2!} + \dots + (x - x_0)(x - x_1) \dots (x - x_{n-1}) \frac{\Delta^n f(x_0)}{h^n n!}
$$

obtém-se, para  $n = 2$ 

$$
P_2(x) = f(x_0) + (x - x_0) \frac{\Delta^1 f(x_0)}{h} + (x - x_0)(x - x_1) \frac{\Delta^2 f(x_0)}{h^2 2!} ,
$$

e considerando  $x_0 = x_n$ ,  $x_1 = x_{n+1}$ ,  $f(x_0) = f(x_n) = f_n$  e  $f(x_1) = f(x_{n+1}) = f_{n+1}$ , tem-se

$$
P(x) = f_n + (x - x_n) \frac{\Delta f_n}{h} + (x - x_n)(x - x_{n+1}) \frac{\Delta^2 f_n}{h^2 2!}.
$$

Agora, desde que os pontos  $x_i$ ,  $i = n, n + 1, n + 2$  são igualmente espaçados de  $h$ , pode-se

fazer a seguinte mudança de variável,  $u = \frac{x - x_n}{l}$ *h* , e assim

$$
P(x) = f_n + (x - x_n) \frac{\Delta f_n}{h} + (x - x_n)(x - x_{n+1}) \frac{\Delta^2 f_n}{h^2 2!}
$$
  
\n
$$
\Rightarrow P(x) = f_n + (x - x_n) \frac{\Delta f_n}{h} + (x - x_n)[x - x_n + x_n - x_{n+1}] \frac{\Delta^2 f_n}{h^2 2!}
$$
  
\n
$$
\Rightarrow P(x) = f_n + (x - x_n) \frac{\Delta f_n}{h} + (x - x_n)[(x - x_n) + (x_n - x_{n+1})] \frac{\Delta^2 f_n}{h^2 2!}
$$
  
\n
$$
\Rightarrow P(x_n + uh) = f_n + (uh) \frac{\Delta f_n}{h} + (x - x_n)[(uh) + (-h)] \frac{\Delta^2 f_n}{h^2 2!}
$$
  
\n
$$
\Rightarrow P(x_n + uh) = f_n + (uh) \frac{\Delta f_n}{h} + (uh)[h(u - 1)] \frac{\Delta^2 f_n}{h^2 2!}
$$
  
\n
$$
\Rightarrow P(x_n + uh) = f_n + u \Delta f_n + \frac{u(u - 1)}{2} \Delta^2 f_n
$$

Integrando a Equações Diferenciais de primeira ordem, do PVI (1.1.2), de  $x_{n+1}$  até  $x_{n+2}$ ,

$$
\int_{x_{n+1}}^{x_{n+2}} y'(x) dx = \int_{x_{n+1}}^{x_{n+2}} f(x; y(x)) dx
$$
\n
$$
\Rightarrow y(x_{n+2}) - y(x_{n+1}) = \int_{x_{n+1}}^{x_{n+2}} f(x; y(x)) dx
$$
\n(3.2.21)

e substituindo  $y(x_{n+2})$  e  $y(x_{n+1})$  por  $y_{n+2}$  e  $y_{n+1}$ , respectivamente, obtém-se

$$
y_{n+2} - y_{n+1} = \int_{x_{n+1}}^{x_{n+2}} f(x; y(x)) dx.
$$

Usando o fato que

$$
\int_{x_{n+1}}^{x_{n+2}} f(x; y(x)) dx \cong \int_{x_{n+1}}^{x_{n+2}} P(x) dx ,
$$

e fazendo a mudança de variável

$$
u = \frac{x - x_n}{h} \Rightarrow x = x_n + uh \Rightarrow dx = hdu,
$$

e observando os limites de integração

$$
x = x_{n+1} \Rightarrow x_{n+1} = x_n + uh
$$
  
\n
$$
\Rightarrow x_{n+1} - x_n = uh
$$
  
\n
$$
\Rightarrow h = uh
$$
  
\n
$$
\Rightarrow u = 1
$$

$$
x = x_{n+2} \Rightarrow x_{n+2} = x_n + uh
$$
  
\n
$$
\Rightarrow x_{n+2} - x_n = uh
$$
  
\n
$$
\Rightarrow 2h = uh
$$
  
\n
$$
\Rightarrow u = 2
$$

obtém-se

$$
y_{n+2} - y_{n+1} = \int_{x_{n+1}}^{x_{n+2}} P(x) dx
$$
  
=  $\int_{1}^{2} P(x_n + uh) h du$   
=  $h \int_{1}^{2} \left[ f_n + u \Delta f_n + \frac{u(u-1)}{2} \Delta^2 f_n \right] du$   
=  $h \left[ f_n u + \frac{u^2}{2} \Delta f_n + \frac{1}{2} \left( \frac{u^3}{3} - \frac{u^2}{2} \right) \Delta^2 f_n \right]_{1}^{2}$   
=  $h \left( f_n + \frac{3}{2} \Delta f_n + \frac{15}{36} \Delta^2 f_n \right)$ 

Agora, usando as formulas ´

$$
\Delta^0 f(x_k) = f(x_k),
$$
  
\n
$$
\Delta^r f(x_k) = \Delta^{r-1} f(x_k + h) - \Delta^{r-1} f(x_k),
$$

onde  $\Delta^r f(x_k)$  é a diferença ordinária de  $f(x)$  de ordem  $r$  em  $x = x_k$ , obtém-se as diferenças ordinárias de ordens 1 e 2 em  $x = x_n$ , que são dadas, respectivamente por

$$
\Delta f_n = \Delta f(x_n) = \Delta^0 f(x_n + h) - \Delta^0 f(x_n) = f(x_{n+1}) - f(x_n) = f_{n+1} - f_n
$$
  

$$
\Delta^2 f_n = \Delta^2 f(x_n) = \Delta^1 f(x_n + h) - \Delta^1 f(x_n) = f_{n+2} - 2f_{n+1} + f_n
$$

Assim, substituindo as diferenças ordinárias na expressão acima e agrupando os termos semelhantes, tem-se

$$
y_{n+2} = y_{n+1} + h \left( f_n + \frac{3}{2} \Delta f_n + \frac{15}{36} \Delta^2 f_n \right)
$$
  
=  $y_{n+1} + h \left[ f_n + \frac{3}{2} (f_{n+1} - f_n) + \frac{15}{36} (f_{n+2} - 2f_{n+1} + f_n) \right]$  (3.2.22)  
=  $y_{n+1} + \frac{h}{12} [-f_n + 8f_{n+1} + 5f_{n+2}]$ 

que e um ´ **metodo impl ´ ´ıcito de 2-passos** chamado **Metodo de Adams-Moulton ´** . De fato, fazendo *k* = 2 e considerando  $\alpha_0 = 0$ ,  $\alpha_1 = -1$ ,  $\alpha_2 = 1$ ,  $\beta_0 = -1/12$ ,  $\beta_1 = 8/12$  e  $\beta_2 = 5/12$  em (3.0.1), segue que

$$
\sum_{j=0}^{2} \alpha_j y_{n+j} = h \sum_{j=0}^{2} \beta_j f_{n+j}
$$
\n
$$
\Rightarrow \alpha_0 y_{n+0} + \alpha_1 y_{n+1} + \alpha_2 y_{n+2} = h(\beta_0 f_{n+0} + \beta_1 f_{n+1} + \beta_2 f_{n+2})
$$
\n
$$
\Rightarrow (0) y_n + (-1) y_{n+1} + (1) y_{n+2} = h \left[ \left( \frac{-1}{12} \right) f_{n+0} + \left( \frac{8}{12} \right) f_{n+1} + \left( \frac{5}{12} \right) f_{n+2} \right]^{(3.2.23)}
$$
\n
$$
\Rightarrow y_{n+2} = y_{n+1} + \frac{h}{12} \left[ -f_n + 8 f_{n+1} + 5 f_{n+2} \right]
$$

Observe que para poder aplicar o Método (3.2.22), precisa-se além de utilizar métodos do tipo "Previsor-Corretor", também obter valores iniciais por métodos de 1-passo.

#### 3.2.5 Método de Adams-Bashforth

De maneira semelhante ao método (3.2.23), aproxima-se  $f(x; y(x))$  por um polinômio de interpolação sobre os pontos  $(x_n; f_n)$  e  $(x_{n+1}; f_{n+1})$ . Para isso, usa a fórmula de Newton-Gregory para o polinômio de interpolação (FREITAS, 2000), para  $n = 1$ , obtendo

$$
P_1(x) = f(x_0) + (x - x_0) \frac{\Delta^1 f(x_0)}{h} ,
$$

e considerando  $x_0 = x_n$ ,  $f(x_0) = f(x_n) = f_n$ , tem-se

$$
P(x) = f_n + (x - x_n) \frac{\Delta f_n}{h} .
$$

Agora, desde que os pontos  $x_i$ ,  $i = n, n + 1$  são igualmente espaçados de  $h$ , pode-se fazer a seguinte mudança de variável,  $u = \frac{x - x_n}{l}$ *h* , e assim

$$
P(x) = f_n + (x - x_n) \frac{\Delta f_n}{h}
$$
  
\n
$$
\Rightarrow P(x_n + uh) = f_n + (uh) \frac{\Delta f_n}{h}
$$
  
\n
$$
\Rightarrow P(x_n + uh) = f_n + u \Delta f_n
$$

.

Integrando a Equações Diferenciais de primeira ordem, do PVI (1.1.2), de  $x_{n+1}$  até  $x_{n+2}$ , como mostra em (3.2.21) e substituindo  $y(x_{n+2})$  e  $y(x_{n+1})$  por  $y_{n+2}$  e  $y_{n+1}$ , respectivamente, obtém-se

$$
y_{n+2} - y_{n+1} = \int_{x_{n+1}}^{x_{n+2}} f(x; y(x)) dx.
$$

Usando o fato que

$$
\int_{x_{n+1}}^{x_{n+2}} f(x; y(x)) dx \cong \int_{x_{n+1}}^{x_{n+2}} P(x) dx
$$

e fazendo a mudança de variável

$$
u = \frac{x - x_n}{h} \Rightarrow x = x_n + uh \Rightarrow dx = hdu
$$

e observando os limites de integração, obtém-se

$$
y_{n+2} - y_{n+1} = \int_1^2 P(x_n + uh)h du
$$
  
=  $h \int_1^2 [f_n + u \Delta f_n] du$   
=  $h \left[ f_n u + \frac{u^2}{2} \Delta f_n \right]_1^2$   
=  $h \left( f_n + \frac{3}{2} \Delta f_n \right)$ 

Agora, usando as diferenças ordinárias de ordens 1 em  $x = x_n$  e agrupando os termos semelhantes, tem-se

$$
y_{n+2} = y_{n+1} + h \left( f_n + \frac{3}{2} \Delta f_n \right)
$$
  
=  $y_{n+1} + h \left[ f_n + \frac{3}{2} (f_{n+1} - f_n) \right]$   
=  $y_{n+1} + \frac{h}{2} [-f_n + 3f_{n+1}]$  (3.2.24)

que e um ´ **metodo expl ´ ´ıcito de 2-passos** chamado **Metodo de Adams-Bashforth ´** . De fato, fazendo  $k = 2$  e considerando  $\alpha_0 = 0$ ,  $\alpha_1 = -1$ ,  $\alpha_2 = 1$ ,  $\beta_0 = -1/2$ ,  $\beta_1 = 3/2$  e  $\beta_2 = 0$  em (3.0.1), segue que

$$
\sum_{j=0}^{2} \alpha_j y_{n+j} = h \sum_{j=0}^{2} \beta_j f_{n+j}
$$
\n
$$
\Rightarrow \alpha_0 y_{n+0} + \alpha_1 y_{n+1} + \alpha_2 y_{n+2} = h(\beta_0 f_{n+0} + \beta_1 f_{n+1} + \beta_2 f_{n+2})
$$
\n
$$
\Rightarrow (0) y_n + (-1) y_{n+1} + (1) y_{n+2} = h \left[ \left( \frac{-1}{2} \right) f_{n+0} + \left( \frac{3}{2} \right) f_{n+1} + (0) f_{n+2} \right]
$$
\n
$$
\Rightarrow y_{n+2} = y_{n+1} + \frac{h}{2} [-f_n + 3 f_{n+1}]
$$
\n(3.2.25)

Como no Método da Regra do Ponto Médio, para aplicar este Método deve-se obter, inicialmente, o valor de *y*<sup>1</sup> por um metodo de 1-passo. ´

**Exemplo 3.4** *Aplique o Metodo de Adams-Bashforth, para resolver o PVI do Exemplo (2. ´ 1),*

*obtendo uma aproximação de*  $y(0,5)$  *com h* = 0,1*. Use o método de Taylor de ordem 2, para obter os valores iniciais necessários. Resolva também para*  $h = 0,05$  *e compare os resultados numericos nos dois tamanhos de passo com a soluc¸ ´ ao exata do PVI. ˜*

**Solução Numérica:** Para calcular os valores de  $y_n$  é necessário utilizar os valores de *y*(0) = 2*, y*′ <sup>0</sup> = 0*, y*<sup>1</sup> = 2,0050 *e y*′ <sup>1</sup> = 0,0952 *que ja foram calculadas no Exemplo (3.2). Com ´ isso, fazendo n* = 0 *em (3.2.24), segue que*

$$
y_{0+2} = y_{0+1} + \frac{h}{2} [-y'_0 + 3y'_{0+1}]
$$
  
\n
$$
y_2 = y_1 + \frac{h}{2} [-y'_0 + 3y'_1]
$$
  
\n
$$
= 2,0050 + \frac{0,1}{2} [-0 + 3(0,0950)]
$$
  
\n
$$
= 2,0050 + 0,01425
$$
  
\n
$$
= 2,0193
$$

.

*Considerando n* = 1,  $y_2$  = 2,0193,  $y'_1$  = 0,0950 *e*  $y'_2$  = 0,1810 *em* (3.2.24), segue que

$$
y_{1+2} = y_{1+1} + \frac{h}{2} [-y'_1 + 3y'_{1+1}]
$$
  
\n
$$
y_3 = y_2 + \frac{h}{2} [-y'_1 + 3y'_2]
$$
  
\n
$$
= 2,0193 + \frac{0,1}{2} [-0,0950 + 3(0,1810)]
$$
  
\n
$$
= 2,0193 + 0,0224
$$
  
\n
$$
= 2,0417
$$

*De forma análoga obtém-se os resultados para y<sub>4</sub> e y<sub>5</sub>. A partir dos cálculos de erro absoluto e erro percentual obtem-se a tabela que expressa a comparac¸ ´ ao entre os valores aproxi- ˜ mados y<sub>n</sub> com os valores verdadeiros y(* $x_n$ *)*, *calculados no Exemplo (2.1).* 

| $x_n$ | $y_n$  | Valor verdadeiro Erro absoluto |        | Erro percentual % |
|-------|--------|--------------------------------|--------|-------------------|
| 0,00  | 2,0000 | 2,0000                         | 0,0000 | 0,0000            |
| 0,10  | 2,0050 | 2,0048                         | 0,0002 | 0,0010            |
| 0.20  | 2,0193 | 2,0187                         | 0,0006 | 0,0297            |
| 0,30  | 2,0417 | 2,0408                         | 0,0009 | 0,0441            |
| 0.40  | 2,0715 | 2,0703                         | 0,0012 | 0,0560            |
| 0,50  | 2,1080 | 2,1065                         | 0,0015 | 0,0712            |

**Tabela 5: Metodo de Adams-Bashforth com h = 0,1 ´**

**Fonte: Autoria Propria ´**

De forma análoga, calcula-se a solução com o passo  $h = 0.05$  utilizando-se do *software Maple* 16, para isso, foi necessário implementar um procedimento computacional, como pode ser observado

```
AdamsBashforth:=proc(xmin,xmax,N)
local i:
global x,y:
\overline{h} := abs(xmax-xmin)/N;
#=============== Taylor de Ordem 2
y[1]:= evalf(y[0]+h*yLinha(x[0],y[0])+h^2/2*y[0]^0):x[1] := x[0]+h:#==================================
      for i from 2 to N do
x[i] := x[i-1]+h:
            y[i] := evalf(
                           y[i-1]+(h/2)*(-(yLinha(x[i-2],y[i-2]))+
                                   3*\bar{y}Linha(x[i-1],\bar{y}[i-1])<br>)
                            ):
end do:
end proc:
```
A tabela de resultados para  $h = 0,05$  é da seguinte forma

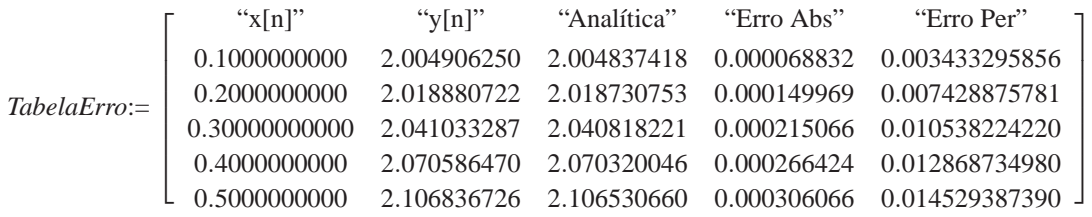

Para melhor entendimento observa-se o gráfico obtido, que apresenta as curvas das soluções numéricas com os passos  $h = 0, 1$  e  $h = 0,05$  e da solução analítica.

```
display(
     Numerica1,
     Numerica2,
     Analitica,
     Pontos1,
     Pontos2
);
```
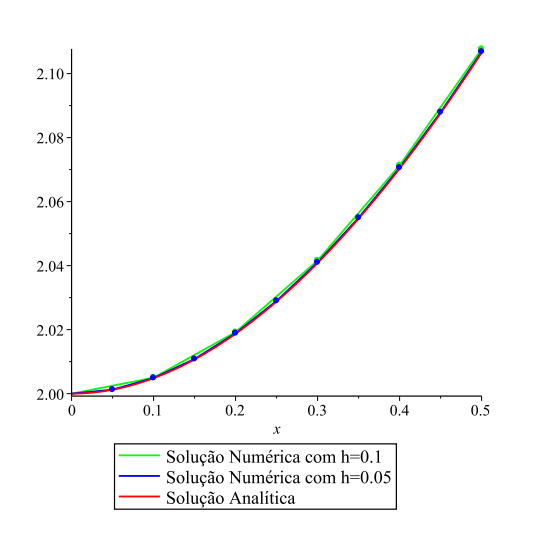

Conclui-se que uma aproximação para  $y(0,5)$  com o tamanho do passo  $h = 0, 1 \notin 2, 1080$ . Já para o passo  $h = 0.05$  a aproximação é de 2.106836726.

Observe que todos os Métodos de Passo Múltiplo obtidos via integração numérica satisfazem

$$
\alpha_k = 1, \alpha_j = -1
$$
 e  $\alpha_i = 0, i = 0, 1, \ldots, j-1, j+1, \ldots, k-1$ .

Existem outras maneiras de se obter Métodos Lineares de Passo Múltiplo, entretanto julgase que os métodos aqui apresentados sugerem ao leitor o que são tais métodos e como podem ser aplicados.

#### 3.3 ORDEM E CONSTANTE DO ERRO

Analisa-se aqui a **Ordem** e a **Constante do Erro**, para os Metodos Lineares de Passo ´ Múltiplo definidos por  $(3.0.1)$  (NEIDE, 2006).

**Definição 3.2** Define-se o **operador diferença linear** L, associado ao Método Linear de Passo *Multiplo (3.0.1), por ´*

$$
L[y(x);h] = \sum_{j=0}^{k} [\alpha_{j}y(x+jh) - h\beta_{j}y'(x+jh)], \qquad (3.3.26)
$$

*onde*  $y(x)$  *é uma função arbitrária continuamente diferenciável em*  $[a,b]$ *.* 

Expandindo  $y(x + jh)$  e  $y'(x + jh)$  em série de Taylor em torno do ponto x, desenvolvendo o somatório e agrupando os termos semelhantes, obtém-se

$$
L[y(x);h] = C_0y(x) + C_1hy'(x) + \dots + C_qh^qy^{(q)}(x) + \dots,
$$
\n(3.3.27)

onde

$$
C_0 = \alpha_0 + \alpha_1 + ... + \alpha_k,
$$
  
\n
$$
C_1 = \alpha_1 + 2\alpha_2 + ... + k\alpha_k - (\beta_0 + \beta_1 + ... + \beta_k),
$$
  
\n
$$
\vdots
$$
  
\n
$$
C_q = \frac{1}{q!}(\alpha_1 + 2^q\alpha_2 + ... + k^q\alpha_k) - \frac{1}{(q-1)!}(\beta_1 + 2^{q-1}\beta_2 + ... + k^{q-1}\beta_k)
$$
\n(3.3.28)

**Definição 3.3** O operador diferença (3.3.26) e o Método Linear de Passo Múltiplo associado *(3.3.27), tem ordem q, se em (3.3.27),*  $C_0 = C_1 = \ldots = C_q = 0$  *e*  $C_{q+1} \neq 0$ .  $C_{q+1}$  *é chamada de constante do erro.*

51

**Exemplo 3.5** *Obtenha a ordem e a constante do erro para os Metodos de Euler, Regra do ´ Trapezio, Regra do Ponto M ´ edio, ´* 1/3 *de Simpson, Adams-Moulton, Adams-Bashforth e* 3/8 *de Simpson.*

 $Solução:$ 

**Metodo de Euler: ´** *O Metodo de Euler dado por (3.1.2) ´ e´*

$$
y_{n+1} = y_n + h f_n.
$$

*Considerou-se em (2.0.5) que*  $\alpha_0 = -1$ ,  $\alpha_1 = 1$ ,  $\beta_0 = 1$  *e*  $\beta_1 = 0$ , *assim de (3.3.28), tem-se* 

$$
C_0 = \alpha_0 + \alpha_1 = -1 + 1 = 0
$$
  
\n
$$
C_1 = \alpha_1 - (\beta_0 + \beta_1) = 1 - (1 + 0) = 0
$$
  
\n
$$
C_2 = \frac{1}{2!}(\alpha_1) - (\beta_1) = \frac{1}{2}(1) - (0) = \frac{1}{2}
$$

*Logo,*  $C_0 = C_1 = 0$  *e*  $C_2 \neq 0$ *. Portanto segue da Definição* (3.3) que a ordem do Método *de Euler*  $\acute{e} q = 1$  *e a constante do erro*  $\acute{e} C_2 = 1/2$ *.* 

**Método da Regra do Trapézio:** O Método da Regra do Trapézio dado por (3.2.13) é

$$
y_{n+1} = y_n + \frac{h}{2} [f_n + f_{n+1}].
$$

*Considerou-se em (3.2.14) que*  $\alpha_0 = -1$ ,  $\beta_0 = 1/2$ ,  $\alpha_1 = 1$  *e*  $\beta_1 = 1/2$ , *assim de (3.3.28)*, *tem-se*

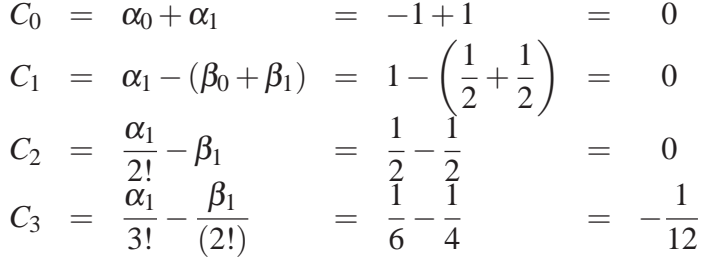

.

*Logo,*  $C_0 = C_1 = C_2 = 0$  *e*  $C_3 \neq 0$ *. Portanto, segue da Definição* (3.3), que a ordem do *Método da Regra do Trapézio é*  $q = 2$  *e a constante do erro é*  $C_3 = -1/12$ *.* 

**Método da Regra do Ponto Médio:** O Método da Regra do Ponto Médio dado por (3.1.5) é

$$
y_{n+2} = y_n + 2hy'_{n+1}.
$$

*Considerou-se em (3.1.6) que*  $\alpha_0 = -1$ ,  $\beta_0 = 0$ ,  $\alpha_1 = 0$ ,  $\beta_1 = 2$ ,  $\alpha_2 = 1$  *e*  $\beta_2 = 0$  *assim de* 

*(3.3.28), tem-se*

$$
C_0 = \alpha_0 + \alpha_1 + \alpha_2 = -1 + 0 + 1 = 0
$$

$$
C_1 = \alpha_1 + 2\alpha_2 - (\beta_0 + \beta_1 + \beta_2) = 0 + (2)(1) - (0 + 2 + 0) = 0
$$

$$
C_2 = \frac{1}{2!}(\alpha_1 + 4\alpha_2) - \frac{1}{1!}(\beta_1 + 2^1\beta_2) = \frac{1}{2}(0+4) - 1(2+(2)(0)) = 0
$$

$$
C_3 \;\; = \;\; \frac{1}{3!}(\alpha_1 + 8 \alpha_2) - \frac{1}{2!}(\beta_1 + 2^2 \beta_2) \;\; = \;\; \frac{1}{6}(0 + (8)(1)) - \frac{1}{2}(2 + (4)(0)) \;\; = \;\; \frac{1}{3}
$$

*Logo,*  $C_0 = C_1 = C_2 = 0$  *e*  $C_3 \neq 0$ *. Portanto, segue da Definição* (3.3), que a ordem do *Método da Regra do Ponto Médio é*  $q = 2$  *e a constante do erro é C*<sub>3</sub> = 1/3*.* 

**Metodo ´** 1/3 **de Simpson:** *O Metodo ´* 1/3 *de Simpson dado por (3.2.16) e´*

$$
y_{n+2} = y_n + \frac{h}{3} [f_n + 4f_{n+1} + f_{n+2}].
$$

*Considerou-se em (3.2.17) que*  $\alpha_0 = -1$ *,*  $\beta_0 = 1/3$ *,*  $\alpha_1 = 0$ *,*  $\beta_1 = 4/3$ *,*  $\alpha_2 = 1$  *e*  $\beta_2 = 1/3$ *assim de (3.3.28), tem-se*

$$
C_0 = \alpha_0 + \alpha_1 + \alpha_2 = -1 + 0 + 1 = 0
$$
  
\n
$$
C_1 = \alpha_1 + 2\alpha_2 - (\beta_0 + \beta_1 + \beta_2) = 0 + (2)(1) - \left(\frac{1}{3} + \frac{4}{3} + \frac{1}{3}\right) = 0
$$
  
\n
$$
C_2 = \frac{1}{2!}(\alpha_1 + 4\alpha_2) - \frac{1}{1!}(\beta_1 + 2^1\beta_2) = \frac{1}{2}(0 + 4) - \left(\frac{4}{3} + \frac{2}{3}\right) = 0
$$
  
\n
$$
C_3 = \frac{1}{3!}(\alpha_1 + 8\alpha_2) - \frac{1}{2!}(\beta_1 + 2^2\beta_2) = \frac{1}{6}(0 + 8) - \frac{1}{2}\left(\frac{4}{3} + \frac{4}{3}\right) = 0
$$
  
\n
$$
C_4 = \frac{1}{4!}(\alpha_1 + 16\alpha_2) - \frac{1}{3!}(\beta_1 + 2^3\beta_2) = \frac{1}{24}(0 + 16) - \frac{1}{6}\left(\frac{4}{3} + \frac{8}{3}\right) = 0
$$
  
\n
$$
C_5 = \frac{1}{5!}(\alpha_1 + 32\alpha_2) - \frac{1}{4!}(\beta_1 + 2^4\beta_2) = \frac{1}{120}(32) - \frac{1}{24}\left(\frac{4}{3} + \frac{16}{3}\right) = -\frac{1}{90}
$$

*Logo,*  $C_0 = C_1 = C_2 = C_3 = C_4 = 0$  *e*  $C_5 \neq 0$ *. Portanto, segue da Definição* (3.3), que a *ordem do Método*  $1/3$  *de Simpson*  $\acute{e}$  *q* = 4 *e a constante do erro*  $\acute{e}$  *C<sub>5</sub>* =  $-1/90$ *.* 

**Metodo de Adams-Moulton: ´** *O Metodo de Adams-Moulton dado por (3.2.22) ´ e´*

$$
y_{n+2} = y_{n+1} + \frac{h}{12} \left[ -f_n + 8f_{n+1} + 5f_{n+2} \right].
$$

*Considerou-se em (3.2.23) que*  $\alpha_0 = 0$ ,  $\beta_0 = -$ 1  $\frac{1}{12}$ ,  $\alpha_1 = -1$ ,  $\beta_1 = 8/12$ ,  $\alpha_2 = 1$  *e*  $\beta_2 =$ 

.

5/12 *assim de (3.3.28), tem-se*

$$
C_0 = \alpha_0 + \alpha_1 + \alpha_2 = 0 - 1 + 1 = 0
$$

$$
C_1 = \alpha_1 + 2\alpha_2 - (\beta_0 + \beta_1 + \beta_2) = -1 + 2 - \left(-\frac{1}{12} + \frac{8}{12} + \frac{5}{12}\right) = 0
$$

$$
C_2 = \frac{1}{2!}(\alpha_1 + 4\alpha_2) - \frac{1}{1!}(\beta_1 + 2^1\beta_2) = \frac{1}{2}(-1+4) - 1\left(\frac{8}{12} + \frac{10}{12}\right) = 0
$$

$$
C_3 = \frac{1}{3!}(\alpha_1 + 8\alpha_2) - \frac{1}{2!}(\beta_1 + 2^2\beta_2) = \frac{1}{6}(-1+8) - \frac{1}{2}\left(\frac{8}{12} + \frac{20}{12}\right) = 0
$$
  
\n
$$
C_4 = \frac{1}{4!}(\alpha_1 + 16\alpha_2) - \frac{1}{3!}(\beta_1 + 2^3\beta_2) = \frac{1}{24}(-1+16) - \frac{1}{6}\left(\frac{8}{12} + \frac{40}{12}\right) = -\frac{1}{24}
$$

*Logo,*  $C_0 = C_1 = C_2 = C_3 = 0$  e  $C_4 \neq 0$ . Portanto, segue da Definição (3.3), que a ordem *do Método de Adams-Moulton é*  $q = 3$  *e a constante do erro é*  $C_4 = -1/24$ *.* 

**Metodo de Adams-Bashforth ´** *O Metodo de Adams-Bashforth dado por (3.2.24) ´ e´*

$$
y_{n+2} = y_{n+1} + \frac{h}{2} [-f_n + 3f_{n+1}].
$$

*Considerou-se em (3.2.25) que*  $\alpha_0 = 0$ ,  $\beta_0 = -1/2$ ,  $\alpha_1 = -1$ ,  $\beta_1 = 3/2$ ,  $\alpha_2 = 1$  *e*  $\beta_2 = 0$ *assim de (3.3.28), tem-se*

$$
C_0 = \alpha_0 + \alpha_1 + \alpha_2 = 0 - 1 + 1 = 0
$$
  
\n
$$
C_1 = \alpha_1 + 2\alpha_2 - (\beta_0 + \beta_1 + \beta_2) = -1 + 2 - \left(-\frac{1}{2} + \frac{3}{2} + 0\right) = 0
$$
  
\n
$$
C_2 = \frac{1}{2!}(\alpha_1 + 4\alpha_2) - \frac{1}{1!}(\beta_1 + 2^1\beta_2) = \frac{1}{2}(-1 + 4) - 1\left(\frac{3}{2} + (2)(0)\right) = 0
$$
  
\n
$$
C_3 = \frac{1}{3!}(\alpha_1 + 8\alpha_2) - \frac{1}{2!}(\beta_1 + 2^2\beta_2) = \frac{1}{6}(-1 + 8) - \frac{1}{2}\left(\frac{3}{2} + (4)(0)\right) = \frac{5}{12}
$$

*Logo,*  $C_0 = C_1 = C_2 = 0$  *e*  $C_3 \neq 0$ *. Portanto, segue da Definição* (3.3), que a ordem do *Método de Adams-Bashforth é*  $q = 2$  *e a constante do erro é*  $C_3 = 5/12$ *.* 

**Metodo ´** 3/8 **de Simpson:** *O Metodo ´* 3/8 *de Simpson dado por (3.2.19) e´*

$$
y_{n+3} = y_n + \frac{3}{8}h[f_n + 3(f_{n+1} + f_{n+2}) + f_{n+3}].
$$

*Considerou-se em (3.2.20) que*  $\alpha_0 = -1$ ,  $\beta_0 =$ 3  $\frac{8}{8}$ ,  $\alpha_1 = 0$ ,  $\beta_1 = 9/8$ ,  $\alpha_2 = 0$ ,  $\beta_2 = 9/8$  *e* 

.

 $\alpha_3 = 1, \beta_3 = 3/8$  *assim de (3.3.28), tem-se* 

$$
C_0 = \alpha_0 + \alpha_1 + \alpha_2 + \alpha_3 = -1 + 0 + 0 + 1 = 0,
$$
  
\n
$$
C_1 = \alpha_1 + 2\alpha_2 + 3\alpha_3 - (\beta_0 + \beta_1 + \beta_2 + \beta_3) = 3 - \left(\frac{24}{8}\right) = 0
$$
  
\n
$$
C_2 = \frac{1}{2!}(\alpha_1 + 4\alpha_2 + 9\alpha_3) - \frac{1}{1!}(\beta_1 + 2^1\beta_2 + 3^1\beta_3) = \frac{9}{2} - \left(\frac{36}{8}\right) = 0
$$
  
\n
$$
C_3 = \frac{1}{3!}(\alpha_1 + 8\alpha_2 + 27\alpha_3) - \frac{1}{2!}(\beta_1 + 2^2\beta_2 + 3^2\beta_3) = \frac{27}{6} - \left(\frac{72}{16}\right) = 0
$$
  
\n
$$
C_4 = \frac{1}{4!}(\alpha_1 + 16\alpha_2 + 81\alpha_3) - \frac{1}{3!}(\beta_1 + 2^3\beta_2 + 3^3\beta_3) = \frac{81}{24} - \left(\frac{162}{48}\right) = 0
$$
  
\n
$$
C_5 = \frac{1}{5!}(\alpha_1 + 32\alpha_2 + 243\alpha_3) - \frac{1}{4!}(\beta_1 + 2^4\beta_2 + 3^4\beta_3) = \frac{243}{120} - \left(\frac{396}{192}\right) = -\frac{3}{80}
$$

*Logo,*  $C_0 = C_1 = C_2 = C_3 = C_4 = 0$  e  $C_5 \neq 0$ . Portanto, segue da Definição (3.3), que a *ordem do Método*  $3/8$  *de Simpson*  $\acute{e}$   $q = 4$  *e a constante do erro*  $\acute{e}$   $C_5 = -3/80$ *.* 

#### 3.4 ERRO DE TRUNCAMENTO LOCAL

Agora, pode-se definir formalmente o erro de truncamento local de um Método Linear de Passo Múltiplo (NEIDE, 2006).

**Definição 3.4** *Define-se Erro de Truncamento Local, em*  $x_{n+k}$  *do Método Linear de Passo Multiplo, definido por (3.0.1), por ´*

$$
T_{n+k} = L[y(x_n);h] = \sum_{j=0}^k [\alpha_{j}y(x_{n+j}) - h\beta_{j}y'(x_{n+j})],
$$

*onde*  $y(x)$  *é a solução exata do PVI* (1.1.2).

Observe que o erro de truncamento é chamado local, pois suponha-se que nenhum erro foi cometido anteriormente, isto é, impõe

$$
y_{n+j} = y(x_{n+j}), \quad j = 0, 1, ..., k-1
$$

e então só considera o erro em  $y_{n+k}$ .

Pode-se mostrar que

$$
T_{n+k} = \left[1 - \beta_k \frac{\partial f}{\partial y}(x_{n+k}; \xi_{n+k})\right] (y(x_{n+k}) - y_{n+k}). \tag{3.4.29}
$$

.

ш

 $\text{onde } \xi_{n+k} \in (y_{n+k}; y(x_{n+k})).$ 

Supondo que a solução analítica  $y(x)$  tem derivadas contínuas de ordem suficientemente elevadas, então para ambos, métodos implícitos e explícitos, de (3.4.29) pode ser deduzido que

$$
y(x_{n+k}) - y_{n+k} = C_{q+1}h^{q+1}y^{(q+1)}(x_n) + O(h^{q+2}),
$$

onde *q* é a ordem do Método. O termo  $C_{q+1}h^{q+1}y^{(q+1)}(x_n)$  é frequentemente chamado de **Erro de Truncamento Local Principal**.

**Exemplo 3.6** *Determine o erro de truncamento local para os Metodos de Euler, Regra do ´ Trapézio, Regra do Ponto Médio, 1/3 de Simpson, Adams-Moulton, Adams-Bashforth e 3/8 de Simpson.*

 $S$ olução:  $S$ eja o erro de truncamento local dado por  $C_{q+1}$ h $^{q+1}$ y $^{(q+1)}$ ( $\xi$ ), onde  $q$  é a ordem *e C e a constante do erro dos M ´ etodos, calculados no Exemplo (3.5). Com isso o erro de ´ truncamento local, para:*

• *o Método de Euler*  $com q = 1 e C_2 = 1/2 e$  *dado por* 

$$
C_{q+1}h^{q+1}y^{(q+1)}(\xi) = C_{1+1}h^{1+1}y^{(1+1)}(\xi)
$$
  
=  $C_2h^2y''(\xi)$   
=  $\frac{h^2}{2}y''(\xi)$ 

,

,

 $\alpha$ nde  $x_n < \xi < x_{n+1}$ , isto é, o erro de truncamento local é da  $O(h^2)$ , e este é identicamente *nulo se a soluc¸ao de (1.1.2) ˜ e um polin ´ omio de grau n ˆ ao excedendo 1. ˜*

• *o Método da Regra do Trapézio*  $com q = 2 e C_3 = -1/12 e$  *dado por* 

$$
C_{q+1}h^{q+1}y^{(q+1)}(\xi) = C_{2+1}h^{2+1}y^{(2+1)}(\xi)
$$
  
=  $-\frac{h^3}{12}y'''(\xi)$ 

*onde x<sup>n</sup>* < ξ < *xn*+1*, isto e, o erro de truncamento local ´ e da O ´* (*h* 3 )*, o que representa um aperfeic¸oamento sobre o Metodo de Euler. Observe que o erro de truncamento local ´ e´ exatamente o erro do Método da Regra do Trapézio, equação (3.2.11), visto que o lado esquerdo da expressao (3.2.8) ˜ e calculada exatamente. ´*

• *o Método da Regra do Ponto Médio com*  $q = 2 e C_3 = 1/3 e$  *dado por* 

$$
C_{q+1}h^{q+1}y^{(q+1)}(\xi) = C_{2+1}h^{2+1}y^{(2+1)}(\xi)
$$
  
= 
$$
\frac{h^3}{3}y'''(\xi)
$$
,

*onde*  $x_n < \xi < x_{n+1}$ , isto *é*, *o* erro de truncamento local é da  $O(h^3)$ .

• *o Método*  $1/3$  *de Simpson com*  $q = 4$  *e*  $C_5 = -1/90$  *é dado por* 

$$
C_{q+1}h^{q+1}y^{(q+1)}(\xi) = C_{4+1}h^{4+1}y^{(4+1)}(\xi)
$$
  
=  $-\frac{h^5}{90}y^{\nu}(\xi)$ 

,

*onde*  $x_n < \xi < x_{n+1}$ , isto *é*, *o* erro de truncamento local é da  $O(h^5)$ .

• *o Método de Adams-Moulton*  $com q = 3 e C_4 = -1/24e$  dado por

$$
C_{q+1}h^{q+1}y^{(q+1)}(\xi) = C_{3+1}h^{3+1}y^{(3+1)}(\xi)
$$
  
=  $-\frac{h^4}{24}y^{(4)}(\xi)$ ,

*onde*  $x_n < \xi < x_{n+1}$ , isto *é*, *o* erro de truncamento local é da  $O(h^4)$ .

• *o Método de Adams-Bashforth*  $com q = 2 e C_3 = 5/12 e$  *dado por* 

$$
C_{q+1}h^{q+1}y^{(q+1)}(\xi) = C_{2+1}h^{2+1}y^{(2+1)}(\xi)
$$
  
= 
$$
\frac{5h^3}{12}y'''(\xi)
$$
,

*onde*  $x_n < \xi < x_{n+1}$ , isto *é*, *o* erro de truncamento local é da  $O(h^3)$ .

• *o Método*  $3/8$  *de Simpson com*  $q = 4$  *e*  $C_5 = -3/80$  *é dado por* 

$$
C_{q+1}h^{q+1}y^{(q+1)}(\xi) = C_{4+1}h^{4+1}y^{(4+1)}(\xi)
$$
  
= 
$$
-\frac{3h^5}{80}y^{\nu}(\xi)
$$
,

*onde*  $x_n < \xi < x_{n+1}$ , isto *é*, *o* erro de truncamento local é da  $O(h^5)$ .

As propriedades mais importantes dos métodos numéricos para resolver problemas de valor inicial são consistência e estabilidade.

## 3.5 CONSISTÊNCIA E ESTABILIDADE

Descreve-se aqui as propriedades de consistência e estabilidade dos Métodos de *k*-passos. Dado o método linear de passo múltiplo (3.0.1), defina-se, inicialmente

$$
\rho(\xi) = \sum_{j=0}^k \alpha_j \xi^j \quad e \quad \tau(\xi) = \sum_{j=0}^k \beta_j \xi^j \; ,
$$

como sendo o primeiro e segundo polinômio característico, respectivamente (NEIDE, 2006).

**Definic¸ao 3.5 ˜** *Um Metodo Linear de Passo M ´ ultiplo ´ e´ estavel ´ se nenhuma raiz de* <sup>ρ</sup>(ξ ) *tem módulo maior do que 1 e toda raiz com módulo 1 é simples.* 

**Exemplo 3.7** *Verifique se os Métodos de Euler, Regra do Trapézio, Regra do Ponto Médio,* 1/3 *de Simpson, Adams-Moulton, Adams-Bashforth e 3/8 de Simpson são estáveis.* 

 $Solução:$ 

**Metodo de Euler: ´** *Para identificar se o Metodo de Euler ´ e est ´ avel basta verificar se alguma ´ raiz de*  $ρ(ξ)$  *tem módulo maior do que 1 e toda raiz com módulo 1 é simples. Tem-se de (3.1.2) que*

$$
y_{n+1} = y_n + h f_n
$$

*onde*  $k = 1$ ,  $\alpha_0 = -1$  *e*  $\alpha_1 = 1$ . Assim

$$
\rho(\xi) = \sum_{j=0}^{k} \alpha_j \xi^j
$$
  
= 
$$
\sum_{j=0}^{1} \alpha_j \xi^j
$$
  
= 
$$
\alpha_0 \xi^0 + \alpha_1 \xi^1
$$
  
= 
$$
-1 \xi^0 + 1 \xi^1
$$
  
= 
$$
\xi - 1
$$

.

*Da´ı*

$$
\rho(\xi) = 0
$$
  
\n
$$
\Rightarrow \xi - 1 = 0.
$$
  
\n
$$
\Rightarrow \xi = 1
$$

*Logo a raiz tem modulo 1 e ´ e simples. Portanto o M ´ etodo de Euler ´ e est ´ avel. ´*

**Método da Regra do Trapézio:** Para identificar se o Método da Regra do Trapézio é estável *basta verificar se alguma raiz de*  $ρ(ξ)$  *tem módulo maior do que 1 e toda raiz com módulo 1 e simples. Tem-se de (3.2.13) que ´*

$$
y_{n+1} = y_n + \frac{h}{2} [f_n + f_{n+1}],
$$

*onde*  $k = 1$ ,  $\alpha_0 = -1$  *e*  $\alpha_1 = 1$ . Assim

$$
\rho(\xi) = \sum_{j=0}^{k} \alpha_j \xi^j
$$

$$
= \sum_{j=0}^{1} \alpha_j \xi^j
$$

$$
= \alpha_0 \xi^0 + \alpha_1 \xi^1
$$

$$
= -1 \xi^0 + 1 \xi^1
$$

$$
= \xi - 1
$$

.

*Da´ı*

$$
\rho(\xi) = 0
$$
  
\n
$$
\Rightarrow \xi - 1 = 0.
$$
  
\n
$$
\Rightarrow \xi = 1
$$

*Logo a raiz tem modulo 1 e ´ e simples. Portanto o M ´ etodo da Regra do Trap ´ ezio ´ e est ´ avel. ´*

**Método da Regra do Ponto Médio** Para identificar se o Método da Regra do Ponto Médio é *estavel basta verificar se alguma raiz de ´* ρ(ξ ) *tem modulo maior do que 1 e toda raiz ´ com modulo 1 ´ e simples. Tem-se de (3.1.5) que ´*

$$
y_{n+2} = y_n + 2hy'_{n+1},
$$

*onde*  $k = 2$ ,  $\alpha_0 = -1$ ,  $\alpha_1 = 0$ ,  $\alpha_2 = 1$ . Assim

$$
\rho(\xi) = \sum_{j=0}^{k} \alpha_j \xi^j
$$
  
= 
$$
\sum_{j=0}^{2} \alpha_j \xi^j
$$
  
= 
$$
\alpha_0 \xi^0 + \alpha_1 \xi^1 + \alpha_2 \xi^2
$$
  
= 
$$
-1 \xi^0 + 0 \xi^1 + 1 \xi^2
$$
  
= 
$$
\xi^2 - 1
$$

*Da´ı*

$$
\rho(\xi) = 0
$$
  
\n
$$
\Rightarrow \xi^2 - 1 = 0
$$
  
\n
$$
\Rightarrow \xi^2 = 1
$$
  
\n
$$
\Rightarrow \xi = \pm 1
$$

.

*Logo as ra´ızes tem m ˆ odulo 1 e s ´ ao simples. Portanto o M ˜ etodo da Regra do Ponto M ´ edio ´*

 $é$  *estável.* 

**Método**  $1/3$  **de Simpson:** *Para identificar se o Método*  $1/3$  *Simpson é estável basta verificar se alguma raiz de*  $\rho(\xi)$  *tem módulo maior do que 1 e toda raiz com módulo 1 é simples. Tem-se de (3.2.17) que*

$$
y_{n+2} = y_n + \frac{h}{3} [f_n + 4f_{n+1} + f_{n+2}],
$$

*onde*  $k = 2$ ,  $\alpha_0 = -1$ ,  $\alpha_1 = 0$ ,  $\alpha_2 = 1$ . Assim

$$
\rho(\xi) = \sum_{j=0}^{k} \alpha_j \xi^j
$$
  
=  $\sum_{j=0}^{2} \alpha_j \xi^j$   
=  $\alpha_0 \xi^0 + \alpha_1 \xi^1 + \alpha_2 \xi^2$   
=  $-1 \xi^0 + 0 \xi^1 + 1 \xi^2$   
=  $\xi^2 - 1$ 

.

.

*Da´ı*

$$
\rho(\xi) = 0
$$
  
\n
$$
\Rightarrow \xi^2 - 1 = 0
$$
  
\n
$$
\Rightarrow \xi^2 = 1
$$
  
\n
$$
\Rightarrow \xi = \pm 1
$$

.

*Logo as raízes têm módulo 1 e são simples. Portanto o Método 1/3 de Simpson é estável.* 

**Metodo de Adams-Moulton ´** *Para identificar se o Metodo de Adams-Moulton ´ e est ´ avel basta ´ verificar se alguma raiz de*  $ρ(ξ)$  *tem módulo maior do que 1 e toda raiz com módulo 1 é simples. Tem-se de (3.2.22) que*

$$
y_{n+2} = y_{n+1} + \frac{h}{12} \left[ -f_n + 8f_{n+1} + 5f_{n+2} \right]
$$

*onde*  $k = 2$ ,  $\alpha_0 = 0$ ,  $\alpha_1 = -1$ ,  $\alpha_2 = 1$ . Assim

$$
\rho(\xi) = \sum_{j=0}^{k} \alpha_j \xi^j \n= \sum_{j=0}^{2} \alpha_j \xi^j \n= \alpha_0 \xi^0 + \alpha_1 \xi^1 + \alpha_2 \xi^2 \n= 0 \xi^0 - 1 \xi^1 + 1 \xi^2 \n= \xi^2 - \xi
$$

*Da´ı*

$$
\rho(\xi) = 0
$$
  
\n
$$
\Rightarrow \xi^2 - \xi = 0
$$
  
\n
$$
\Rightarrow \xi(\xi - 1) = 0
$$
  
\n
$$
\Rightarrow \xi = 0 \quad \text{ou} \quad \xi = 1
$$

.

.

.

*Logo as ra´ızes tem m ˆ odulo 0 e 1, e s ´ ao simples. Portanto o M ˜ etodo de Adams-Moulton ´ e´ estavel. ´*

**Metodo de Adams-Bashforth ´** *Para identificar se o Metodo de Adams-Bashforth ´ e est ´ avel basta ´ verificar se alguma raiz de*  $ρ(ξ)$  *tem módulo maior do que 1 e toda raiz com módulo 1 é simples. Tem-se de (3.2.24) que*

$$
y_{n+2} = y_{n+1} + \frac{h}{2} [-f_n + 3f_{n+1}]
$$

*onde*  $k = 2$ ,  $\alpha_0 = 0$ ,  $\alpha_1 = -1$ ,  $\alpha_2 = 1$ . Assim

$$
\rho(\xi) = \sum_{j=0}^{k} \alpha_j \xi^j \n= \sum_{j=0}^{2} \alpha_j \xi^j \n= \alpha_0 \xi^0 + \alpha_1 \xi^1 + \alpha_2 \xi^2 \n= 0 \xi^0 - 1 \xi^1 + 1 \xi^2 \n= \xi^2 - \xi
$$

*Da´ı*

$$
\rho(\xi) = 0
$$
  
\n
$$
\Rightarrow \xi^2 - \xi = 0
$$
  
\n
$$
\Rightarrow \xi(\xi - 1) = 0
$$
  
\n
$$
\Rightarrow \xi = 0 \quad \text{ou} \quad \xi = 1
$$

*Logo as ra´ızes tem m ˆ odulo 0 e 1, e s ´ ao simples. Portanto o M ˜ etodo de Adams-Bashforth ´*  $é$  *estável.* 

**Metodo ´** 3/8 **de Simpson** *Para identificar se o Metodo ´* 3/8 *de Simpson e est ´ avel basta verificar ´ se alguma raiz de* ρ(ξ ) *tem modulo maior do que 1 e toda raiz com m ´ odulo 1 ´ e simples. ´ Tem-se de (3.2.19) que*

$$
y_{n+3} = y_n + \frac{3}{8}h[f_n + 3(f_{n+1} + f_{n+2}) + f_{n+3}],
$$

*onde*  $k = 3$ ,  $\alpha_0 = -1$ ,  $\alpha_1 = 0$ ,  $\alpha_2 = 0$  *e*  $\alpha_3 = 1$ . Assim

$$
\rho(\xi) = \sum_{j=0}^{k} \alpha_j \xi^j
$$
  
= 
$$
\sum_{j=0}^{3} \alpha_j \xi^j
$$
  
= 
$$
\alpha_0 \xi^0 + \alpha_1 \xi^1 + \alpha_2 \xi^2 + \alpha_3 \xi^3
$$
  
= 
$$
-1 \xi^0 + 0 \xi^1 + 0 \xi^2 + 1 \xi^3
$$
  
= 
$$
\xi^3 - 1
$$

*Da´ı*

$$
\rho(\xi) = 0
$$
  
\n
$$
\Rightarrow \xi^3 - 1 = 0
$$
  
\n
$$
\Rightarrow \xi^3 = 1
$$
  
\n
$$
\Rightarrow \xi = 1 \quad \text{ou} \quad \xi = -\frac{1}{2} + \frac{\sqrt{3}i}{2} \quad \text{ou} \quad \xi = -\frac{1}{2} - \frac{\sqrt{3}i}{2}
$$

*Logo as ra´ızes tem modulo 1 e s ´ ao simples. Portanto o M ˜ etodo ´* 3/8 *de Simpson e est ´ avel. ´*

**Definição 3.6** *Um Método Linear de Passo Múltiplo é consistente se tem ordem*  $q \geq 1$ *.* 

Assim, por (3.3.28), um Método Linear de Passo Múltiplo é consistente se e somente se

$$
\sum_{j=0}^{k} \alpha_j = 0 \quad e \quad \sum_{j=0}^{k} \beta_j = \sum_{j=0}^{k} j \alpha_j \tag{3.5.30}
$$

.

.

**Exemplo 3.8** *Verifique se os Métodos de Euler, Regra do Trapézio, Regra do Ponto Médio, 1/3 de Simpson, Adams-Moulton, Adams-Bashforth e* 3/8 *de Simpson sao consistentes. ˜*

**Metodo de Euler: ´** *Para identificar se o Metodo de Euler ´ e consistente, basta verificar se tem ´ ordem q* ≥ 1*. Tem-se de (3.1.2) que*

$$
y_{n+1} = y_n + h f_n
$$

*onde*  $k = 1$  *e*  $\alpha_0 = -1$ ,  $\beta_1 = 1$ ,  $\alpha_1 = 1$  *e*  $\beta_1 = 0$ *. Assim de (3.5.30), tem-se* 

$$
\sum_{j=0}^{1} \alpha_j = \alpha_0 + \alpha_1 = -1 + 1 = 0,
$$
\n
$$
\sum_{j=0}^{1} j \alpha_j - \sum_{j=0}^{1} \beta_j = 0 \alpha_0 + 1 \alpha_1 - (\beta_0 + \beta_1) = 1 - (1 + 0) = 0
$$

 $\blacksquare$ 

*Portanto, o Metodo de Euler ´ e consistente. ´*

## **Método da Regra do Trapézio:** Para identificar se o Método da Regra do Trapézio é consis*tente, basta verificar se tem ordem q* ≥ 1*. Tem-se de (3.2.13) que*

$$
y_{n+1} = y_n + \frac{h}{2} [f_n + f_{n+1}],
$$

*onde*  $k = 1$  *e*  $\alpha_0 = -1$ ,  $\beta_0 = 1/2$ ,  $\alpha_1 = 1$  *e*  $\beta_1 = 1/2$ *. Assim de (3.5.30), tem-se* 

$$
\sum_{j=0}^{1} \alpha_j = \alpha_0 + \alpha_1 = -1 + 1 = 0,
$$
\n
$$
\sum_{j=0}^{1} j \alpha_j - \sum_{j=0}^{1} \beta_j = 0 \alpha_0 + 1 \alpha_1 - (\beta_0 + \beta_1) = 1 - \left(\frac{1}{2} + \frac{1}{2}\right) = 0
$$

*Portanto, o Método da Regra do Trapézio é consistente.* 

**Método da Regra do Ponto Médio** Para identificar se o Método da Regra do Ponto Médio é *consistente, basta verificar se tem ordem*  $q \ge 1$ *. Tem-se de (3.1.5) que* 

$$
y_{n+2} = y_n + 2hy'_{n+1},
$$

*onde*  $k = 2 e \alpha_0 = -1$ ,  $\beta_0 = 0$ ,  $\alpha_1 = 0$ ,  $\beta_1 = 2$ ,  $\alpha_2 = 1 e \beta_2 = 0$ . Assim de (3.5.30), tem-se

$$
\sum_{j=0}^{2} \alpha_j = \alpha_0 + \alpha_1 + \alpha_2 = -1 + 0 + 1 = 0,
$$
  

$$
\sum_{j=0}^{2} j \alpha_j - \sum_{j=0}^{2} \beta_j = 0 \alpha_0 + 1 \alpha_1 + 2 \alpha_2 - (\beta_0 + \beta_1 + \beta_2) = 2 - (0 + 2 + 0) = 0
$$

*Portanto, o Método da Regra do Ponto Médio é consistente.* 

**Método**  $1/3$  **de Simpson:** *Para identificar se o Método*  $1/3$  *de Simpson é consistente, basta verificar se tem ordem*  $q \geq 1$ *. Tem-se de (3.2.17) que* 

$$
y_{n+2} = y_n + \frac{h}{3} [f_n + 4f_{n+1} + f_{n+2}],
$$

*onde*  $k = 2e \alpha_0 = -1$ ,  $\beta_0 = 1/3$ ,  $\alpha_1 = 0$ ,  $\beta_1 = 4/3$ ,  $\alpha_2 = 1e \beta_2 = 1/3$ . Assim de (3.5.30), *tem-se*

$$
\sum_{j=0}^{2} \alpha_j = \alpha_0 + \alpha_1 + \alpha_2 = -1 + 0 + 1 = 0,
$$
\n
$$
\sum_{j=0}^{2} j \alpha_j - \sum_{j=0}^{2} \beta_j = 0 \alpha_0 + 1 \alpha_1 + 2 \alpha_2 - (\beta_0 + \beta_1 + \beta_2) = 2 - \left(\frac{1}{3} + \frac{4}{3} + \frac{1}{3}\right) = 0
$$

.

.

*Portanto, o Método*  $1/3$  *de Simpson é consistente.* 

#### **Metodo de Adams-Moulton ´** *Para identificar se o Metodo de Adams-Moulton ´ e consistente, ´*

*basta verificar se tem ordem*  $q \ge 1$ *. Tem-se de (3.2.22) que* 

$$
y_{n+2} = y_{n+1} + \frac{h}{12} [-f_n + 8f_{n+1} + 5f_{n+2}]
$$

*onde*  $k = 2 e \alpha_0 = 0$ ,  $\beta_0 = -1/12$ ,  $\alpha_1 = -1$ ,  $\beta_1 = 8/12$ ,  $\alpha_2 = 1 e \beta_2 = 5/12$ . Assim de *(3.5.30), tem-se*

$$
\sum_{j=0}^{2} \alpha_j = \alpha_0 + \alpha_1 + \alpha_2 = 0 - 1 + 1 = 0,
$$
\n
$$
\sum_{j=0}^{2} j \alpha_j - \sum_{j=0}^{2} \beta_j = 1 \alpha_1 + 2 \alpha_2 - (\beta_0 + \beta_1 + \beta_2) = 1 - \left(-\frac{1}{12} + \frac{8}{12} + \frac{5}{12}\right) = 0
$$

*Portanto, o Metodo de Adams-Moulton ´ e consistente. ´*

# **Metodo de Adams-Bashforth ´** *Para identificar se o Metodo de Adams-Basforth ´ e consistente, ´ basta verificar se tem ordem*  $q \ge 1$ *. Tem-se de (3.2.25) que*

$$
y_{n+2} = y_{n+1} + \frac{h}{2} [-f_n + 3f_{n+1}],
$$

*onde*  $k = 2 e \alpha_0 = 0$ ,  $\beta_0 = -1/2$ ,  $\alpha_1 = -1$ ,  $\beta_1 = 3/2$ ,  $\alpha_2 = 1 e \beta_2 = 0$ . Assim de (3.5.30), *tem-se*

$$
\sum_{j=0}^{2} \alpha_j = \alpha_0 + \alpha_1 + \alpha_2 = 0 - 1 + 1 = 0,
$$
\n
$$
\sum_{j=0}^{2} j \alpha_j - \sum_{j=0}^{2} \beta_j = 1 \alpha_1 + 2 \alpha_2 - (\beta_0 + \beta_1 + \beta_2) = -1 + 2 - \left(-\frac{1}{2} + \frac{3}{2}\right) = 0
$$

*Portanto, o Metodo de Adams-Basforth ´ e consistente. ´*

 $\Delta$ 

**Metodo ´** 3/8 **de Simpson** *Para identificar se o Metodo ´* 3/8 *de Simpson e consistente, basta ´ verificar se tem ordem*  $q \ge 1$ *. Tem-se de (3.2.19) que* 

$$
y_{n+3} = y_n + \frac{3}{8}h[f_n + 3(f_{n+1} + f_{n+2}) + f_{n+3}],
$$

*onde* 
$$
k = 3 e \alpha_0 = -1
$$
,  $\beta_0 = \frac{3}{8}$ ,  $\alpha_1 = 0$ ,  $\beta_1 = \frac{9}{8}$ ,  $\alpha_2 = 0$ ,  $\beta_2 = \frac{9}{8}$ ,  $\alpha_3 = 1$ ,  $\beta_3 = \frac{3}{8}$ . *Assim*

.

*de (3.5.30), tem-se*

$$
\sum_{j=0}^{3} \alpha_j = \alpha_0 + \alpha_1 + \alpha_2 + \alpha_3 = -1 + 1 = 0,
$$
  

$$
\sum_{j=0}^{3} j\alpha_j - \sum_{j=0}^{3} \beta_j = 1\alpha_1 + 2\alpha_2 + 3\alpha_3 - (\beta_0 + \beta_1 + \beta_2 + \beta_3) = 3 - 3 = 0
$$

*Portanto, o Método*  $3/8$  *de Simpson é consistente.* 

**Definição 3.7** Se o erro de truncamento local de um Método de k-passos é  $C_{q+1} h^{q+1} y^{(q+1)}(x_n)$ , *então se diz que o método é consistente de ordem q.* 

**Exemplo 3.9** *Verifique a ordem de consistencia dos seguintes M ˆ etodos: Euler, Regra do Trap ´ ezio, ´ Regra do Ponto Medio, ´* 1/3 *de Simpson, Adams-Moulton, Adams-Bashforth e* 3/8 *de Simpson.*

**Solução:** Segue do Exemplo (3.5) que:

**Método de Euler:** é consistente de ordem 1, pois  $q = 1$  e  $C_2 = 1/2$ .

**Método da Regra do Trapézio:** é consistente de ordem 2, pois  $q = 2 e C_3 = -1/12$ .

**Método da Regra do Ponto Médio** é consistente de ordem 2, pois  $q = 2e C_3 = 1/3$ .

**Método**  $1/3$  **de Simpson:** *é consistente de ordem 4, pois*  $q = 4$  *e*  $C_5 = -1/90$ *.* 

**Método de Adams-Moulton** é consistente de ordem 3, pois  $q = 3$  e  $C_4 = -1/24$ .

**Método de Adams-Bashforth** *é consistente de ordem 2, pois*  $q = 2 e C_3 = 5/12$ *.* 

**Método**  $3/8$  **de Simpson** *é consistente de ordem 4, pois q* = 4 *e*  $C_5 = -3/80$ *.* 

O resultado mais importante sobre Métodos de Passo Múltiplo é saber se a aplicação de um determinado método será convergente para a solução exata do problema de valor inicial. Seja o PVI (1.1.2), cuja solução exata é  $y(x)$  e seja o Método Linear de Passo Múltiplo (3.0.1).

Por convergência entende-se que os valores encontrados convergem para a solução exata do problema, isto é, que  $y_n \rightarrow y(x_n)$  quando  $h \rightarrow 0$ .

**Definição 3.8** *Um Método de Passo Múltiplo é convergente se a seguinte afirmação é verdadeira: Seja f*(*x*; *y*) *satisfazendo as condições do Teorema* (1.2). *Se y(x) é solução do PVI (1.1.2), entao˜*

$$
\lim_{h \to 0} y_n = y(x_n),
$$
  

$$
hn = x - a(fixo)
$$

*vale para todo*  $x \in [a,b]$  *e todas as soluções*  $y_n$  *do Método de Passo Múltiplo tendo valores iniciais y*<sup>µ</sup> *satisfazendo* lim  $\lim_{h \to 0} y_\mu = y_0, \ \mu = 0, 1, \ldots, k - 1.$ 

Assim para dar uma ideia de convergência, considere a resolução de um PVI com os seguintes comprimentos de passo:  $h = h_0$ ,  $1/2h_0$ ,  $1/4h_0$ , e  $\bar{x} - a$  fixo, como mostrado na Figura (1).

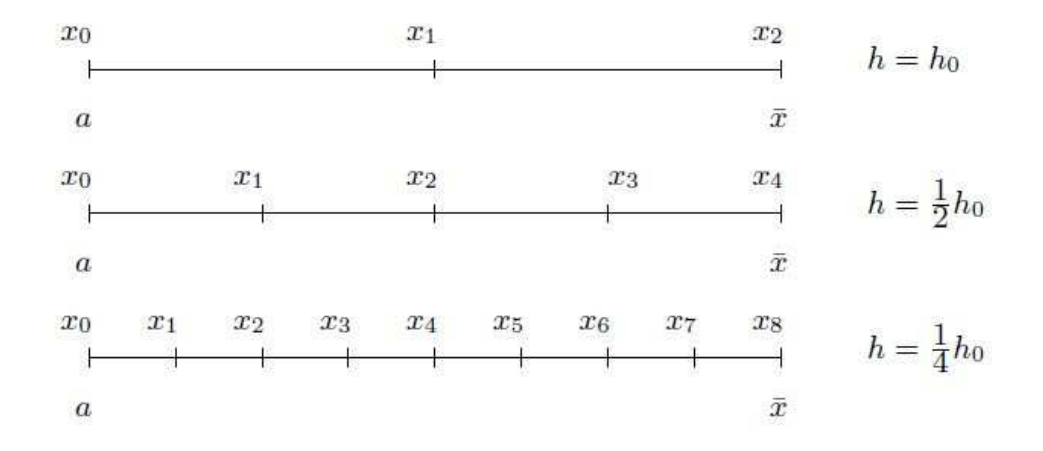

 $Figure 1: Convergência$ 

Seja  $y_n(h)$  a notação para o valor de  $y_n$  obtido por um método numérico quando o tamanho do passo é *h*. Interessa, por exemplo, o valor de  $y(x)$  quando  $x = \bar{x}$ , Figura (1), tem convergência se a sequência  $y_2(h_0)$ ,  $y_4(1/2h_0)$ ,  $y_8(1/4h_0)$  convergir para o valor de  $y(\bar{x})$ , ou seja,

a verificação da convergência deve ser feita nos pontos da malha. Em geral, considera-se o caso em que *h* tende continuamente a zero, isto é, considera-se  $h = 0, 1; 0, 01; \ldots$ .

Antes de definir as condições que garantem a convergência dos Métodos de *k*-passos, analisa-se o seguinte: quando calcular o erro de truncamento local de um Método de *k*-passos, intuitivamente, espera-se que tal erro ocorra pela aplicação do Método Linear de Passo Múltiplo num passo simples, ou seja, que o erro ocorra apenas no cálculo de  $y_n$ , pois considera-se na análise do erro que a solução nos pontos anteriores são calculados exatamente. Entretanto, no cálculo de  $y_n$ , *n* passos (aproximadamente) são usados. Portanto se o erro de truncamento local for da  $O(h^{q+1})$ , o erro em  $y_n$  será

$$
nO(h^{q+1}) = nhO(h^q) = (x_n - x_0)O(h^q).
$$

Assim, se *h* → 0 com  $x_n$  fixo, o **erro global**  $y(x_n) - y_n$  é da  $O(h^q)$ .

**Definição 3.9** Um Método Linear de Passo Múltiplo é convergente de ordem q, se o erro

$$
y(x_n)-y_n = O(h^q),
$$

*guando*  $h \rightarrow 0$ *, com x<sub>n</sub> fixo.* 

Apresenta-se assim uma ideia intuitiva de que se um método é consistente de ordem q então ele é convergente de ordem q. Entretanto, pode-se enunciar o seguinte Teorema, o qual pode ser provado rigorosamente.

**Teorema 3.1** *Um Metodo Linear de Passo M ´ ultiplo ´ e´ convergente de ordem q se e somente se e est ´ avel e consistente de ordem q. ´*

**Exemplo 3.10** *Verifique a convergência dos seguintes Métodos: Euler, Regra do Trapézio, Regra do Ponto Medio, ´* 1/3 *de Simpson, Adams-Moulton, Adams-Bashforth e* 3/8 *de Simpson.*

*Soluc¸ao: ˜ Para verificar se um Metodo Linear de Passo M ´ ultiplo ´ e convergente de ordem q, ´ basta verificar se é estável e consistente de ordem q. Segue dos Exemplos (3.7) e (3.9) que:* 

**Método de Euler:** é convergente de ordem 1, pois é estável e consistente de ordem 1.

**Método da Regra do Trapézio:** é convergente de ordem 2, pois é estável e consistente de or*dem 2.*

- **Método da Regra do Ponto Médio:** é convergente de ordem 2, pois é estável e consistente de *ordem 2.*
- **Método**  $1/3$  **de Simpson:** *é convergente de ordem 4, pois é estável e consistente de ordem 4.*
- **Metodo de Adams-Moulton: ´** *e convergente de ordem 3, pois ´ e est ´ avel e consistente de ordem ´ 3.*
- **Método de Adams-Bashforth:** é convergente de ordem 2, pois é estável e consistente de or*dem 2.*
- **Método**  $3/8$  **de Simpson** *é convergente de ordem 4, pois é estável e consistente de ordem 4.*

**Exemplo 3.11** *Considere o PVI:*

$$
\begin{cases}\n y' = y \\
 y(0) = 1\n\end{cases}.
$$
\n(3.6.31)

*Verifique que, usando o seguinte Metodo ´*

$$
y_{n+2} = -3y_n + 4y_{n+1} - 2hy'_n, \tag{3.6.32}
$$

 $com y(0) = 1, y_1 = 1,10517$  *e h* = 0, 1, não se obtém uma boa aproximação da solução analítica *do PVI. Analise entao as condic¸ ˜ oes de converg ˜ encia. ˆ*

*Soluc¸ao: ˜ Com intuito de verificar a aproximac¸ao da soluc¸ ˜ ao num ˜ erica calcula-se inicial- ´ mente a solução analítica do PVI.* 

Solução Analítica: Observa-se que a

$$
\frac{dy}{dx} = y
$$

 $é$  *uma EDO separável. Para resolvê-la deve-se considerar dois casos:* 

٠

 $1^{\circ}$  **Caso** *Para*  $y \neq 0$ *, tem-se* 

$$
\frac{dy}{dx} = y
$$
\n
$$
\Rightarrow \frac{1}{y} \frac{dy}{dx} = 1
$$
\n
$$
\Rightarrow \int \frac{1}{y} dy = \int 1 dx
$$
\n
$$
\Rightarrow \ln y = x + C
$$
\n
$$
\Rightarrow e^{\ln y} = e^{x+C}
$$
\n
$$
\Rightarrow y(x) = e^x e^C
$$
\n
$$
\Rightarrow y(x) = Ce^x
$$

.

*Para encontrar o valor da constante C utiliza-se a condição inicial,*  $y(0) = 1$ *. Como* 

$$
y(x) = Ce^{x}
$$
  
\n
$$
\Rightarrow y(0) = Ce^{0}
$$
  
\n
$$
\Rightarrow 1 = C1
$$
  
\n
$$
\Rightarrow C = 1
$$

*logo a solução analítica do PVI é*  $y(x) = e^x$ .

**2 <sup>o</sup> Caso** *Para y* = 0*, tem-se, que y* = 0 *e soluc¸ ´ ao da EDO, no entanto, n ˜ ao satisfaz a condic¸ ˜ ao˜ inicial, ou seja,*

$$
y(x) = 0
$$
  
\n
$$
\Rightarrow y(0) = 0.
$$
  
\n
$$
\Rightarrow 1 \neq 0
$$

*Portanto a solução analítica do PVI é*  $y(x) = e^x$ .

Solução Numérica: Para obter a solução numérica do PVI, aplica-se o Método dado por *(3.6.32).*

*Fazendo n* = 0 *em (3.6.32), tem-se*

$$
y_{0+2} = -3y_0 + 4y_{0+1} - 2hy'_0
$$
  

$$
y_2 = -3y_0 + 4y_1 - 2hy'_0
$$

*Como*  $y'_n = y_n$ *, segue que* 

$$
y'_n = y_n
$$
  
\n
$$
\Rightarrow y'_0 = y_0.
$$
  
\n
$$
\Rightarrow y'_0 = 1
$$

*Agora, substituindo y*<sup>0</sup> = 1*, y*′ <sup>0</sup> = 1*, y*<sup>1</sup> = 1,10517 *e h* = 0,1*, obtem-se ´*

$$
y_2 = -3y_0 + 4y_1 - 2hy'_0
$$
  
= (-3)(1) + (4)(1,10517)(-2(0,1)(1)) .  
= 1,22068

*Fazendo n* = 1 *em (3.6.32), tem-se*

$$
y_{1+2} = -3y_1 + 4y_{1+1} - 2hy'_1
$$
  

$$
y_3 = -3y_1 + 4y_2 - 2hy'_1
$$

.

*Como*  $y'_n = y_n$ *, segue que* 

$$
y'_{n} = y_{n}
$$
  
\n
$$
\Rightarrow y'_{1} = y_{1}
$$
  
\n
$$
\Rightarrow y'_{1} = 1,10517
$$

*Agora, substituindo y*<sup>1</sup> = 1,10517*, y*′ <sup>1</sup> = 1,10517*, y*<sup>2</sup> = 1,22068 *e h* = 0,1*, obtem-se ´*

$$
y_3 = -3y_1 + 4y_2 - 2hy'_1
$$
  
= (-3)(1,10517) + (4)(1,22068)(-2(0,1)(1,10517))  
= 1,34618

*Fazendo n* = 2 *em (3.6.32), tem-se*

$$
y_{2+2} = -3y_2 + 4y_{2+1} - 2hy'_2
$$
  

$$
y_4 = -3y_2 + 4y_3 - 2hy'_2
$$

*Como*  $y'_n = y_n$ *, segue que* 

$$
y'_n = y_n
$$
  
\n
$$
\Rightarrow y'_2 = y_2
$$
  
\n
$$
\Rightarrow y'_2 = 1,22068
$$

*Agora, substituindo y*<sup>2</sup> = 1,22068*, y*′ <sup>2</sup> = 1,22068*, y*<sup>3</sup> = 1,34618 *e h* = 0,1*, obtem-se ´*

$$
y_4 = -3y_2 + 4y_3 - 2hy'_2
$$
  
= (-3)(1,22068) + (4)(1,34618)(-2(0,1)(1,22068))  
= 1,47854

*Analogamente, obtem-se os valores para y ´* <sup>5</sup>, *y*6, *y*7, *y*8, *y*<sup>9</sup> *e y*10*. A partir da soluc¸ao anal ˜ ´ıtica*
$y_n(x_n) = e^{x_n}$  obtém-se os valores verdadeiros, considerando até a quinta casa decimal

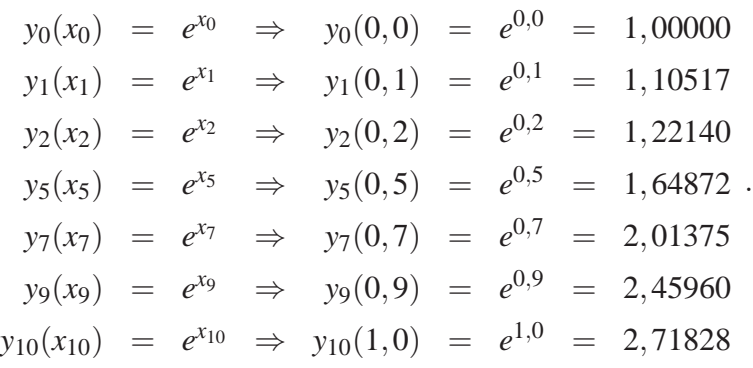

*A Tabela (6) expressa a comparação entre alguns valores aproximados y<sub>n</sub> e valores verdadeiros*  $y(x_n)$ *, bem como o percentual de erro de aproximação.* 

| $x_n$ | $y_n$      | Valor verdadeiro | Erro absoluto | Erro percentual |
|-------|------------|------------------|---------------|-----------------|
| 0,0   | 1,00000    | 1,00000          | 0,00000       | 0,00000         |
| 0,1   | 1,10517    | 1,10517          | 0,00000       | 0,00000         |
| 0,2   | 1,22068    | 1,22140          | 0,00072       | 0,05895         |
| 0,5   | 1,60638    | 1,64872          | 0,04234       | 2,56805         |
| 0,7   | 1,63634    | 2,01375          | 0,37741       | 18,74165        |
| 0,9   | $-0,74049$ | 2,45960          | 3,20009       | 130,10611       |
| 1,0   | $-6,55860$ | 2,71828          | 9,27688       | 341,27757       |

**Tabela 6: Método não convergente com**  $h = 0, 1$ 

### **Fonte: Autoria Propria ´**

*Pelos valores observados na Tabela (6), percebe-se que não se obtém uma boa aproximação numerica da soluc¸ ´ ao anal ˜ ´ıtica do PVI, utilizando o Metodo dado por (3.6.32). Analisa-se ´ entao a converg ˜ encia do M ˆ etodo. Para isso, escreve-se o (3.6.32) como um M ´ etodo de ´ Passo Multiplo. ´*

*Fazendo*  $k = 2$  *em* (3.0.1) *e* considerando  $\alpha_0 = 3$ ,  $\alpha_1 = -4$ ,  $\alpha_2 = 1$ ,  $\beta_0 = -2$ ,  $\beta_1 = 0$  *e* 

 $\beta_2 = 0$ *, obtém-se* 

$$
\sum_{j=0}^{k} \alpha_{j} y_{n+j} = h \sum_{j=0}^{k} \beta_{j} f_{n+j}
$$
\n
$$
\sum_{j=0}^{2} \alpha_{j} y_{n+j} = h \sum_{j=0}^{2} \beta_{j} f_{n+j}
$$
\n
$$
\Rightarrow \alpha_{0} y_{n+0} + \alpha_{1} y_{n+1} + \alpha_{2} y_{n+2} = h(\beta_{0} f_{n+0} + \beta_{1} f_{n+1} + \beta_{2} f_{n+2})
$$
\n
$$
\Rightarrow (3) y_{n} + (-4) y_{n+1} + (1) y_{n+2} = h((-2) f_{n+0} + (0) f_{n+1} + (0) f_{n+2})
$$
\n
$$
\Rightarrow y_{n+2} = -3y_{n} + 4y_{n+1} - 2hf_{n}
$$

*gue*  $\acute{e}$  *o Método* (3.6.32).

*Substituindo*  $\alpha_0 = 3$ ,  $\alpha_1 = -4$ ,  $\alpha_2 = 1$ ,  $\beta_0 = -2$ ,  $\beta_1 = 0$  *e*  $\beta_2 = 0$  *em* (3.3.28), *tem-se* 

$$
C_0 = \alpha_0 + \alpha_1 + \alpha_2 = 3 - 4 + 1 = 0,
$$
  
\n
$$
C_1 = \alpha_1 + 2\alpha_2 - (\beta_0 + \beta_1) = -4 + (2)(1) - (-2 + 0) = 0,
$$
  
\n
$$
C_2 = \frac{1}{2!}(\alpha_1 + 2^2\alpha_2) - 1(\beta_1 + 2^1\beta_2) = \frac{1}{2}(-4 + 4) - 1(-2) = 2
$$

*logo,*  $C_0 = C_1 = 0$  *e*  $C_2 \neq 0$ *. Portanto segue da Definição* (3.3) que a ordem do Método é *q* = 1 *e a constante do erro é*  $C_2$  = 0*. Assim de (3.5.30), tem-se* 

$$
\sum_{j=0}^{2} \alpha_j = \alpha_0 + \alpha_1 + \alpha_2 = 3 - 4 + 1 = 0,
$$
  

$$
\sum_{j=0}^{2} j \alpha_j - \sum_{j=0}^{2} \beta_j = 1 \alpha_1 + 2 \alpha_2 - (\beta_0 + \beta_1 + \beta_2) = -4 + 2 - (-2) = 0
$$

*Portanto, o Método é consistente de ordem*  $q = 1$ *. Por outro lado, ao analisar a estabilidade, tem-se o polinomio caracter ˆ ´ıstico*

$$
\rho(\xi) = \sum_{j=0}^{k} \alpha_j \xi^j \n= \sum_{j=0}^{2} \alpha_j \xi^j \n= \alpha_0 \xi^0 + \alpha_1 \xi^1 + \alpha_2 \xi^2 \n= 3\xi^0 - 4\xi^1 + 1\xi^2 \n= \xi^2 - 4\xi + 3
$$

,

.

*calculando suas ra´ızes, tem-se*

$$
\rho(\xi) = 0
$$
  
\n
$$
\Rightarrow \xi^2 - 4\xi + 3 = 0
$$
  
\n
$$
\Rightarrow (\xi - 1)(\xi - 3) = 0
$$
  
\n
$$
\Rightarrow \xi = 3 \quad \text{ou} \quad \xi = 1
$$

.

*Como uma das ra´ızes de* ρ(ξ ) *tem modulo maior que 1, segue que o M ´ etodo n ´ ao˜ e est ´ avel. ´ Consequentemente, pela Definição (3.1) o Método não é convergente, o que explica a não aproximac¸ao da soluc¸ ˜ ao num ˜ erica em relac¸ ´ ao˜ a anal ` ´ıtica do PVI.*

Assim, tanto a consistência como a estabilidade de um Método de *k*-passos são importantes para garantir a convergência. Cabe salientar que enquanto a consistência controla o erro local em cada passo a estabilidade controla a forma pela qual o erro se propaga quando o número de passos aumenta. Além disso, quanto maior for a ordem de consistência do método, mais rapidamente obtém-se a solução desejada.

Ē.

### **4 METODOS DO TIPO PREVISOR - CORRETOR ´**

Descreve-se aqui como utilizar um Método Linear de Passo Múltiplo implícito, para determinar a solução do PVI (1.1.2).

Para os Métodos de *k*-passos implícitos, em cada passo, deve-se resolver para  $y_{n+k}$  a equação

$$
y_{n+k} = -\sum_{j=0}^{k-1} \alpha_j y_{n+j} + h \sum_{j=0}^{k-1} \beta_j f_{n+j} + h \beta_k f(x_{n+k}; y_{n+k}), \qquad (4.0.1)
$$

onde *y*<sub>*n*+*j*</sub> e *f*<sub>*n*+*j*</sub>, *j* = 0, 1, . . . , *k* − 1 são conhecidos. Sendo *f* uma função não linear em y, não se tem, em geral, condições de resolver  $(4.0.1)$  em relação a  $y_{n+k}$  de uma forma exata. Entretanto pode ser provado que uma única solução para  $y_{n+k}$  existe e pode ser aproximada pelo método iterativo

$$
y_{n+k}^{[s+1]} = -\sum_{j=0}^{k-1} \alpha_j y_{n+j} + h \sum_{j=0}^{k-1} \beta_j f_{n+j} + h \beta_k f(x_{n+k}; y_{n+k}^{[s]}), \qquad (4.0.2)
$$

onde  $s = 1, 2, \ldots$  e mantendo  $x_{n+k}$  fixo,  $y_{n+k}^{[0]}$  $n+k$ , pode ser obtido usando um Método Linear de Passo Múltiplo explícito. Assim

$$
y_{n+k}^{[0]} = -\sum_{j=0}^{k-1} \alpha_j^* y_{n+j} + h \sum_{j=0}^{k-1} \beta_j^* f_{n+j}.
$$

O método explícito é denominado Previsor.

Com esse valor e o método implícito, (4.0.2), o qual é denominado **Corretor**, calcula-se  $y_{n+1}^{[1]}$  $\binom{[1]}{n+k}, \sum_{n+1}^{[2]}$  $\stackrel{[2]}{n+k}, \ldots$ 

Indica-se por

- *P*: aplicação do Previsor,
- *E*: cálculo de  $f(x_{n+k}; y_{n+k}^{[s]})$  $\binom{[s]}{n+k}$
- *C*: aplicação do Corretor.

O par Previsor Corretor (*PC*) será então aplicado no modo  $P(EC)^mE$ , onde *m* é o número de vezes que se calcula *f* e se aplica *C*. A iteração finaliza quando dois valores sucessivos de y, obtidos com aplicação de C, satisfazem a precisão desejada.

Surgem naturalmente, duas questões vinculadas as fórmulas corretoras; a que condições convergirá a fórmula corretora; e quantas iterações serão necessárias para se atingir a precisão desejada. A resposta da segunda questão dependerá de muitos fatores. Contudo, a experiência mostra que somente uma ou duas aplicações da corretora são suficientes, desde que a amplitude do intervalo *h* tenha sido selecionada adequadamente. Caso se verifique que uma ou duas correções não são suficientes, será melhor reduzir a amplitude do intervalo h ao invés de prosseguir a iteração. Assim, na prática, não se usa  $m > 2$ . A resposta à primeira questão está contida no seguinte Teorema.

**Teorema 4.1** *Se f*(*x*; *y*) *e* ∂ *f* ∂ *y forem cont´ınuas em x e y no intervalo fechado* [*a*,*b*]*, e se* ∂ *f* ∂ *y nao˜ se anular neste intervalo, (4.0.2) convergira, desde que h seja escolhido de modo a satisfazer ´*

$$
h < \frac{2}{\left|\frac{\partial f}{\partial y}\right|}.
$$

Prova: Pode ser encontrada em (CONTE; BOOR, 1981).

Pode-se agora definir formalmente a aplicação do par PC, no modo  $P(EC)^mE$ . Calcular a cada passo

$$
y_{n+k}^{[0]} + \sum_{j=0}^{k-1} \alpha_j^* y_{n+j}^{[m]} \quad = \quad h \sum_{j=0}^{k-1} \beta_j^* f_{n+j}^{[m]},
$$

para  $s = 0, 1, \ldots, m-1$ ,

$$
\begin{cases}\nf_{n+k}^{[s]} = f(x_{n+k}; y_{n+k}^{[s]}) \\
y_{n+k}^{[s+1]} = -\sum_{j=0}^{k-1} \alpha_j y_{n+j}^{[m]} + h \sum_{j=0}^{k-1} \beta_j f_{n+j}^{[m]} + h \beta_k f_{n+k}^{[s]}\n\end{cases}
$$

e finalmente,

$$
f_{n+k}^{[m]} = f(x_{n+k}; y_{n+k}^{[m]})
$$

**Exemplo 4.1** *Aplique o par PC, para resolver o PVI do Exemplo (2.1), onde o previsor é o* 

*Metodo de Adams-Bashforth e o corretor ´ e o M ´ etodo ´* 1/3 *de Simpson,*

$$
P: y_{n+2} = y_{n+1} + \frac{h}{2} [-f_n + 3f_{n+1}],
$$
  
\n
$$
C: y_{n+2} = y_n + \frac{h}{3} [f_n + 4f_{n+1} + f_{n+2}],
$$
\n(4.0.3)

.

.

*no modo P*( $EC$ ) $E$ . *Obtenha uma aproximação de*  $y(0,5)$  *com h* = 0,1*. Use o Método de Taylor de ordem 3, para obter os valores iniciais necessários. Resolva também para*  $h = 0.05$ *e compare os resultados numéricos nos dois tamanhos de passo com a solução exata do PVI.* 

*Soluc¸ao˜ : Considerando que y*<sup>0</sup> = 2 *e, pelo Exemplo (2.1), y*<sup>1</sup> = 2,0048*. Assim, fazendo n* = 0 *em (4.0.3), obtem-se ´*

$$
P: y_2^{(0)} = y_1 + \frac{h}{2}[-f_0 + 3f_1]
$$
  
= 2,0048 +  $\frac{0,1}{2}$ [-0+3(0,0952)] ,  
= 2,0191

*desde que, pelo Exemplo (2.1), f*<sup>0</sup> = 0 *e f*<sup>1</sup> = 0,0952*. Agora,*

$$
E: f_2^{(0)} = f(x_2; y_2^{(0)}) = f(0, 2; 2, 0191)
$$
  
= -2,0191 + 0,2 + 2  
= 0,1809

*Portanto*

$$
C: y_2^{(1)} = y_0 + \frac{h}{3} [f_0 + 4f_1 + f_2^{(0)}]
$$
  
= 2 +  $\frac{(0, 1)}{3}$ [0 + 4(0, 0952) + 0, 1809]   
= 2,0187  $\approx$  y(x<sub>2</sub>) = y(0,2)

*Agora*

$$
E: f_2^{(1)} = f(x_2; y_2^{(1)}) = f(0, 2; 2, 0187)
$$
  
= -2,0187 + 0,2 + 2  
= 0,1813

*Finalmente, fazendo n* = 1 *em* (4.0.3), *obtém-se* 

$$
P: y_3^{(0)} = y_2 + \frac{h}{2}[-f_1 + 3f_2]
$$
  
= 2,0187 +  $\frac{0,1}{2}$ [-0,0952 + 3(0,1813)] ,  
= 2,0411

*desde que*  $f_1 = 0,0952$  *e*  $f_2^{(1)} = 0,1813$ *. Agora* 

$$
E: f_3^{(0)} = f(x_3; y_3^{(0)}) = f(0, 3; 2, 0411)
$$
  
= -2,0411 + 0,3 + 2  
= 0,2589

.

*Portanto*

$$
C: y_3^{(1)} = y_1 + \frac{h}{3} [f_1 + 4f_2 + f_3^{(0)}]
$$
  
= 2,0048 +  $\frac{(0,1)}{3}$ [0,0952 + 4(0,1813) + 0,2589]   
= 2,0408  $\approx$  y(x<sub>3</sub>) = y(0,3)

*De forma análoga obtém-se os valores para y<sub>4</sub> e y<sub>5</sub>. A partir dos cálculos de erro absoluto e erro percentual obtem-se a tabela que expressa a comparac¸ ´ ao entre os valores aproximados ˜ y*<sup>*n*</sup> *com os valores verdadeiros*  $y(x_n)$  *calculados no Exemplo (2.1).* 

| $x_n$ | $y_n$  | Valor verdadeiro | Erro absoluto | Erro percentual |
|-------|--------|------------------|---------------|-----------------|
| 0,00  | 2,0000 | 2,0000           | 0,0000        | 0,0000          |
| 0,10  | 2,0048 | 2,0048           | 0,0000        | 0,0000          |
| 0,20  | 2,0187 | 2,0187           | 0,0000        | 0,0000          |
| 0.30  | 2,0408 | 2,0408           | 0,0000        | 0,0000          |
| 0.40  | 2,0702 | 2,0703           | 0,0001        | 0,0048          |
| 0,50  | 2,1064 | 2,1065           | 0,0001        | 0,0047          |
|       |        |                  |               |                 |

**Tabela 7: Par (Adams-Bashforth,** 1/3 **de Simpson) no modo** *P*(*EC*)*E*

#### **Fonte: Autoria Propria ´**

 $De$  *forma análoga, calcula-se a solução com o passo*  $h = 0.05$ *. No entanto, para uma maior agilidade utiliza-se o software Maple 16.*

```
PECE_AdamsBashforth13Simpson:=proc(xmin,xmax,N)
local i,P,E,C:
global x,y,TabelaErro:
\overline{h} := abs(xmax-xmin)/N;
#=============== Taylor de Ordem 3
yDuasLinhas := (a, b) ->
 subs(diff(b(a),a)=yLinha(a,b),diff(yLinha(a,b(a)),a));
yTresLinhas:=(a,b)->
 subs(diff(b(a),a)=yLinha(a,b),diff(yDuasLinhas(a,b(a)),a));
           y[1] := y[0]+
                   \bar{h}*yLinha(x[0],y[0])+
                   (h^2/2)*yDuasLinhas(x[0], y[0]) +
```

```
(hˆ3/6)*yTresLinhas(x[0],y[0]):
x[1] := x[0]+h:
            E := yLinha(x[1],y[1]):
#==================================
      for i from 2 to N do<br>x[i] := x[i-1]+h:P := evalf(y[i-1]+
                              (h/2)*( -yLinha(x[i-2],y[i-2])+
                                    3 \times E)
                      ):
                E := \text{evalf}(y\text{Linha}(x[i], P)):<br>C := evalf(
                  := evalf(
                              y[i-2]+
                              (h/3)*(yLinha(x[i-2],y[i-2])+
                                     4 \timesyLinha(x[i-1],y[i-1])+E
                                ):
            y[i] := C:
                E := yLinha(x[i],y[i]):
end do:
end proc:
```
*A tabela de resultados para*  $h = 0.05$  *é da seguinte forma.* 

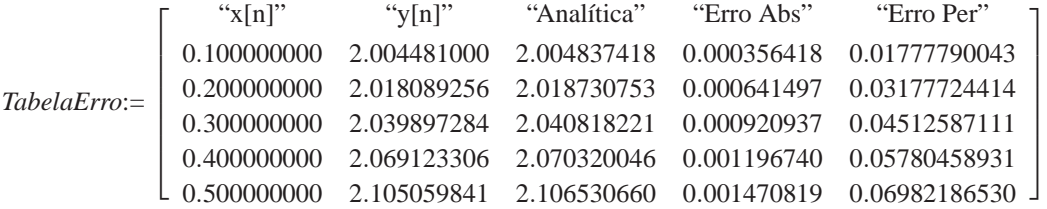

*Para melhor entendimento observa-se o gráfico obtido, que apresenta as curvas das soluções numéricas com os passos*  $h = 0, 1$  *e*  $h = 0,05$  *e da solução analítica.* 

```
display(
     Numerica1,
     Numerica2,
     Analitica,
     Pontos1,
     Pontos2
);
```
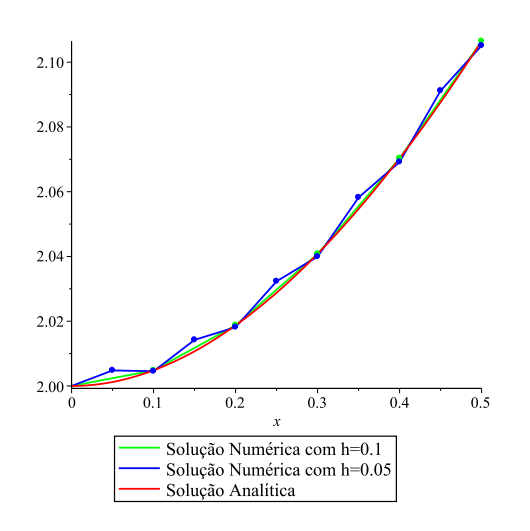

*Conclui-se que uma aproximação para*  $y(0,5)$  *com o tamanho do passo h* = 0,1 *é* 2,1064*. Já para o passo h* = 0,05 *a aproximação* é de 2.105059841.

 $\blacksquare$ 

# **5 METODO GERAL EXPL ´ ´ICITO DE 1-PASSO**

Muitas vezes deseja-se resolver o PVI (1.1.2) usando um Método de  $k$ -passos;  $k > 1$ . É necessário então obter os valores iniciais necessários, para se utilizar tal método, que seja o mais preciso possível.

Isto pode ser feito por meio do Método de Taylor de ordem  $q$ , se possível, pois nem sempre existem as derivadas de ordem superior de *f*, ou então pelos Métodos de Runge-Kutta, descritos neste Capítulo, desde que ambos são métodos explícitos de 1-passo. Os Métodos de Runge-Kutta, assim como o Método de Taylor de ordem q, também podem ser utilizados para determinar a solução do PVI para  $x \in [a, b]$ .

#### **Definição 5.1** *Um método geral explícito de 1-passo é definido pela relação*

$$
y_{n+1} - y_n = h\phi(x_n; y_n; h). \tag{5.0.1}
$$

*onde*  $\phi$  *é uma função que depende de*  $x_n, y_n$  *e h.* 

#### 5.1 ORDEM

**Definição 5.2** O método (5.0.1) é de **ordem** q, se q é o maior inteiro tal que

$$
y(x+h) - y(x) - h\phi(x; y(x);h) = 0(h^{q+1}),
$$
\n(5.1.2)

*onde*  $y(x)$  *é a solução exata do PVI* (1.1.2).

## 5.2 CONSISTENCIA ˆ

**Definição 5.3** *O método* (5.0.1) *é consistente com o PVI* (1.1.2) se

$$
\phi(x; y; 0) = f(x; y). \tag{5.2.3}
$$

**Exemplo 5.1** *Considere o método de Taylor de ordem q, dado por (2.0.4).* 

- **a)** *Verifique que (2.0.4) e um m ´ etodo geral expl ´ ´ıcito de um passo;*
- **b)** *Determine sua ordem, usando (5.1.2);*
- **c)** *Verifique se e consistente, usando (5.2.3). ´*

### $Solução:$

**a)** *Verifique que (2.0.4) e um m ´ etodo geral expl ´ ´ıcito de* 1*-passo;*

*Tem-se por (2.0.4), que*

$$
y_{n+1} = y_n + h f_n + \frac{h^2}{2!} f'_n + \dots + \frac{h^q}{q!} f_n^{(q-1)}
$$
  
\n
$$
\Rightarrow y_{n+1} = y_n + h \left[ f_n + \frac{h}{2!} f'_n + \dots + \frac{h^{q-1}}{q!} f_n^{(q-1)} \right],
$$
  
\n
$$
\Rightarrow y_{n+1} = y_n + h \phi_T(x_n; y_n; h)
$$
  
\n
$$
\Rightarrow y_{n+1} - y_n = h \phi_T(x_n; y_n; h)
$$

*onde se denota por*  $\phi_T(x; y; h)$ *, a função*  $\phi$  *do Método de Taylor calculada no ponto*  $(x; y)$ *, isto e´*

$$
\phi_T(x; y; h) = f(x; y) + \frac{h}{2!} f'(x; y) + \ldots + \frac{h^{q-1}}{q!} f^{(q-1)}(x; y).
$$
 (5.2.4)

*Assim (2.0.4) e um m ´ etodo geral expl ´ ´ıcito de um passo.*

### **b)** *Determine sua ordem, usando (5.1.2);*

*Substituindo (2.0.1) e (5.2.4) em (5.1.2), obtem-se ´*

$$
y(x+h) - y(x) - h\phi(x; y; h)
$$
  
=  $y(x) + hy'(x) + \frac{h^2}{2!}y''(x) + ... + \frac{h^q}{q!}y^q(x) + O(h^{q+1})$   

$$
-y(x) - h\left[f(x; y) + \frac{h}{2!}f'(x; y) + ... + \frac{h^{q-1}}{q!}f^{(q-1)}(x; y)\right]
$$
  
=  $y(x) + hy'(x) + \frac{h^2}{2!}y''(x) + ... + \frac{h^q}{q!}y^q(x) + O(h^{q+1})$   

$$
-y(x) - h\left[y' + \frac{h}{2!}y'' + ... + \frac{h^{q-1}}{q!}y^{(q)}\right]
$$
  
=  $O(h^{q+1})$ 

*Portanto o Metodo de Taylor tem ordem q. ´*

c) Verifique se é consistente, usando  $(5.2.3)$ . Tem-se

$$
\begin{aligned}\n\phi_T(x; y; h) &= f(x; y) + \frac{h}{2!} f'(x; y) + \ldots + \frac{h^{q-1}}{q!} f^{(q-1)}(x; y) \\
\Rightarrow \phi_T(x; y; 0) &= f(x; y) + \frac{0}{2!} f'(x; y) + \ldots + \frac{0^{q-1}}{q!} f^{(q-1)}(x; y) \\
\Rightarrow \phi_T(x; y; 0) &= f(x; y)\n\end{aligned} \tag{5.2.5}
$$

e portanto o Método de Taylor que tem ordem q é consistente com o PVI (1.1.2).

# 5.3 CONVERGÊNCIA

**Teorema 5.1** Seja  $\phi(x; y; h)$  satisfazendo as condições:

1.  $\phi(x; y; h)$  é contínua em

$$
S = \{(x; y; h) a \le x \le b; -\infty < y < \infty; 0 < h \le h_0, h_0 > 0\}
$$

2.  $\phi(x, y; h)$  satisfaz a condição de Lipschitz em relação a y, isto é

$$
|\phi(x; y; h) - \phi(x; y^*; h)| \leq L|y - y^*|,
$$

para todos os pontos  $(x, y; h)$  e  $(x, y^*; h)$  em S.

Então o método  $(5.0.1)$  é **convergente** se e somente se é consistente.

Para todos os métodos descritos aqui, as condições do Teorema (5.1) são satisfeitas se  $f(x, y)$  satisfaz as hipóteses do Teorema (1.2). Para tais métodos, consistência é condição necessária e suficiente para garantir convergência.

### 5.4 MÉTODOS DE RUNGE-KUTTA

Definição 5.4 O método geral de Runge-Kutta de R estágios é definido por

$$
y_{n+1} - y_n = h\phi(x_n; y_n; h) ,
$$

*onde*

$$
\phi(x; y; h) = \sum_{r=1}^{R} c_r k_r
$$
  
\n
$$
k_1 = f(x; y),
$$
  
\n
$$
k_r = f(x + a_r h; y + h \sum_{s=1}^{r-1} b_{rs} k_s); r = 2, 3, ..., R,
$$
  
\n
$$
a_r = \sum_{s=1}^{r-1} b_{rs}; r = 2, 3, ..., R
$$
\n(5.4.6)

Para se obter Métodos de Runge-Kutta deve-se determinar as constantes  $c_r$ ,  $a_r$  e  $b_{rs}$  da Definição (5.4). Determina-se estas constantes comparando a expansão da função  $\phi(x; y; h)$ , definida por (5.4.6), em potências de  $h$ , com a função  $\phi_T(x; y; h)$  do Método de Taylor, (5.2.4), no sentido de se obter métodos de determinada ordem. Observa-se a seguir como fazer isso.

#### 5.4.1 Métodos de Runge-Kutta de ordem 2

Considera-se inicialmente obter métodos de Runge-Kutta de 2 estágios. Deve-se tomar então  $R = 2$ , na Definição (5.4). Assim

$$
\phi(x; y; h) = c_1k_1 + c_2k_2,\nk_1 = f(x; y),\nk_2 = f(x + a_2h; y + hb_{21}k_1),\na_2 = b_{21}
$$

Portanto

$$
k_2 = f(x + a_2 h; y + h a_2 f).
$$

Desenvolvendo  $k_2$  em série de Taylor em torno do ponto  $(x; y)$ , obtém-se

$$
k_2 = f(x; y) + (a_2h)f_x(x; y) + (ha_2f)f_y(x; y) + \frac{(a_2h)^2}{2!}f_{xx}(x; y) + (a_2h)(ha_2f)f_{xy}(x; y) + \frac{(ha_2f)^2}{2!}f_{yy}(x; y) + O(h^3)
$$

Portanto

$$
\begin{aligned}\n&\phi(x; y; h) \\
&= c_1 k_1 + c_2 k_2 \\
&= c_1 f + c_2 \left[ f + (a_2 h) f_x + (a_2 h f) f_y + \frac{(a_2 h)^2}{2!} f_{xx} + (a_2 h)^2 f f_{xy} + \frac{(a_2 h f)^2}{2!} f_{yy} + O(h^3) \right] \\
&= (c_1 + c_2) f + c_2 a_2 h (f_x + f_y f) + \frac{(a_2 h)^2}{2!} c_2 \left[ f_{xx} + 2 f f_{xy} + f_{yy} f^2 \right] + O(h^3),\n\end{aligned}
$$

onde agrupando os termos de mesma potencia de ˆ *h* e denotando por

$$
F = f_x + f_y f eG = f_{xx} + 2f f_{xy} + f_{yy} f^2 , \qquad (5.4.7)
$$

tem-se

$$
\phi(x; y; h) = (c_1 + c_2)f + c_2a_2hF + \frac{(a_2h)^2}{2!}c_2G + O(h^3)
$$
\n(5.4.8)

Agora pode escrever a função  $\phi_T(x; y; h)$ , (5.2.4), como

$$
\begin{aligned}\n\phi_T(x; y; h) &= f(x; y) + \frac{h}{2!} f'(x; y) + \frac{h^2}{3!} f''(x; y) + O(h^3) \\
&= f + \frac{h}{2!} (f_x + f_y f) + \frac{h^2}{3!} (f_{xx} + 2f_{xy} f + f_{yy} f^2 + f_x f_y + f_y^2 f) + O(h^3)\n\end{aligned}
$$

Agrupando os termos semelhantes e usando (5.4.7), obtém-se

$$
\phi_T(x; y; h) = f + \frac{h}{2}F + \frac{h^2}{3!} [G + f_y F] + O(h^3) \tag{5.4.9}
$$

Para determinar um método de 2 estágios e ordem máxima, compara-se (5.4.8) com (5.4.9), com isso

$$
\begin{cases}\nc_1 + c_2 &= 1 \\
c_2 a_2 &= \frac{1}{2}\n\end{cases}
$$
\n(5.4.10)

Resolvendo esse sistema obtém-se Métodos de Runge-Kutta de ordem 2, pois na Definição (5.4), tem-se  $h\phi(x; y; h)$  e portanto impõe-se igualdade até termos da  $O(h^2)$ . Além disso, como o sistema (5.4.10) possui 2 equações e 3 incógnitas, este possui infinitas soluções e portanto pode-se afirmar que existem infinitos Métodos de Runge-Kutta de 2 estágios e ordem 2.

Observe que para se obter um Método de Runge-Kutta de 2 estágios e ordem 3, é necessário

que além de (5.4.10) tenha-se

$$
\frac{a_2^2c_2}{2}G = \frac{G}{6} + \frac{1}{6}f_yF
$$

$$
\Rightarrow \left(\frac{a_2^2c_2}{2} - \frac{1}{6}\right)G = \frac{1}{6}f_yF
$$

A igualdade acima só pode ser satisfeita impondo severas condições sobre a função f, e portanto não existem Métodos de Runge-Kutta de 2 estágios e ordem 3. Com isso, atribuindo um valor para uma das constantes em (5.4.10), obtém-se as outras duas, em função desta. Os Métodos de Runge-Kutta de 2-estágios e ordem 2, mais usados são obtidos tomando

1.  $c_1 = 0$  então  $c_2 = 1$  e  $a_2 = 1/2$ , portanto

$$
y_{n+1} = y_n + hk_2 , \t\t(5.4.11)
$$

onde

$$
k_1 = f(x_n; y_n), \nk_2 = f\left(x_n + \frac{1}{2}h; y_n + \frac{1}{2}hk_1\right),
$$

que é conhecido como **Método de Euler Modificado**. Observe que apesar de  $k_1$  não aparecer explicitamente, ele deve ser calculado a cada passo.

2.  $c_1 = 1/2$  então  $c_2 = 1/2$  e  $a_2 = 1$ , portanto

$$
y_{n+1} = y_n + \frac{h}{2}(k_1 + k_2) , \qquad (5.4.12)
$$

onde

$$
k_1 = f(x_n; y_n), \nk_2 = f(x_n + h; y_n + hk_1)
$$

que é conhecido como Método de Euler Melhorado.

**Exemplo 5.2** *Aplique o Método de Euler Modificado, para resolver o PVI do Exemplo (2.1), obtendo uma aproximação de*  $y(0,5)$  *com h* = 0,1*. Resolva também para h* = 0,05 *e compare*  $\alpha$ s resultados numéricos nos dois tamanhos de passo com a solução exata do PVI.

*Soluc¸ao Num ˜ erica: ´ O Metodo de Euler Modificado ´ e dado por (5.4.11), sendo ´*

$$
y_{n+1} = y_n + hk_2,
$$

onde

$$
k_1 = f(x_n; y_n), \nk_2 = f\left(x_n + \frac{1}{2}h; y_n + \frac{1}{2}hk_1\right) \ .
$$

Fazendo  $n = 0$ ,  $x_0 = 0$ ,  $y_0 = 2$  e  $h = 0, 1$  na equação (5.4.11), obtém-se

$$
y_{0+1} = y_0 + hk_2
$$
  

$$
y_1 = y_0 + hk_2
$$

onde

$$
k_1 = f(x_0; y_0)
$$
  
= f(0;2)  
= -2+0+2  
= 0

 $\ell$ 

$$
k_2 = f\left(x_0 + \frac{1}{2}h; y_0 + \frac{1}{2}hk_1\right)
$$
  
=  $f\left(0 + \frac{1}{2}(0, 1); 2 + \frac{1}{2}(0, 1)(0)\right)$   
=  $f(0, 05; 2)$   
=  $-2 + 0, 05 + 2$   
= 0,05

Portanto

$$
y_1 = y_0 + hk_2
$$
  
= 2 + (0,1)(0,05)  
= 2+0,005  
= 2,005

Fazendo  $n = 1$ ,  $x_1 = 0, 1$ ,  $y_1 = 2,005$  e  $h = 0, 1$  na equação (5.4.11), obtém-se

$$
y_{1+1} = y_1 + hk_2
$$
  

$$
y_2 = y_1 + hk_2
$$

 $\emph{onde}$ 

$$
k_1 = f(x_1; y_1)
$$
  
= f(0, 1; 2,005)  
= -2,005 + 0, 1 + 2  
= 0,095

 $\mathfrak{e}$ 

$$
k_2 = f\left(x_1 + \frac{1}{2}h; y_1 + \frac{1}{2}hk_1\right)
$$
  
=  $f\left(0, 1 + \frac{1}{2}(0, 1); 2, 005 + \frac{1}{2}(0, 1)(0, 095)\right)$   
=  $f(0, 15; 2, 00975)$   
= -2,00975 + 0, 15 + 2  
= 0, 14025

Portanto

$$
y_2 = y_1 + hk_2
$$
  
= 2,005 + (0,1)(0,14025)  
= 2+0,014025  
= 2,0190

Fazendo n = 2,  $x_2 = 0, 2, y_2 = 2, 0190 e h = 0, 1$  na equação (5.4.11), obtém-se

$$
y_{2+1} = y_2 + hk_2
$$
  

$$
y_3 = y_2 + hk_2
$$

 $\emph{onde}$ 

$$
k_1 = f(x_2; y_2)
$$
  
= f(0, 3; 2, 0190)  
= -2,0190 + 0, 3 + 2  
= 0,1810

$$
= f\left(x_2 + \frac{1}{2}h; y_2 + \frac{1}{2}hk_1\right)
$$
  
=  $f\left(0, 2 + \frac{1}{2}(0, 1); 2, 0190 + \frac{1}{2}(0, 1)(0, 1810)\right)$   
=  $f(0, 25; 2, 02805)$   
= -2, 02805 + 0, 25 + 2

*Portanto*

 $k<sub>2</sub>$ 

 $= 0,22195$ 

$$
y_3 = y_2 + hk_2
$$
  
= 2,0190 + (0,1)(0,22195)  
= 2,0190 + 0,022195  
= 2,0412

*De forma análoga obtém-se os resultados para y<sub>4</sub> e y<sub>5</sub>. A partir dos cálculos de erro absoluto e erro percentual obtem-se a Tabela (8) que expressa a comparac¸ ´ ao entre os valores ˜ aproximados y<sub>n</sub> com os valores verdadeiros*  $y(x_n)$ *, calculados no Exemplo (2.1).* 

| $x_n$ | $y_n$  | Valor verdadeiro | Erro absoluto | Erro percentual |
|-------|--------|------------------|---------------|-----------------|
| 0,00  | 2,0000 | 2,0000           | 0,0000        | 0,0000          |
| 0,10  | 2,0050 | 2,0048           | 0,0002        | 0,0010          |
| 0,20  | 2,0190 | 2,0187           | 0,0003        | 0,0149          |
| 0,30  | 2,0412 | 2,0408           | 0,0004        | 0,0196          |
| 0.40  | 2,0709 | 2,0703           | 0,0006        | 0,0290          |
| 0,50  | 2,1072 | 2,1065           | 0,0007        | 0,0332          |

**Tabela 8: Metodo de Euler Modificado com h = 0,1 ´**

### **Fonte: Autoria Própria**

*De forma analoga, calcula-se a soluc¸ ´ ao com o passo h ˜* = 0,05*. No entanto, para uma maior agilidade dos cálculos utilizou-se o software Maple 16, como pode ser observado* 

```
EulerModificado:=proc(xmin,xmax,N)
local i,k1,k2:
global x,y:
h := abs(xmax-xmin)/N;
      for i from 1 to N do
x[i] := x[i-1]+h:
```
.

```
k1 := yLinha(x[i-1], y[i-1]):
          k2 := \bar{y}Linha(x[i-1]+(1/2)*h,y[i-1]+(1/2)*h*k1):
          y[i] := evalf(y[i-1]+h*k2):
     end do:
end proc:
```
*A tabela de resultados para*  $h = 0.05$  *é da seguinte forma* 

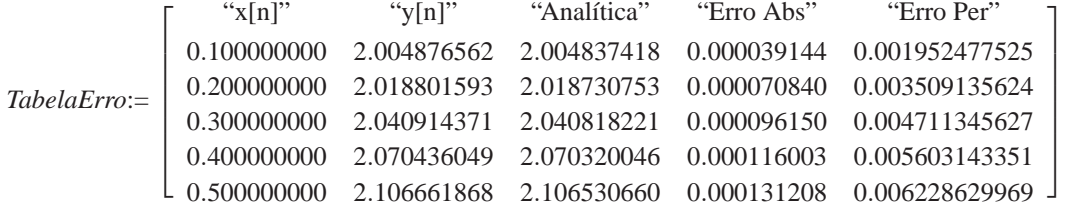

*Para melhor entendimento observa-se o gráfico obtido, que apresenta as curvas das soluções numéricas com os passos*  $h = 0, 1, e$  $h = 0, 05, e$  *da solução analítica.* 

```
display(
     Numerical,
     Numerica2,
     Analitica,
     Pontos1,
     Pontos2
);
```
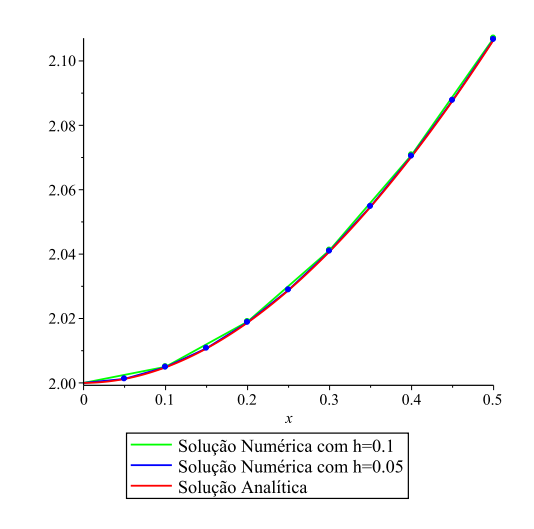

*Conclui-se que uma aproximação para*  $y(0,5)$  *com o tamanho do passo h* = 0,1 *é* 2,1072*. Já para o passo h* = 0,05 *a aproximação* é de 2,106661868.

**Exemplo 5.3** *Aplique o Método de Euler Melhorado, para resolver o PVI do Exemplo (2.1), obtendo uma aproximação de*  $y(0,5)$  *com h* = 0,1*. Resolva também para h* = 0,05 *e compare os resultados numericos nos dois tamanhos de passo com a soluc¸ ´ ao anal ˜ ´ıtica do PVI.*

 $\blacksquare$ 

*Soluc¸ao Num ˜ erica: ´ O Metodo de Euler Melhorado ´*

$$
y_{n+1} = y_n + \frac{h}{2}(k_1 + k_2) ,
$$

*onde*

$$
k_1 = f(x_n; y_n), \nk_2 = f(x_n + h; y_n + hk_1).
$$

*Fazendo n* = 1,  $x_1 = 0, 1, y_1 = 2,005$  *e*  $h = 0, 1$  *na equação* (5.4.12), *obtém-se* 

$$
y_2 = y_1 + \frac{h}{2}(k_1 + k_2),
$$

*onde*

$$
k_1 = f(x_1; y_1)
$$
  
= f(0, 1; 2,005)  
= -2,005 + 0,1 + 2  
= 0,095

*e*

$$
k_2 = f(x_1 + h; y_1 + hk_1)
$$
  
= f(0, 1+0, 1; 2,005 + (0, 1)(0,095))  
= f(0, 2; 2,0145)  
= 0,1855

*Portanto*

$$
y_2 = y_1 + \frac{h}{2}(k_1 + k_2)
$$
  
= 2,005 + (0,05)(0,095 + 0,1855)   
= 2,0190

*Fazendo n* = 2,  $x_2$  = 0, 2,  $y_2$  = 2,0190 *e h* = 0,1 *na equação* (5.4.12), *obtém-se* 

$$
y_{2+1} = y_2 + \frac{h}{2}(k_1 + k_2)
$$
  

$$
y_3 = y_2 + \frac{h}{2}(k_1 + k_2)
$$

*onde*

$$
k_1 = f(x_2; y_2)
$$
  
= f(0,2;2,0190)  
= -2,0190 + 0,2 + 2  
= 0,1810

*e*

$$
k_2 = f(x_2 + h; y_2 + hk_1)
$$
  
= f(0,2+0,1;2,0190 + (0,1)(0,1810))  
= f(0,3;2,0371)  
= 0,2629

.

*Portanto*

$$
y_3 = y_2 + \frac{h}{2}(k_1 + k_2)
$$
  
= 2,0190 + (0,05)(0,1810 + 0,2629)   
= 2,0412

*De forma análoga obtém-se os resultados para y<sub>4</sub> e y<sub>5</sub>. A partir dos cálculos de erro absoluto e erro percentual obtem-se a tabela que expressa a comparac¸ ´ ao entre os valores aproxi- ˜ mados y<sub>n</sub> com os valores verdadeiros y*( $x_n$ )*, calculados no Exemplo* (2.1).

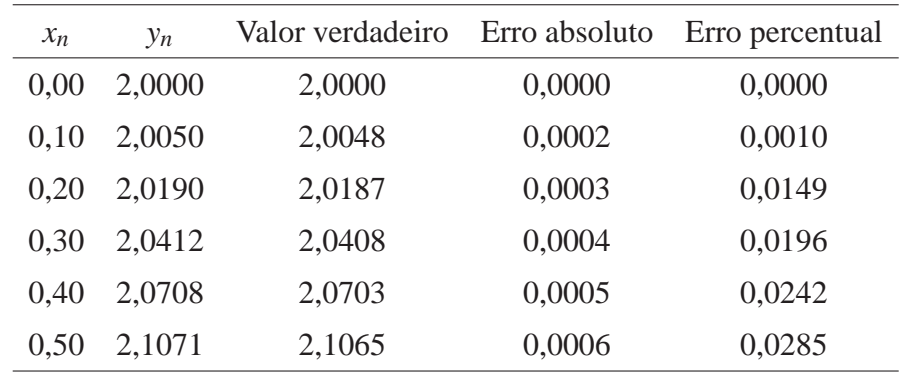

### **Tabela 9: Metodo de Euler Melhorado com h = 0,1 ´**

### **Fonte: Autoria Propria ´**

*De forma análoga, calcula-se a solução com o passo h* = 0,05*. No entanto, para uma maior agilidade dos cálculos utilizou-se o software Maple 16. O procedimento implementado para a resoluc¸ao deste M ˜ etodo ´ e o que se segue ´*

```
EulerMelhorado:=proc(xmin,xmax,N)
local i,k1,k2:
global x,y,TabelaErro:
h := abs(xmax-xmin)/N;<br>for i from 1 to N
      for i from 1 to N do
x[i] := x[i-1]+h:
            k1 := yLinha(x[i-1],y[i-1]):
            k2 := yLinha(x[i-1]+h,y[i-1]+h*k1):
            y[i] := \text{evalf}(y[i-1] + (h/2) * (k1+k2)):
      end do:
end proc:
```
## *A tabela de resultados para*  $h = 0.05$  *é da seguinte forma*

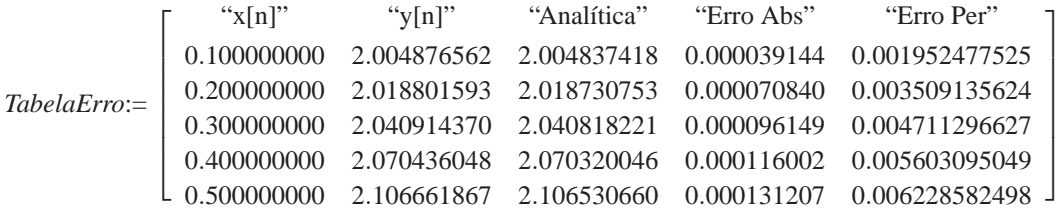

*Para melhor entendimento observa-se o gráfico obtido, que apresenta as curvas das soluções numéricas com os passos*  $h = 0, 1$  *e*  $h = 0,05$  *e da solução analítica.* 

```
display(
     Numerica1,
     Numerica2,
     Analitica,
     Pontos1,
     Pontos2
);
```
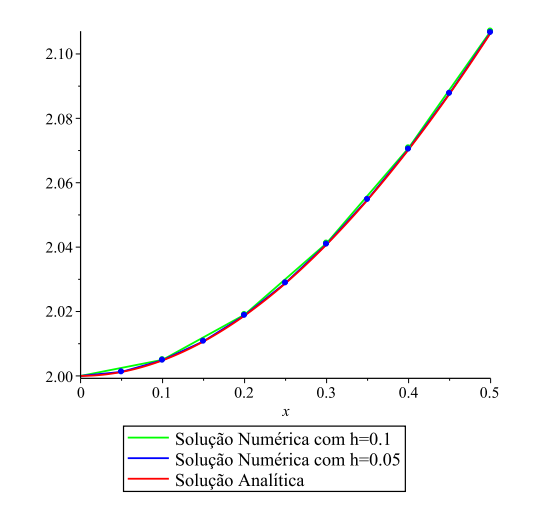

*Conclui-se que uma aproximação para*  $y(0,5)$  *com o tamanho do passo h* = 0,1 *é* 2,1071*. Já para o passo h* = 0,05 *a aproximação* é de 2,106661867.

٠

#### 5.4.2 Métodos de Runge-Kutta de ordem 3

Se deseja-se obter Métodos de Runge-Kutta de 3 estágios, deve-se além do que já foi feito no capítulo anterior, desenvolver também  $k_3$  em série de Taylor, pois os Métodos de Runge-Kutta de 3 estágios são obtidos a partir de

$$
y_{n+1} = y_n + h(c_1k_1 + c_2k_2 + c_3k_3) ,
$$

onde,  $k_1$  e  $k_2$  possuem as mesmas expressões do método de 2-estágios e,

$$
k_3 = f(x + ha_3; y + hb_{31}k_1 + b_{32}k_2)
$$
  
=  $f(x + ha_3; y + h(a_3 - b_{32})k_1 + b_{32}k_2)$ 

desde que  $a_3 = b_{31} + b_{32}$ . Deve-se então agrupar os termos semelhantes e compará-los com a  $\phi_T(x; y; h)$ . Como pode ser observado no Capítulo anterior, a obtenção de Métodos de Runge-Kutta envolve manipulações mais complexas, e assim serão omitidas. Será dado aqui apenas o sistema obtido quando se compara  $\phi$  com  $\phi_T$  para se obter Métodos de Runge-Kutta de 3 estágios e ordem máxima. Assim

$$
\begin{cases}\nc_1 + c_2 + c_3 = 1 \\
c_2a_2 + c_3a_3 = \frac{1}{2} \\
c_3b_{32}a_2 = \frac{1}{6} \\
c_2a_2^2 + c_3a_3^2 = \frac{1}{3}\n\end{cases}
$$
\n(5.4.13)

,

que é um sistema de 4 equações e 6 incógnitas, onde se compara os termos de  $\phi$  e  $\phi_T$  até  $O(h^3)$ . Atribuindo valores a duas das variáveis obtém-se as outras quatro em função destas. Novamente tém-se infinitos Métodos de Runge-Kutta de 3 estágios e ordem 3. Também nesse caso não se consegue métodos de 3 estágios e ordem 4 a menos que se imponha condições sobre a f.

Os Métodos de Runge-Kutta de 3 estágios e ordem 3, mais populares, são obtidos de (5.4.13), fazendo

1.  $c_1 = 1/4$  e  $c_2 = 0$ .

Assim, da primeira equação, de (5.4.13), obtém-se  $c_3 = 3/4$ . Substituindo-se na segunda

$$
(0)(a_2^2) + \frac{3}{4} \left(\frac{2}{3}\right)^2 = \frac{1}{3}
$$

que é satisfeita para qualquer valor de  $a_2$ . Escolhendo-se então  $a_2 = 1/3$  obtemos da terceira equação que  $b_{32} = 2/3$ . Portanto

$$
y_{n+1} = y_n + \frac{h}{4} (k_1 + 3k_3), \text{ onde:}
$$
  
\n
$$
k_1 = f(x_n; y_n),
$$
  
\n
$$
k_2 = f\left(x_n + \frac{1}{3}h; y_n + \frac{1}{3}hk_1\right),
$$
  
\n
$$
k_3 = f\left(x_n + \frac{2}{3}h; y_n + \frac{2}{3}hk_2\right),
$$
  
\n(5.4.14)

que é conhecido como Método de Heun. Novamente, o termo  $k_2$  não parece explicitamente, mas deve ser calculado a cada passo, como pode ser observado no próximo exemplo.

**Exemplo 5.4** *Aplique o Metodo de Heun, para resolver o PVI do Exemplo (2.1), obtendo ´ uma aproximação de*  $y(0,5)$  *com h* = 0,1*. Resolva também para h* = 0,05 *e compare os resultados numericos nos dois tamanhos de passo com a soluc¸ ´ ao anal ˜ ´ıtica do PVI.*

*Soluc¸ao Num ˜ erica: ´ O Metodo de Heun ´ e dado por (5.4.14), sendo ´*

$$
y_{n+1} = y_n + \frac{h}{4} (k_1 + 3k_3) ,
$$

*onde*

$$
k_1 = f(x_n; y_n),
$$
  
\n
$$
k_2 = f\left(x_n + \frac{1}{3}h; y_n + \frac{1}{3}hk_1\right),
$$
  
\n
$$
k_3 = f\left(x_n + \frac{2}{3}h; y_n + \frac{2}{3}hk_2\right)
$$

*Fazendo n* = 0*, x*<sub>0</sub> = 0*, y*<sub>0</sub> = 2 *e h* = 0*,* 1 *na equação* (5.4.14)*, obtém-se* 

$$
y_{0+1} = y_0 + \frac{h}{4} (k_1 + 3k_3) \n y_1 = y_0 + \frac{h}{4} (k_1 + 3k_3)
$$

onde

$$
k_1 = f(x_0; y_0) \n= f(0; 2) , \n= 0
$$

 $\boldsymbol{e}$ 

$$
k_2 = f\left(x_0 + \frac{1}{3}h; y_0 + \frac{1}{3}hk_1\right),
$$
  
=  $f\left(0 + \frac{1}{3}(0,1); 2 + \frac{1}{3}(0,1)(0)\right),$   
= 0,0333

 $\boldsymbol{e}$ 

$$
k_3 = f\left(x_0 + \frac{2}{3}h; y_0 + \frac{2}{3}hk_2\right)
$$
  
=  $f\left(0 + \frac{2}{3}(0, 1); 2 + \frac{2}{3}(0, 1)(0, 0333)\right)$   
= 0,0644

Portanto

$$
y_1 = y_0 + \frac{h}{4}(k_1 + 3k_3)
$$
  
= 2 +  $\frac{0,1}{4}$ (0,0333 + (3)(0,0644) -  
= 2,00483

Fazendo agora  $n = 1$ ,  $x_1 = 0, 1$ ,  $y_1 = 2,00483$  e  $h = 0, 1$  na equação (5.4.14), obtém-se

$$
y_{1+1} = y_1 + \frac{h}{4} (k_1 + 3k_3)
$$
  

$$
y_2 = y_1 \frac{h}{4} (k_1 + 3k_3)
$$

onde

$$
k_1 = f(x_1; y_1)
$$
  
= f(0, 1; 2,00483) ,  
= 0,09517

 $\boldsymbol{e}$ 

$$
k_2 = f\left(x_1 + \frac{1}{3}h; y_1 + \frac{1}{3}hk_1\right)
$$
  
=  $f\left(0, 1 + \frac{1}{3}(0, 1); 2, 00483 + \frac{1}{3}(0, 1)(0, 09517)\right)$ ,  
= 0,12533

 $\mathfrak{e}$ 

$$
k_3 = f\left(x_1 + \frac{2}{3}h; y_1 + \frac{2}{3}hk_2\right)
$$
  
=  $f\left(0, 1 + \frac{2}{3}(0, 1); 2, 00483 + \frac{2}{3}(0, 1)(0, 12533)\right)$   
= 0,15348

Portanto

$$
y_2 = y_1 \frac{h}{4} (k_1 + 3k_3)
$$
  
= 2,00483 +  $\frac{0,1}{4}$ (0,09517 + (3)(0,15348) -  
= 2,01872

Fazendo n = 2,  $x_2 = 0, 2, y_2 = 2, 01872$  e h = 0,1 na equação (5.4.14), obtém-se

$$
y_{2+1} = y_2 + \frac{h}{4}(k_1 + 3k_3)
$$
  

$$
y_3 = y_2 + \frac{h}{4}(k_1 + 3k_3)
$$

 $\emph{onde}$ 

$$
k_1 = f(x_2; y_2)
$$
  
= f(0,2;2,01872) ,  
= 0,18128

 $\mathfrak{e}$ 

$$
k_2 = f\left(x_2 + \frac{1}{3}h; y_2 + \frac{1}{3}hk_1\right)
$$
  
=  $f\left(0, 2 + \frac{1}{3}(0, 1); 2, 01872 + \frac{1}{3}(0, 1)(0, 18128)\right)$ ,  
= 0,20854

 $\boldsymbol{e}$ 

$$
k_3 = f\left(x_2 + \frac{2}{3}h; y_2 + \frac{2}{3}hk_2\right)
$$
  
=  $f\left(0, 2 + \frac{2}{3}(0, 1); 2, 01872 + \frac{2}{3}(0, 1)(0, 20854)\right)$   
= 0,23405

*Portanto*

$$
y_3 = y_2 + \frac{h}{4} (k_1 + 3k_3)
$$
  
= 2,01872 +  $\frac{0,1}{4}$ (0,18128 + (3)(0,23405))  
= 2,04081

*De forma análoga obtém-se os resultados para y<sub>4</sub> e y<sub>5</sub>. A partir dos cálculos de erro absoluto e erro percentual obtém-se a tabela que expressa a comparação entre os valores aproximados y<sub>n</sub> com os valores verdadeiros*  $y(x_n)$ *, calculados no Exemplo (2.1).* 

| $x_n$ | $y_n$   | Valor verdadeiro | Erro absoluto | Erro percentual |
|-------|---------|------------------|---------------|-----------------|
| 0,00  | 2,00000 | 2,00000          | 0,00000       | 0,00000         |
| 0.10  | 2,00483 | 2,00484          | 0,00001       | 0,00050         |
| 0,20  | 2,01872 | 2,01873          | 0,00001       | 0,00050         |
| 0.30  | 2,04081 | 2,04082          | 0,00001       | 0,00049         |
| 0,40  | 2,07031 | 2,07032          | 0,00001       | 0,00048         |
| 0,50  | 2,10652 | 2,10653          | 0,00001       | 0,00047         |

**Tabela 10: Metodo de Heun com h = 0,1 ´**

### **Fonte: Autoria Propria ´**

*De forma analoga, calcula-se a soluc¸ ´ ao com o passo h ˜* = 0,05*. No entanto, para uma maior agilidade dos cálculos utilizou-se o software Maple 16, como pode ser observado* 

```
RK3Heun:=proc(xmin,xmax,N)
local i,k1,k2,k3:
global x,y:
h := abs(xmax-xmin)/N;
     for i from 1 to N do<br>x[i] := x[i-1]+h:k1 := yLinha(x[i-1], y[i-1]):
           k2 := yLinha(x[i-1]+(1/3)*h,y[i-1]+(1/3)*h*k1):
           k3 := yLinha(x[i-1]+(2/3)*h,y[i-1]+(2/3)*h*k2):
           y[i] := evalf(y[i-1] + (h/4) * (k1+3*k3)):
     end do:
end proc:
```
*A tabela de resultados para*  $h = 0,05$  *é da seguinte forma* 

|            | " $x[n]$ "  | " $v[n]'$ | "Analítica" | "Erro Abs" | "Erro Per"                                                       |  |
|------------|-------------|-----------|-------------|------------|------------------------------------------------------------------|--|
|            | 0.100000000 |           |             |            | 2.004836928 2.004837418 0.000000490 0.00002444088461             |  |
| TableIare: |             |           |             |            | 0.200000000 2.018729866 2.018730753 0.000000887 0.00004393849941 |  |
|            |             |           |             |            | 0.300000000 2.040817016 2.040818221 0.000001205 0.00005904494519 |  |
|            | 0.400000000 |           |             |            | 2.070318593 2.070320046 0.000001453 0.00007018238570             |  |
|            |             |           |             |            | 2.106529017 2.106530660 0.000001643 0.00007799554173 J           |  |

*Para melhor entendimento observa-se o grafico obtido, que apresenta as curvas das ´ soluções numéricas com os passos*  $h = 0, 1, e h = 0, 05, e$  *da solução analítica.* 

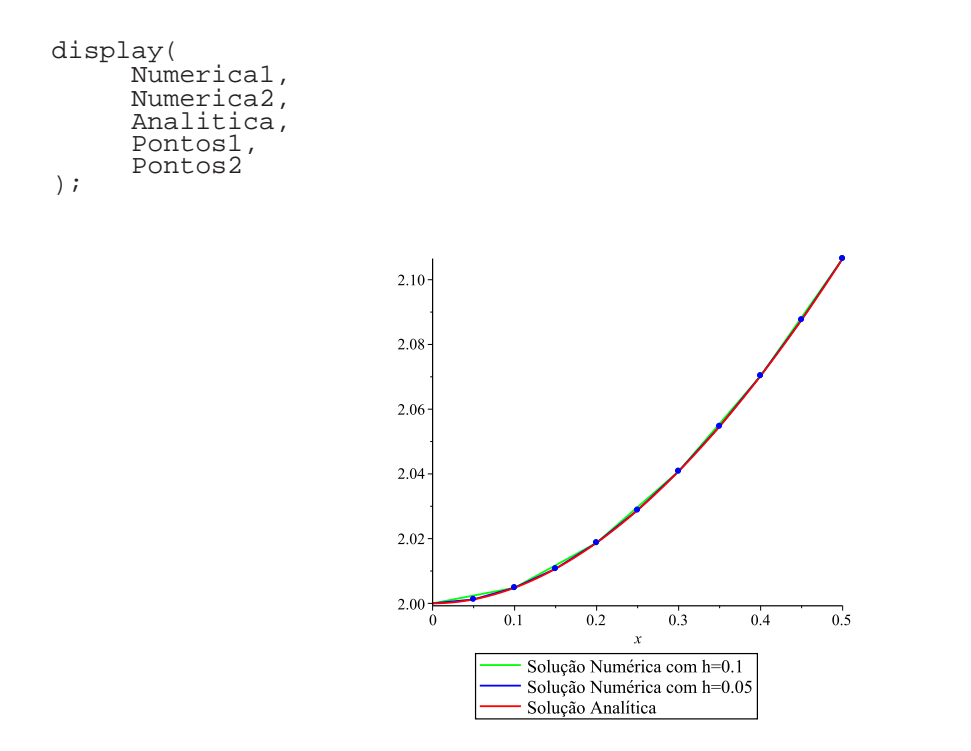

*Conclui-se que uma aproximação para*  $y(0,5)$  *com o tamanho do passo h* = 0,1 *é* 2,10652*. Já para o passo h* = 0,05 *a aproximação* é de 2,106529017.

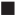

# 2.  $c_2 = c_3 e a_2 = a_3$ .

Substituindo os valores na segunda e quarta equações, segue que

$$
\begin{cases}\n2c_3a_3 = \frac{1}{2} \Rightarrow c_3a_3 = \frac{1}{4} \\
2c_3a_3^2 = \frac{1}{3} \Rightarrow c_3a_3^2 = \frac{1}{6}\n\end{cases}
$$
\n(5.4.15)

Substituindo em (5.4.15), a primeira equação na segunda resulta que  $a_3 = 2/3 = a_2$ . Assim  $c_3 = 3/8 = c_2$ . Da primeira equação obtém-se  $c_1 = 1 - 2c_3 = 1 - 3/4 \rightarrow c_1 = 1/4$ . Finalmente, de  $c_3b_32a_2 = 1/6$  segue que  $b_{32} = 2/3$ . Portanto

$$
y_{n+1} = y_n + \frac{h}{4} \left[ k_1 + \frac{3}{2} (k_2 + k_3) \right], \text{onde:}
$$
  
\n
$$
k_1 = f(x_n; y_n),
$$
  
\n
$$
k_2 = f\left(x_n + \frac{2}{3}h; y_n + \frac{2}{3}hk_1\right),
$$
  
\n
$$
k_3 = f\left(x_n + \frac{2}{3}h; y_n + \frac{2}{3}hk_2\right).
$$
  
\n(5.4.16)

.

que é conhecido como Método de Nystrom.

**Exemplo 5.5** *Aplique o Método de Nystrom, para resolver o PVI do Exemplo (2.1), obtendo uma aproximação de*  $y(0,5)$  *com h* = 0,1*. Resolva também para h* = 0,05 *e compare os resultados numericos nos dois tamanhos de passo com a soluc¸ ´ ao anal ˜ ´ıtica do PVI.*

 $\frac{2}{3}h$ ;  $y_n +$ 

**Solução Numérica:** O Método de Nystrom é dado por (5.4.16), sendo

$$
y_{n+1} = y_n + \frac{h}{4} \left[ k_1 + \frac{3}{2} (k_2 + k_3) \right],
$$

*onde*

$$
k_1 = f(x_n; y_n),
$$
  
\n
$$
k_2 = f\left(x_n + \frac{2}{3}h; y_n + \frac{2}{3}hk_1\right),
$$
  
\n
$$
k_3 = f\left(x_n + \frac{2}{3}h; y_n + \frac{2}{3}hk_2\right).
$$

*Fazendo n* = 0*, x*<sub>0</sub> = 0*, y*<sub>0</sub> = 2 *e h* = 0*,* 1 *na equação* (5.4.16)*, obtém-se* 

$$
y_{0+1} = y_0 + \frac{h}{4} \left[ k_1 + \frac{3}{2} (k_2 + k_3) \right],
$$
  

$$
y_1 = y_0 + \frac{h}{4} \left[ k_1 + \frac{3}{2} (k_2 + k_3) \right],
$$

*onde*

$$
k_1 = f(x_0; y_0) \n= f(0; 2) , \n= 0
$$

$$
k_2 = f\left(x_0 + \frac{2}{3}h; y_0 + \frac{2}{3}hk_1\right),
$$
  
=  $f\left(0 + \frac{2}{3}(0,1); 2 + \frac{2}{3}(0,1)(0)\right),$   
= 0,06667

 $\mathfrak{e}$ 

$$
k_3 = f\left(x_0 + \frac{2}{3}h; y_0 + \frac{2}{3}hk_2\right)
$$
  
=  $f\left(0 + \frac{2}{3}(0, 1); 2 + \frac{2}{3}(0, 1)(0, 06667)\right)$   
= 0,06223

Portanto

$$
y_1 = y_0 + \frac{h}{4} \left[ k_1 + \frac{3}{2} (k_2 + k_3) \right]
$$
  
=  $2 + \frac{0, 1}{4} \left[ k_1 + \frac{3}{2} (0, 6667 + 0, 06223) \right]$   
= 2,00483

Fazendo agora  $n = 1$ ,  $x_1 = 0, 1$ ,  $y_1 = 2,00483$  e  $h = 0, 1$  na equação (5.4.16), obtém-se

$$
y_{1+1} = y_1 + \frac{h}{4} \left[ k_1 + \frac{3}{2} (k_2 + k_3) \right]
$$
  

$$
y_2 = y_1 + \frac{h}{4} \left[ k_1 + \frac{3}{2} (k_2 + k_3) \right],
$$

onde

$$
k_1 = f(x_1; y_1)
$$
  
= f(0, 1; 2,00483) ,  
= 0,09517

 $\boldsymbol{e}$ 

$$
k_2 = f\left(x_1 + \frac{2}{3}h; y_1 + \frac{2}{3}hk_1\right),
$$
  
=  $f\left(0, 1 + \frac{2}{3}(0, 1); 2,00483 + \frac{1}{3}(0, 1)(0,09517)\right),$   
= 0,1555

$$
k_3 = f\left(x_1 + \frac{2}{3}h; y_1 + \frac{2}{3}hk_2\right)
$$
  
=  $f\left(0, 1 + \frac{2}{3}(0, 1); 2, 00483 + \frac{2}{3}(0, 1)(0, 1555)\right)$   
= 0,1547

Portanto

$$
y_2 = y_1 \frac{h}{4} \left[ k_1 + \frac{3}{2} (k_2 + k_3) \right]
$$
  
= 2,00483 +  $\frac{0,1}{4}$   $\left[ k_1 + \frac{3}{2} (0, 1555 + 0, 1547) \right]$   
= 2,01872

Fazendo n = 2,  $x_2 = 0, 2, y_2 = 2, 01872$  e h = 0,1 na equação (5.4.16), obtém-se

$$
y_{2+1} = y_2 + \frac{h}{4} \left[ k_1 + \frac{3}{2} (k_2 + k_3) \right]
$$
  

$$
y_3 = y_2 + \frac{h}{4} \left[ k_1 + \frac{3}{2} (k_2 + k_3) \right]
$$

 $\emph{onde}$ 

$$
k_1 = f(x_2; y_2)
$$
  
= f(0,2;2,01872) ,  
= 0,18128

 $\ell$ 

$$
k_2 = f\left(x_2 + \frac{2}{3}h; y_2 + \frac{2}{3}hk_1\right),
$$
  
=  $f\left(0, 2 + \frac{2}{3}(0, 1); 2, 01872 + \frac{1}{3}(0, 1)(0, 18128)\right),$   
= 0,23586

 $\ell$ 

$$
k_3 = f\left(x_2 + \frac{2}{3}h; y_2 + \frac{2}{3}hk_2\right)
$$
  
=  $f\left(0, 2 + \frac{2}{3}(0, 1); 2, 01872 + \frac{2}{3}(0, 1)(0, 23586)\right)$   
= 0,232226

.

*Portanto*

$$
y_3 = y_2 + \frac{h}{4} \left[ k_1 + \frac{3}{2} (k_2 + k_3) \right]
$$
  
= 2,01872 +  $\frac{0,1}{4}$   $\left[ k_1 + \frac{3}{2} (0, 23586 + 0, 232226) \right]$   
= 2,04081

*De forma análoga obtém-se os resultados para y<sub>4</sub> e y<sub>5</sub>. A partir dos cálculos de erro absoluto e erro relativo obtém-se a tabela que expressa a comparação entre os valores aproximados y*<sup>*n*</sup> *com os valores verdadeiros*  $y(x_n)$ *, calculados no Exemplo (2.1).* 

| $x_n$ | $y_n$   | Valor verdadeiro | Erro absoluto | Erro relativo % |
|-------|---------|------------------|---------------|-----------------|
| 0,00  | 2,00000 | 2,00000          | 0,00000       | 0,00000         |
| 0.10  | 2,00483 | 2,00484          | 0,00001       | 0,00050         |
| 0.20  | 2,01872 | 2,01873          | 0,00001       | 0,00050         |
| 0.30  | 2,04081 | 2,04082          | 0,00001       | 0,00049         |
| 0.40  | 2,07031 | 2,07032          | 0,00001       | 0,00048         |
| 0,50  | 2,10652 | 2,10653          | 0,00001       | 0,00047         |

Tabela 11: Método de Nystrom com  $h = 0,1$ 

## **Fonte: Autoria Propria ´**

*De forma análoga, calcula-se a solução com o passo*  $h = 0.05$ *. No entanto, para uma maior agilidade dos cálculos utilizou-se o software Maple 16, como pode ser observado* 

```
Nystrom:=proc(xmin,xmax,N)
local i,k1,k2,k3:
global x,y:
\overline{h} := abs(xmax-xmin)/N;
      for i from 1 to N do<br>x[i] := x[i-1]+h:k1 := yLinha(x[i-1], y[i-1]):
            k2 := yLinha(x[i-1]+(2/3)*h,y[i-1]+(2/3)*h*k1):
            k3 := yLinha(x[i-1]+(2/3)*h,y[i-1]+(2/3)*h*k2):
      y[i] := \text{evalf}(y[i-1] + (h/4) * (k1+(3/2) * (k2+k3))):<br>end do:
end proc:
```
#### *A tabela de resultados para*  $h = 0.05$  *é da seguinte forma*

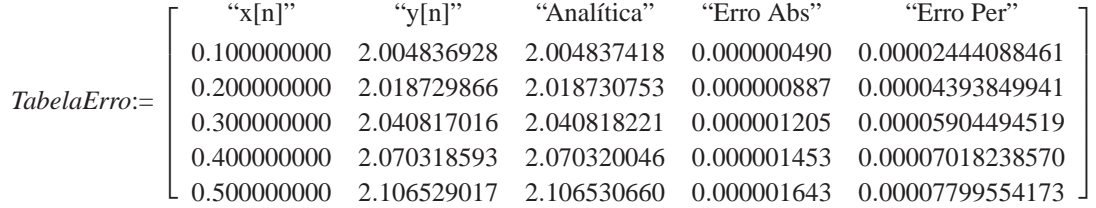

*Para melhor entendimento observa-se o gráfico obtido, que apresenta as curvas das soluções numéricas com os passos*  $h = 0, 1, e$  $h = 0, 05, e$  *da solução analítica.* 

```
display(
        Numerica1,
        Numerica2,
        Analitica,
        Pontos1,
        Pontos2
);
                                        2.102.082.062.042.02
                                        2.00
                                                   0.10.20.30.4\overline{0.5}Solução Numérica com h=0.1
                                                      Solução Numérica com h=0.05
                                                      Solução Analítica
```
*Conclui-se que uma aproximação para*  $y(0,5)$  *com o tamanho do passo h* = 0,1 *é* 2,10652*. Já para o passo h* = 0,05 *a aproximação* é de 2,106529017.

П

**Exemplo 5.6** *Aplique o método previsor-corretor dado por (4.0.3), onde o previsor é o Método de Adams-Bashforth e o corretor e o M ´ etodo ´* 1/3 *de Simpson, para resolver o PVI do Exemplo (2.1),*

$$
P: y_{n+2} = y_{n+1} + \frac{h}{2} [-f_n + 3f_{n+1}],
$$
  
\n
$$
C: y_{n+2} = y_n + \frac{h}{3} [f_n + 4f_{n+1} + f_{n+2}],
$$

*no modo P*( $EC$ ). Obtenha uma aproximação de  $y(0,5)$  com  $h = 0, 1$ . Use o Método de Heun, *para obter os valores iniciais necessários. Resolva também para*  $h = 0.05$  *e compare os resultados numéricos nos dois tamanhos de passo com a solução exata do PVI.* 

**Solução**: Considerando y<sub>0</sub> = 2, x<sub>2</sub> = 0,2 *e, pelo Exemplo* (5.4.14), y<sub>1</sub> = 2,00483, f<sub>0</sub> = 0 *e* 

*f*<sup>1</sup> = 0,09517*. Assim, fazendo n* = 0 *em (4.0.3), obtem-se ´*

$$
P: y_2^{(0)} = y_1 + \frac{h}{2}[-f_0 + 3f_1]
$$
  
= 2,00483 +  $\frac{0,1}{2}$ [-0+3(0,09517)] ,  
= 2,01911

*agora,*

$$
E: f_2^{(0)} = f(x_2; y_2^{(0)}) = f(0, 2; 2, 01911)
$$
  
= -2,01911 + 0, 2 + 2  
= 0,18089

.

*Portanto*

$$
C: y_2^{(1)} = y_0 + \frac{h}{3} [f_0 + 4f_1 + f_2^{(0)}]
$$
  
= 2 +  $\frac{(0, 1)}{3}$ [0 + 4(0, 09517) + 0, 18089]   
= 2,01872

*De forma análoga obtém-se os valores para y*<sub>3</sub>, y<sub>4</sub> *e y*<sub>5</sub>. A partir dos cálculos de erro ab*soluto e erro percentual obtem-se a tabela que expressa a comparac¸ ´ ao entre os valores aproxi- ˜ mados y<sub>n</sub> com os valores verdadeiros y*( $x_n$ ) *calculados no Exemplo* (2.1).

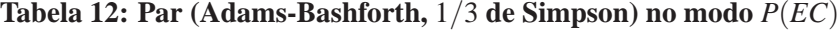

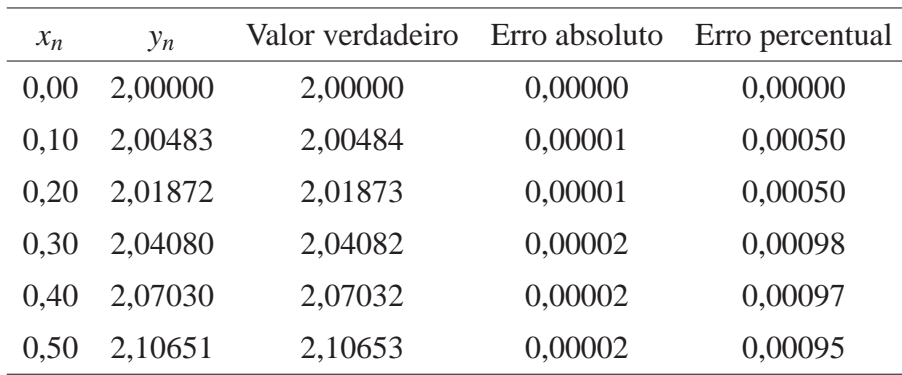

## **Fonte: Autoria Própria**

*De forma análoga, calcula-se a solução com o passo h* = 0,05*. No entanto, para uma maior agilidade utiliza-se o software Maple 16.*

```
\begin{array}{ll} \texttt{local i}, \texttt{P}, \texttt{E}, \texttt{C}\text{:} \\ \texttt{global x}, \texttt{y}\text{:} \\ \texttt{h} \texttt{ := abs(xmax-xmin) / N}\text{:} \end{array}\# == == == == == == == == == == == == = Método de Heun<br>
k1 := yLinh(a(x[0], y[0]):<br>
k2 := yLinh(a(x[0] + (1/3) * h, y[0] + (1/3) * h * k1):<br>
k3 := yLihha(x[0] + (2/3) * h, y[0] + (2/3) * h * k2):<br>
y[1] := \text{eval}(y[0] + (h/4) * (k1+3*k3)):x[1] := x[0] + h:
                            \mathbf{E}:= \text{evalf}(y\text{Linha}(x[1], y[1])):
                                         =========
# = = = =
                           - - - -.<br>.========
      for i from 2 to N do<br>
x[i] := x[i-1]+h:<br>
P := evalf(y[i-1]+<br>(h/2)*(-yLinha(x[i-2],y[i-2])+
                                         3*E)
                                      ):
                       E := \text{evalf}(y\text{Linha}(x[i], P)):
                            := evalf(<br>y[i-2]+\mathcal{C}\{h/3\} * (\text{yLinha}(x[i-2], y[i-2]) +<br>4 * \text{yLinha}(x[i-1], y[i-1]) + E):
      y[i] := \acute{C}:<br>end do:
end proc:
```
A tabela de resultados para  $h = 0,05$  é da seguinte forma

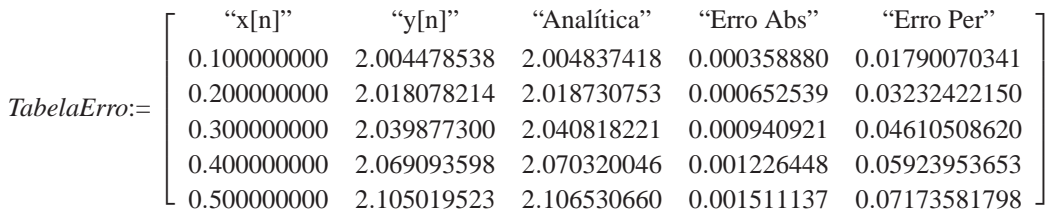

Para melhor entendimento observa-se o gráfico obtido, que apresenta as curvas das soluções numéricas com os passos  $h = 0, 1, e, h = 0, 05, e, da$  solução analítica.

```
display(
     Numerical,
     Numerica2,
     Analitica,
     Pontos1,
     Pontos2
);
```
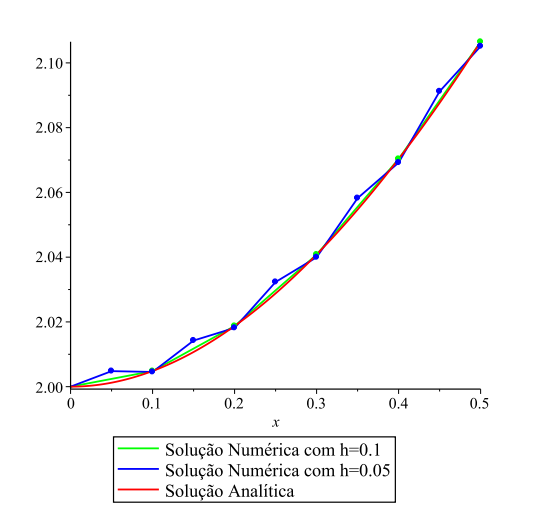

#### 5.4.3 Métodos de Runge-Kutta de ordem 4

Neste caso, a comparação de  $\phi$  com  $\phi_T$ , para se obter Métodos de Runge-Kutta de 4 estágios e ordem máxima, fornece um sistema de 11 equações e 13 incógnitas. Cada solução desse sistema define um Método de Runge-Kutta com ordem 4. Portanto existem infinitos Métodos de Runge-Kutta de 4 estágios e ordem 4.

O dois métodos mais utilizados de Runge-Kutta de 4 estágios e ordem 4 são dados por

$$
y_{n+1} - y_n = \frac{h}{6} [k_1 + 2(k_2 + k_3) + k_4],
$$
  

$$
y_{n+1} = y_n + \frac{h}{6} [k_1 + 2(k_2 + k_3) + k_4],
$$
onde:

$$
k_1 = f(x_n; y_n),
$$
  
\n
$$
k_2 = f\left(x_n + \frac{1}{2}h; y_n + \frac{1}{2}hk_1\right),
$$
  
\n
$$
k_3 = f\left(x_n + \frac{1}{2}h; y_n + \frac{1}{2}hk_2\right),
$$
  
\n
$$
k_4 = f(x_n + h; y_n + hk_3)
$$
  
\n(5.4.17)

e

$$
y_{n+1} - y_n = \frac{h}{8} [k_1 + 3(k_2 + k_3) + k_4],
$$
  

$$
y_{n+1} = y_n + \frac{h}{8} [k_1 + 3(k_2 + k_3) + k_4] \text{ onde:}
$$

$$
k_1 = f(x_n; y_n),
$$
  
\n
$$
k_2 = f\left(x_n + \frac{1}{3}h; y_n + \frac{1}{3}hk_1\right),
$$
  
\n
$$
k_3 = f\left(\left(x_n + \frac{2}{3}h; y_n - \frac{1}{3}hk_1\right) + hk_2\right),
$$
  
\n
$$
k_4 = f(x_n + h; y_n + hk_1 - hk_2 + hk_3).
$$
\n(5.4.18)

**Exemplo 5.7** *Resolver o PVI do Exemplo (2.1), usando o Metodo dado por (5.4.17). ´*

 $Solução:$ 

 $\blacksquare$
*Temos que y*<sup>0</sup> = 2*. Fazendo n* = 0 *em* (5.4.17), *obtemos:* 

$$
y_1 = y_0 + \frac{h}{6} [k_1 + 2(k_2 + k_3) + k_4],
$$

*onde*

$$
k_1 = f(x_0; y_0)
$$
  
=  $f(-y_0 + x_0 + 2)$   
=  $f(-2+0+2)$   
= 0

*e*

$$
k_2 = f\left(x_0 + \frac{1}{2}h; y_0 + \frac{1}{2}hk_1\right)
$$
  
=  $f(0 + \frac{0,1}{2}; 2 + \frac{0,1}{2}(0))$   
=  $f(0,05; 2)$   
=  $f(-2+0,05+2)$   
= 0,05

*e*

$$
k_3 = f(x_0 + \frac{1}{2}h; y_0 + \frac{1}{2}hk_2)
$$
  
=  $f(0 + \frac{0,1}{2}; 2 + \frac{0,1}{2}(0,05))$   
=  $f(0,05; 2,0025)$   
=  $f(-2,0025 + 0,05 + 2)$   
= 0,0475

*e*

$$
k_4 = f(x_0 + h; y_0 + hk_3)
$$
  
=  $f(0+0, 1; 2+0, 1(0, 0475))$   
=  $f(0, 1; 2, 0048)$ ,  
=  $f(-2, 0048 + 0, 1+2)$   
=  $0,0952$ 

*Portanto:*

$$
y_1 = 2 + \frac{0.1}{6} [0 + 2(0.05 + 0.0475) + 0.0952]
$$
  
= 2,00484  $\approx$  y(x<sub>1</sub>) = y(0,1).

*De forma análoga obtém-se os valores para y*<sub>2</sub>, y<sub>3</sub>, y<sub>4</sub> e y<sub>5</sub>. A partir dos cálculos de erro

*absoluto e erro percentual obtem-se a tabela que expressa a comparac¸ ´ ao entre os valores aprox- ˜ imados*  $y_n$  *com os valores verdadeiros*  $y(x_n)$  *calculados anteriormente.* 

| $x_n$ | $y_n$   | Valor verdadeiro Erro absoluto Erro relativo % |         |         |
|-------|---------|------------------------------------------------|---------|---------|
| 0,00  | 2,00000 | 2,00000                                        | 0,00000 | 0,00000 |
| 0.10  | 2,00484 | 2,00484                                        | 0,00000 | 0,00000 |
| 0,20  | 2,01873 | 2,01873                                        | 0,00000 | 0,00000 |
| 0.30  | 2,04082 | 2,04082                                        | 0,00000 | 0,00000 |
| 0,40  | 2,07032 | 2,07032                                        | 0,00000 | 0,00000 |
| 0,50  | 2,10653 | 2,10653                                        | 0,00000 | 0,00000 |

**Tabela 13: Metodo de Runge-Kutta de ordem 4, com h = 0,1 ´**

## **Fonte: Autoria Propria ´**

*De forma análoga, calcula-se a solução com o passo h* = 0,05*. No entanto, para uma maior agilidade dos cálculos utilizou-se o software Maple 16, como pode ser observado* 

```
RK4:=proc(xmin,xmax,N)
local i,k1,k2,k3,k4:
global x,y:
h := abs(xmax-xmin)/N;
      for i from 1 to N do<br>x[i] := x[i-1]+h:k1 := yLinha(x[i-1],y[i-1]):
           k2 := \overline{y}Linha(x[i-1]+(1/2)*h,y[i-1]+(1/2)*h*k1):
           k3 := yLinha(x[i-1]+(1/2)*h,y[i-1]+(1/2)*h*k2):
           k4 := \bar{y}Linha(x[i-1]+h,y[i-1]+h*k3):
           y[i] := evalf(y[i-1] + (h/6) * (k1+2 * (k2+k3) + k4)):
     end do:
end proc:
```
*A tabela de resultados para*  $h = 0.05$  *é da seguinte forma* 

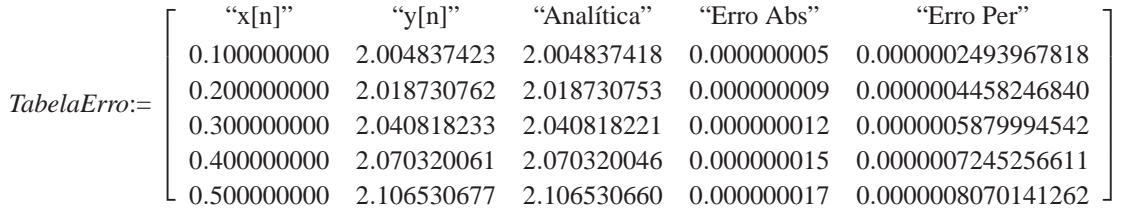

*Para melhor entendimento observa-se o gráfico obtido, que apresenta as curvas das soluções numéricas com os passos*  $h = 0, 1, e$  $h = 0, 05, e$  *da solução analítica.* 

```
display(
     Numerica1,
     Numerica2,
     Analitica,
     Pontos1,
     Pontos2
);
```
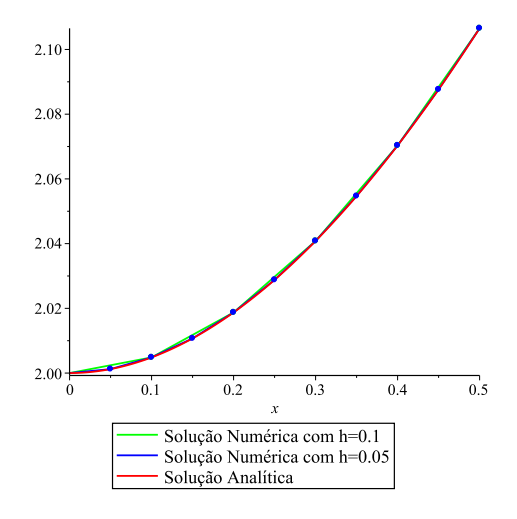

*Conclui-se que uma aproximação para*  $y(0,5)$  *com o tamanho do passo h* = 0,1 *é* 2,10653. *Já para o passo h* = 0,05 *a aproximação* é de 2.106530677.

Pelo que foi visto neste Capítulo a impressão dada é que se pode obter sempre Métodos de Runge-Kutta de *R* estágios e ordem *R*. Entretanto, (BUTCHER, 1964), provou a não existência de Métodos de Runge-Kutta de 5 estágios e ordem 5. Além disso, provou o seguinte resultado

Seja  $q(R)$  a maior ordem que pode ser obtida por um método de Runge-Kutta de  $R$  estágios. Então

$$
q(R) = R, R = 1, 2, 3, 4,
$$
  
\n
$$
q(5) = 4
$$
  
\n
$$
q(6) = 5
$$
  
\n
$$
q(7) = 6
$$
  
\n
$$
q(8) = 6
$$
  
\n
$$
q(9) = 7
$$
  
\n
$$
q(R) \le R - 2, R = 10, 11, ...
$$

Na prática os métodos de Runge-Kutta mais utilizados são os de ordem 4.

**Exemplo 5.8** *Mostre que o Método de Euler Melhorado é equivalente a aplicação do Método previsor-corretor, onde o previsor e o M ´ etodo de Euler e o corretor o M ´ etodo da Regra do ´*  $T$ *rapézio, aplicados no modo*  $P$  $(*EC*)*E*$ .

*Soluc¸ao: ˜ Seja o par PC dado por*

$$
P: y_{n+1} = y_n + hy'_n
$$
  
\n
$$
C: y_{n+1} = y_n + \frac{h}{2} [y'_n + y'_{n+1}]
$$
\n(5.4.19)

,

 $$ 

$$
y_{n+k}^{[0]} + \sum_{j=0}^{k-1} \alpha_j^* y_{n+j}^{[m]} = h \sum_{j=0}^{k-1} \beta_j^* f_{n+j}^{[m]}
$$
  

$$
y_{n+1}^{[0]} + \sum_{j=0}^{0} \alpha_j^* y_{n+j}^{[m]} = h \sum_{j=0}^{0} \beta_j^* f_{n+j}^{[m]},
$$
  

$$
y_1^{[0]} + \alpha_0^* y_0^{[1]} = h \beta_0^* f_0^{[1]}
$$
  

$$
y_1^{[0]} = y_0^{[1]} + h f_0^{[1]}
$$

*segue que*

$$
f_{n+k}^{[s]} = f(x_{n+k}; y_{n+k}^{[s]})
$$
  
\n
$$
f_1^{[0]} = f(x_1; y_1^{[0]})
$$
  
\n
$$
f_1^{[0]} = f(x_1; y_0^{[1]} + h f_0^{[1]})
$$

*Fazendo*  $\alpha_0 = -1$ ,  $\alpha_1 = 1$ ,  $\beta_0 =$ 1  $\frac{1}{2}$ ,  $\beta_1 =$ 1  $\frac{1}{2}$ ,  $k = 1$ ,  $m = 1$  e  $n = 0$ , obtém-se

$$
y_{n+k}^{[s+1]} = -\sum_{j=0}^{k-1} \alpha_j y_{n+j}^{[m]} + h \sum_{j=0}^{k-1} \beta_j f_{n+j}^{[m]} + h \beta_k f_{n+k}^{[s]}
$$
  
\n
$$
y_1^{[1]} = -\alpha_0 y_0^{[1]} + h \beta_0 f_0^{[1]} + h \beta_1 f_1^{[0]}
$$
  
\n
$$
y_1^{[1]} = y_0^{[1]} + h \left(\frac{1}{2} f_0^{[1]} + \frac{1}{2} f_1^{[0]}\right)
$$
  
\n
$$
y_1^{[1]} = y_0^{[1]} + \frac{h}{2} \left(f_0^{[1]} + f_1^{[0]}\right)
$$

*substituindo*

$$
y_1^{[1]} = y_0^{[1]} + \frac{h}{2} \left( f_0^{[1]} + f_1^{[0]} \right)
$$
  
\n
$$
y_1^{[1]} = y_0^{[1]} + \frac{h}{2} \left( f_0^{[1]} + f(x_1; y_0^{[1]} + h f_0^{[1]}) \right)
$$
  
\n
$$
y_1^{[1]} = y_0^{[1]} + \frac{h}{2} \left( f_0^{[1]} + f(x_0 + h; y_0^{[1]} + h f_0^{[1]}) \right)
$$

*desde que*  $x_1 = x_0 + h$ . Considerando agora o Método de Euler Melhorado

$$
y_{n+1} = y_n + \frac{h}{2}(k_1 + k_2) ,
$$

*onde*

$$
k_1 = f(x_n; y_n),
$$
  
\n
$$
k_2 = f(x_n + h; y_n + hk_1)
$$

.

*Fazendo n* = 0 *na equac¸ao acima, tem-se ˜*

$$
y_1 = y_0 + \frac{h}{2}(k_1 + k_2) ,
$$

*onde*

$$
k_1 = f(x_0; y_0)
$$

*e*

$$
k_2 = f(x_0 + h; y_0 + hk_1) ,
$$

*entao˜*

$$
y_1 = y_0 + \frac{h}{2}(f(x_0; y_0) + k_2)
$$
  
\n
$$
y_1^{[1]} = y_0^{[1]} + \frac{h}{2}(f^{[1]}(x_0; y_0) + f^{[1]}(x_0 + h; y_0^{[1]} + hf^{[1]}(x_0; y_0))
$$

*Para melhor entendimento, segue o exemplo numerico. ´*

*Seja o par PC dado por*

$$
P: y_{n+1} = y_n + hy'_n
$$
  
\n
$$
C: y_{n+1} = y_n + \frac{h}{2} [y'_n + y'_{n+1}]
$$
\n(5.4.20)

.

*Fazendo*  $n = 0$ ,  $x_0 = 0, 1$ ,  $y_0 = 2$ ,  $h = 0, 1$  *em (5.4.20), obtém-se* 

$$
P: y_1^{(0)} = y_0 + hy'_0
$$
  
= 2 + 0, 1(-2+0+2) ,  
= 2

*agora,*

$$
E: f_2^{(0)} = f(x_1; y_1^{(0)}) = f(0, 1; 2) ,
$$
  
= 0, 1

*portanto*

$$
C: y_1^{(1)} = y_0 + \frac{h}{2}(y'_0 + hy_1'^{(0)})
$$
  
= 2 +  $\frac{(0,1)}{2}(0+0,1)$   
= 2,0050

*Agora*

$$
E: f_1^{(1)} = f(x_1; y_1^{(1)}) = f(0, 1; 2,0050)
$$
  
= -2,005 + 0, 1 + 2  
= 0,095

*De forma análoga obtém-se os valores para y*<sub>2</sub>, y<sub>3</sub>, y<sub>4</sub> *e y<sub>5</sub>. A partir dos cálculos de erro absoluto e erro percentual obtem-se a tabela que expressa a comparac¸ ´ ao entre os valores aprox- ˜ imados*  $y_n$  *com os valores verdadeiros*  $y(x_n)$  *calculados no Exemplo (2.1).* 

| $x_n$ | $y_n$  | Valor verdadeiro Erro absoluto |        | Erro percentual |
|-------|--------|--------------------------------|--------|-----------------|
| 0,00  | 2,0000 | 2,0000                         | 0,0000 | 0,0000          |
| 0.10  | 2,0050 | 2,0048                         | 0,0002 | 0,0010          |
| 0.20  | 2,0190 | 2,0187                         | 0,0003 | 0,0149          |
| 0.30  | 2,0412 | 2,0408                         | 0,0004 | 0,0196          |
| 0.40  | 2,0708 | 2,0703                         | 0,0005 | 0,0242          |
| 0,50  | 2,1071 | 2,1065                         | 0,0006 | 0,0285          |
|       |        |                                |        |                 |

**Tabela 14: Par** *PC* **no modo** *P*(*EC*)*E*

## **Fonte: Autoria Propria ´**

*De forma análoga, calcula-se a solução com o passo h* = 0,05*. No entanto, para uma maior agilidade utiliza-se o software Maple 16. Segue o Metodo implementado e seus resultados. ´*

```
PECE_EulerTrapezio:=proc(xmin,xmax,N)
local i,P,E,C:
global x,y,TabelaErro:
h := abs(xmax-xmin)/N;
      for i from 1 to N do<br>x[i] := x[i-1]+h:P := evalf(y[i-1]+h*yLinha(x[i-1],y[i-1])):
E := yLinha(x[i],P):
                C := \text{evalf}(y[i-1] + (h/2) * (yLinha(x[i-1], y[i-1]) + E)):
            y[i] := C:
      end do:
end proc:
```

```
A tabela de resultados para h = 0.05 é da seguinte forma
```
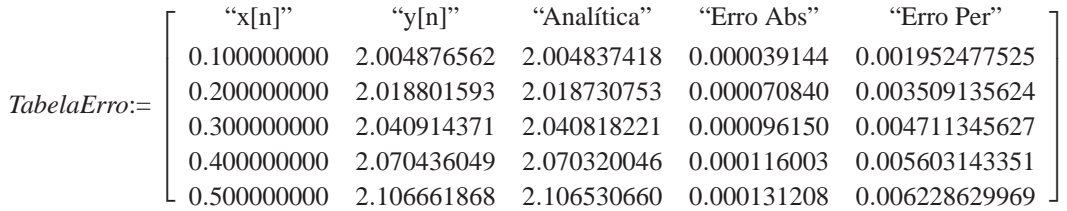

*Para melhor entendimento observa-se o gráfico obtido, que apresenta as curvas das soluções numéricas com os passos*  $h = 0, 1$  *e*  $h = 0,05$  *e da solução analítica.* 

```
display(
          Numerica1,
         Numerica2,
          Analitica,
          Pontos1,
          Pontos2
);
                                                2.102.082.062.042.02
                                                2.00 -0.4\overline{0.5}\overline{0.1}0.20.3ĥ
                                                                Solução Numérica com h=0.1<br>Solução Numérica com h=0.05
                                                                 Solução Analítica
```
*Portanto o Metodo de Euler Melhorado ´ e equivalente a aplicac¸ ´ ao do M ˜ etodo previsor- ´ corretor, onde o previsor e o M ´ etodo de Euler e o corretor o M ´ etodo da Regra do Trap ´ ezio, ´ aplicados no modo P*(*EC*)*E.*

 $\blacksquare$ 

## **6 CONCLUSAO˜**

No estudo dos Métodos Lineares de Passo Múltiplo, verificou-se a ordem, consistência, estabilidade e convergência do Método de Euler, Regra do Trapézio, Regra do Ponto Médio, 1/3 de Simpson, Adams-Moulton, Adams-Bashforth, 3/8 de Simpson e Runge-Kutta. Concluindo que embora todos sejam convergentes, os que possuem maior ordem de consistência, convergem mais rapidamente para a solução desejada.

Os métodos descritos neste trabalho obtêm uma boa aproximação da solução analítica do PVI dado, no entanto, a melhor aproximação obtida foi por meio do Método de Runge-Kutta de ordem 4, o qual é mais utilizado.

Um esforço manual extremamente excessivo é necessário para resolver numericamente tais equações, portanto, o auxílio computacional, oriundo do *software Maple* 16, para este estudo foi de grande valia, tanto para o entendimento das soluções quanto para comparação entre os resultados analíticos, numéricos e gráficos.

## **REFERENCIAS ˆ**

BURDEN, R. L.; FAIRES, J. D. Análise Numérica. 1<sup>a</sup>. ed. São Paulo: Pioneira Thomson Learning, 2003.

BUTCHER, J. C. **Numerical Methods for Ordinary Differential Equations**. [S.l.: s.n.], 1964.

CONTE, S. D.; BOOR, d. C. **Elementary Numerical Analysis - An Algoritmic Approach**. [S.l.]: McGraw - Hill International Editions, 1981.

FREITAS, S. R. Métodos Numéricos. 2000. Disponível em: <http://www.ebah.com.br/content/ABAAABNvQAA/metodos-numericos-sergio-robertofreitas>. Acesso em: 6 de abril de 2012.

NEIDE, M. B. F. **Cálculo Numérico**. 2006. Disponível em: <http://www.amadeuw.com.br/livro.phpc>. Acesso em: 2 de abril de 2012.

ROTA, G. Ordinary differential equations. 4<sup>a</sup>. ed. Nova Iorque: John Wiley & Sons, 1989.

ZILL, D.; CULLEN, M. R. Equações Diferenciais. 3ª. ed. São Paulo: Pearson Makron Books, 2001.

ZILL, D. G. Equações Diferenciais com Aplicações em Modelagem. 1<sup>a</sup>. ed. São Paulo: Pioneira Thomson Learning, 2003.